# **UNIVERSIDAD PRIVADA ANTENOR ORREGO FACULTAD DE INGENIERÍA ESCUELA PROFESIONAL DE INGENIERÍA DE COMPUTACIÓN Y SISTEMAS**

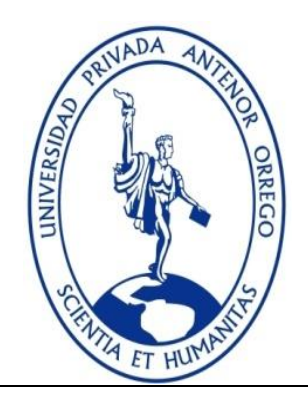

## **"SISTEMA INFORMÁTICO WEB DE GESTIÓN DE INCIDENCIAS USANDO EL FRAMEWORK ANGULARJS Y NODEJS PARA LA EMPRESA REDTEAM SOFTWARE LLC"**

## **TESIS PARA OBTENER EL TÍTULO PROFESIONAL DE INGENIERO DE COMPUTACIÓN Y SISTEMAS LÍNEA DE INVESTIGACIÓN: INGENIERÍA WEB**

**AUTOR**: **Br. JULIO LUIS TACILLA LUDEÑA ASESOR: Ing. JORGE PIMINCHUMO FLORES**

> **TRUJILLO - PERÚ 2016**

## **ACREDITACIONES**

## <span id="page-1-0"></span>TÍTULO: "**SISTEMA INFORMÁTICO WEB DE GESTIÓN DE INCIDENCIAS USANDO EL FRAMEWORK ANGULARJS Y NODEJS PARA LA EMPRESA REDTEAM SOFTWARE LLC**"

AUTOR: Br.Julio Luis Tacilla Ludeña

APROBADO POR:

Ing. Walter Aurelio Lazo Aguirre PRESIDENTE N° CIP 36034

Ing. Heber Gerson Abanto Cabrera SECRETARIO N° CIP 106421

Ing. Silvia Ana Rodriguez Aguirre VOCAL N° CIP 107615

Ing. Jorge Piminchumo Flores ASESOR N° CIP 137153

## <span id="page-2-0"></span>**PRESENTACIÓN**

Señores Miembros del Jurado:

Dando cumplimiento y conforme a las normas establecidas en el Reglamento de Grados y Títulos y Reglamento de la Facultad de Ingeniería de la Universidad Privada Antenor Orrego, para obtener el título profesional de Ingeniero de Computación y Sistemas, se pone a vuestra consideración el Informe del Trabajo de Investigación Titulado "**SISTEMA INFORMÁTICO WEB DE GESTIÓN DE INCIDENCIAS USANDO EL FRAMEWORK ANGULARJS Y NODEJS PARA LA EMPRESA REDTEAM SOFTWARE LLC**", con la convicción de alcanzar una justa evaluación y dictamen, excusándome de antemano de los posibles errores involuntarios cometidos en el desarrollo del mismo.

Trujillo, 15 de Julio de 2016.

Br.Julio Luis Tacilla Ludeña

## <span id="page-3-0"></span>**DEDICATORIA**

"A mis padres quienes en todo momento me dieron su apoyo y motivación lo que me permitió crecer personalmente y como profesional. A mi Abuelita Angélica por gran cariño y amor A mi familia por su apoyo"

## <span id="page-4-0"></span>**AGRADECIMIENTOS**

A Dios por haberme dado la fuerza y salud que me permite continuar y cumplir con mis objetivos A mis Padres por el sacrificio y esfuerzo que realizaron

constantemente para poder tener una buena formación profesional.

A todos mis familiares que confiaron en mí y me dieron su apoyo en todo momento

Gracias a todos.

#### **RESUMEN**

## <span id="page-5-0"></span>**SISTEMA INFORMÁTICO WEB DE GESTIÓN DE INCIDENCIAS USANDO EL FRAMEWORK ANGULARJS Y NODEJS PARA LA EMPRESA REDTEAM SOFTWARE LLC**

#### **Por: Br. Julio Luis Tacilla Ludeña**

La presente tesis se desarrolla bajo la realidad problemática identificada en el proceso de gestión de incidencias de la empresa RedTeam Software LLC, en la cual se identificó como principal problema la demora o falta de atención de incidencias y la necesidad de tener una mayor satisfacción del cliente en la solución de incidencias reportadas.

El presente trabajo tiene como objetivo brindar una solución mediante el desarrollo de un sistema de información web utilizando los Frameworks AngularJS y NodeJS para la gestión de Incidencias de la empresa RedTeam Software LLC, para esto se analizó la situación actual del proceso de gestión de incidencias con la finalidad de identificar los requerimientos principales que luego serían base para el desarrollo de este trabajo. Para el desarrollo se usó la metodología ICONIX lo que permitió tener un desarrollo ágil y rápido mostrando el análisis, diseño e implementación del sistema de información web.

#### **ABSTRACT**

## <span id="page-6-0"></span>**INFORMATIC SYSTEM WEB TO MANAGEMENT INCIDENT USING THE FRAMEWORKS ANGULARJS AND NODEJS FOR THE COMPANY REDTEAM SOFTWARE LLC**

#### **By: Br. Julio Luis Tacilla Ludeña**

This thesis is developed under the problematic identified in the process of incident management of the company RedTeam Software LLC, in which was identified how main problem a delay or inattention incidents and the need of increment the customer satisfaction with reported incidents solution.

The present work has as purpose offer a solution with a development of information system web using the frameworks AngularJS and NodeJs to management incidents for the Company Redteam Software LLC, for this the current situation of the incident management process was analyzed for the purpose of identify the main requirements which then will be the base for the development of this work

For Development was used the methodology ICONIX, this permitted have a development agile and fast showing the analysis, design and implementation of the informatics system web.

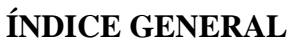

<span id="page-7-0"></span>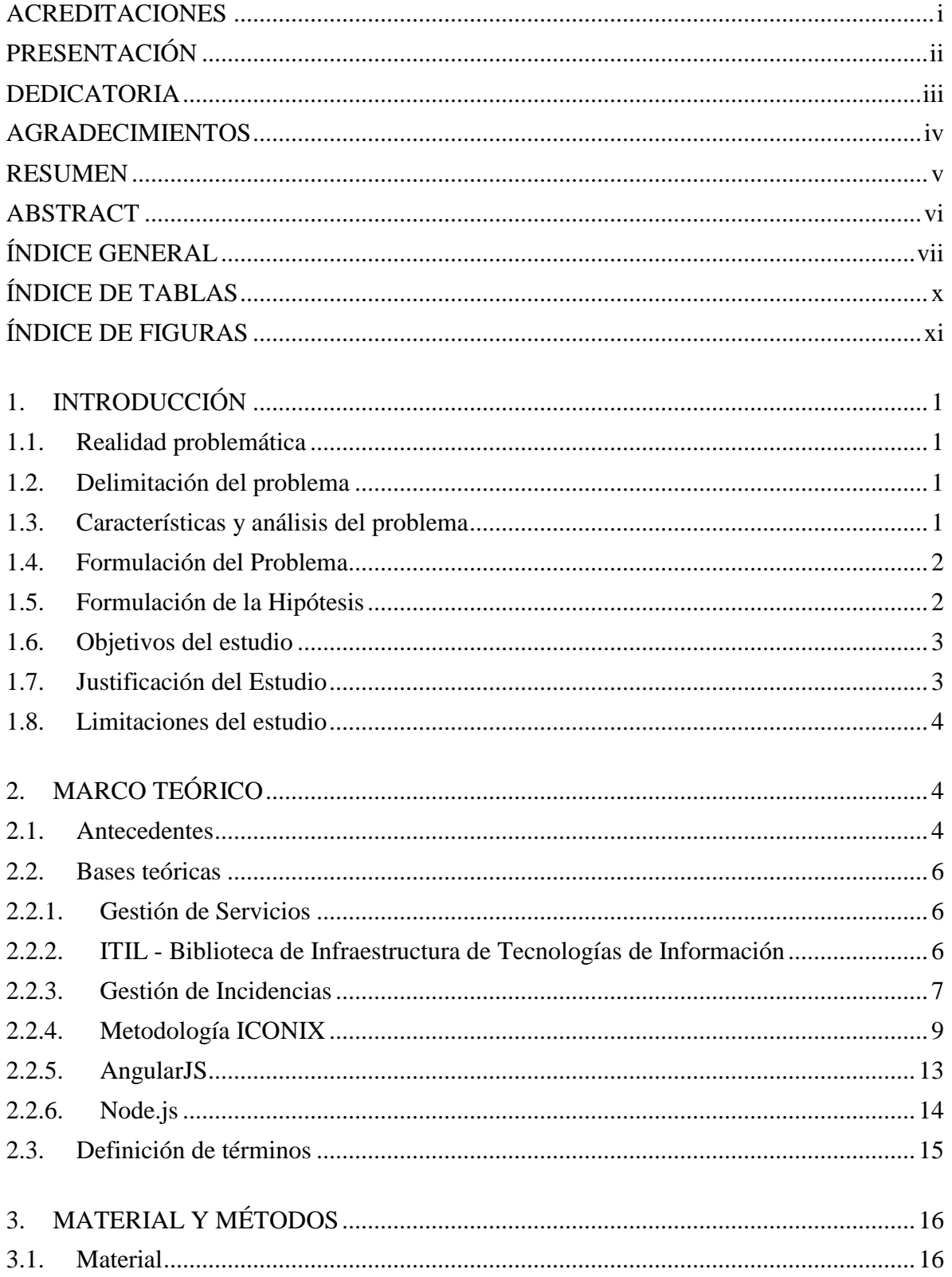

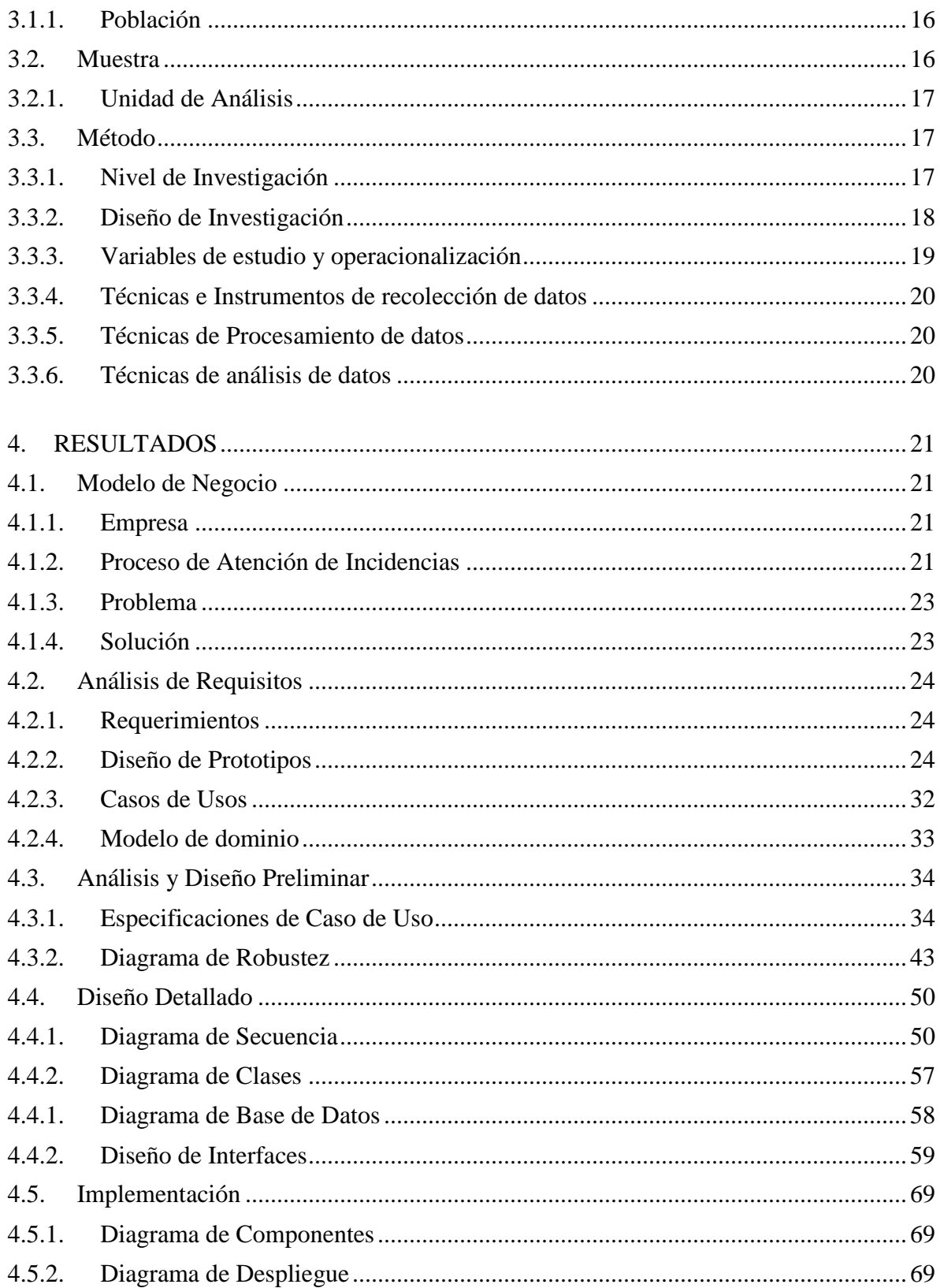

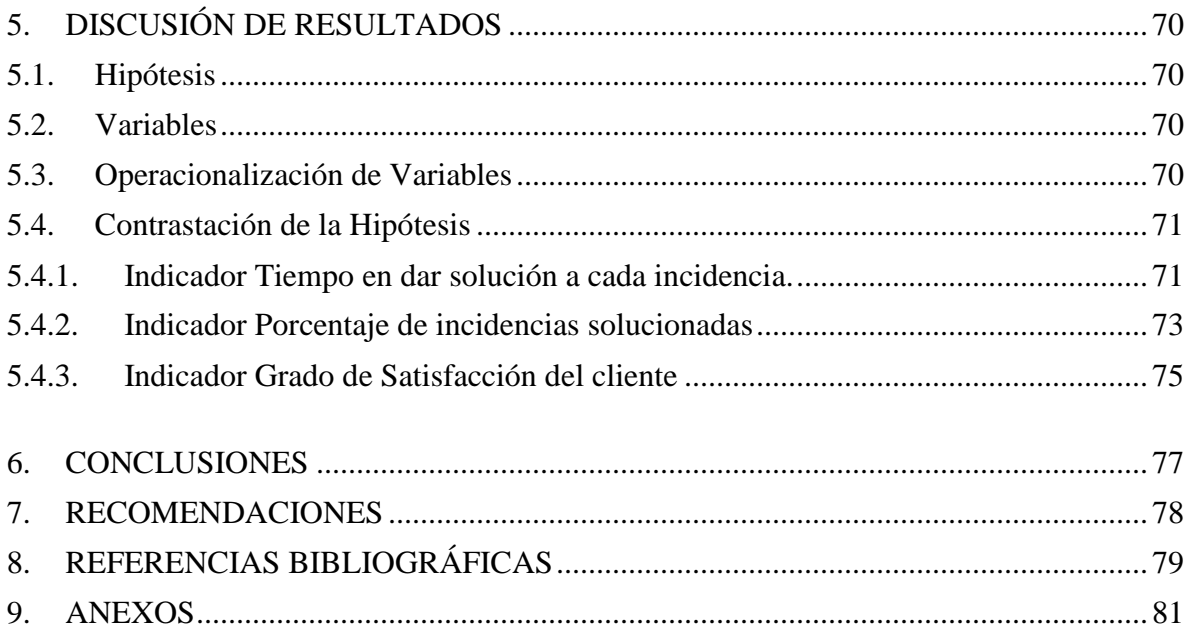

## **ÍNDICE DE TABLAS**

<span id="page-10-0"></span>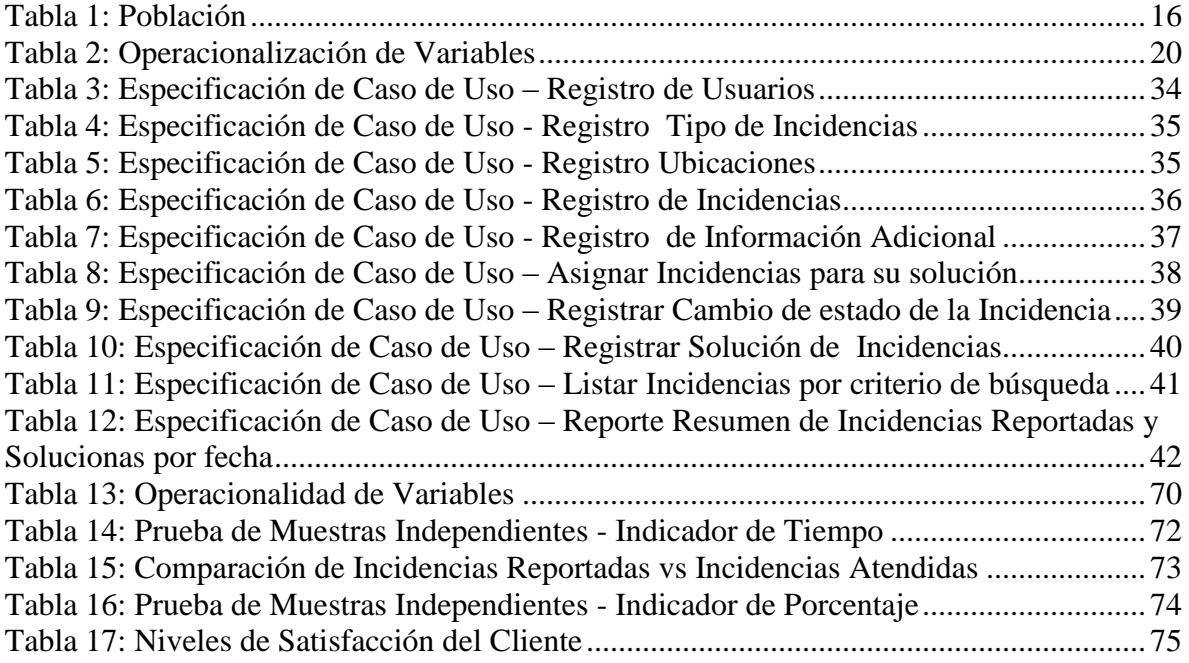

## **ÍNDICE DE FIGURAS**

<span id="page-11-0"></span>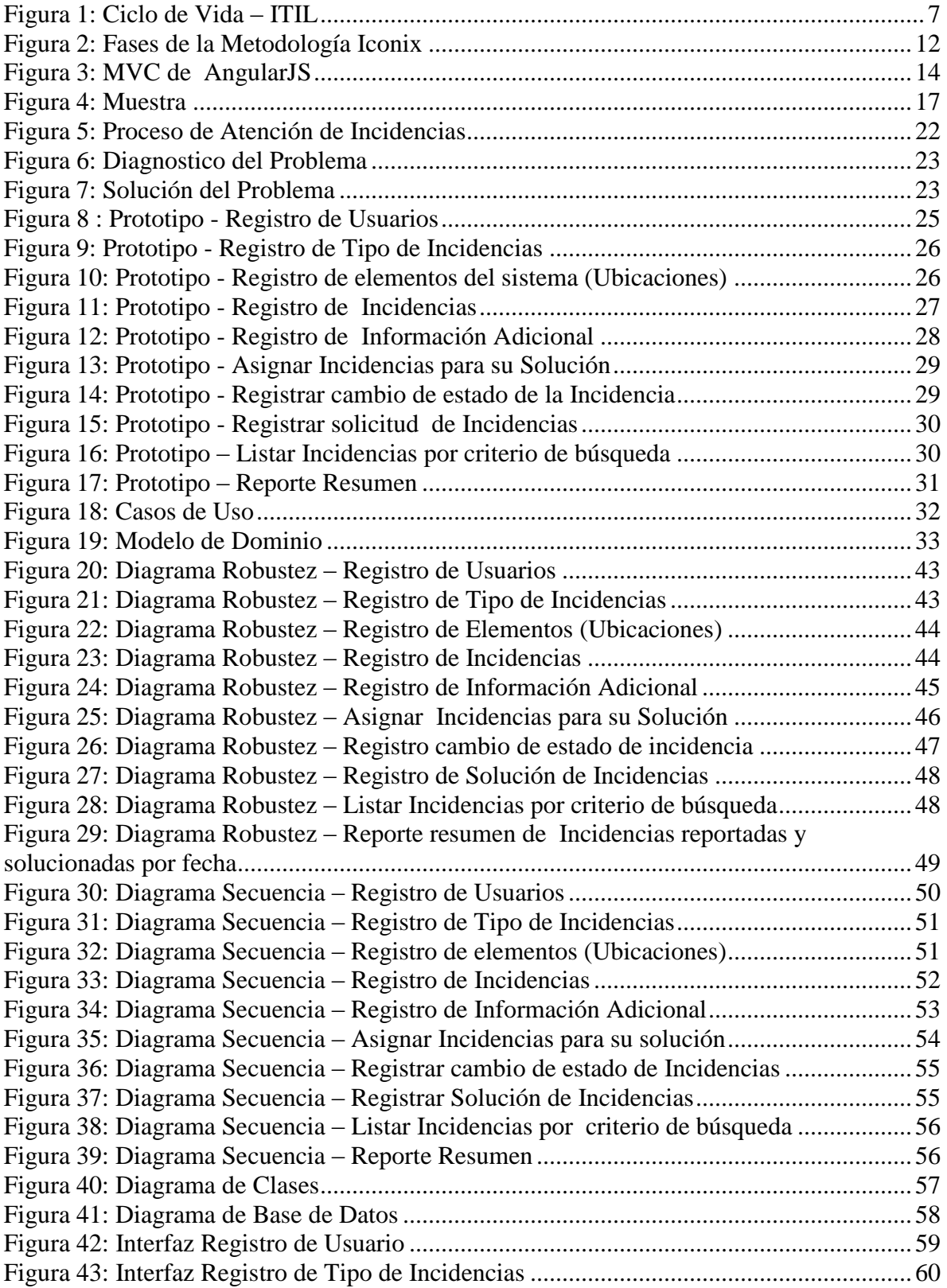

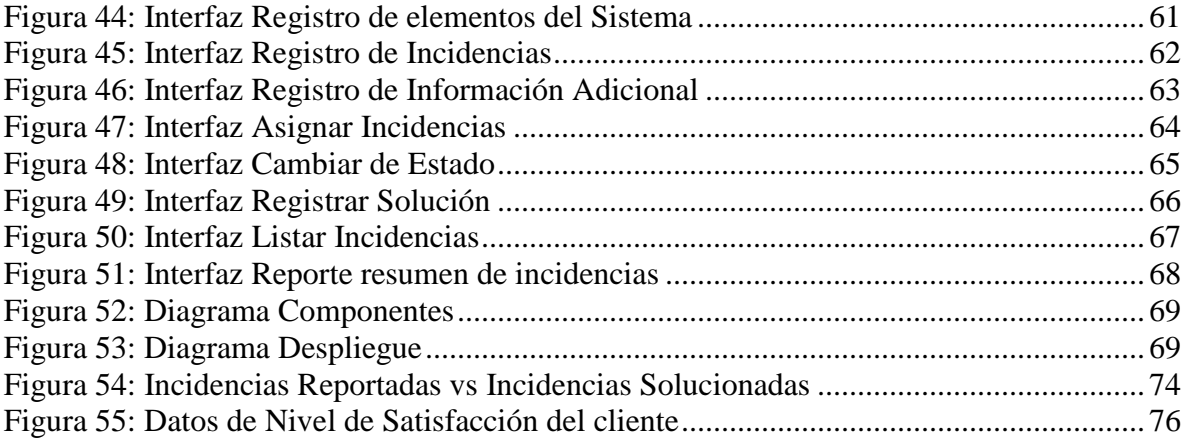

## <span id="page-13-0"></span>**1. INTRODUCCIÓN**

#### <span id="page-13-1"></span>**1.1. Realidad problemática**

ReadTeam Software LLC es una empresa norteamericana dedicada a proveer un servicio de software de Gestión de proyectos y contabilidad para empresas del sector construcción, durante el pasado año 2015 hasta la fecha debido a múltiples factores tecnológicos , comerciales y de marketing se dio un crecimiento de nuevos clientes, con esto también hubo un incremento del número de incidencias de parte de los nuevos clientes que presentaban problemas o necesitaban conocer las funcionalidades del sistema adquirido.

El incremento de los nuevos clientes dio a conocer que el proceso de gestión de incidencias que actualmente tiene la empresa presenta problemas como son la demora o no atención de las incidencias, y la necesidad de funcionalidades tecnológicas para poder mejorar el servicio que se brinda.

#### <span id="page-13-2"></span>**1.2. Delimitación del problema**

Para el estudio se va tomar en cuenta solo el proceso de gestión de incidencias de la empresa RedTeam Software LLC el cual inicia cuando el cliente dentro del sistema registra una incidencia y termina cuando el cliente da conformidad a la solución de la incidencia.

#### <span id="page-13-3"></span>**1.3. Características y análisis del problema**

Se lograron identificar las siguientes características problemáticas las cuales definirán el problema objeto de investigación de la presente tesis.

 Demora o Falta de Atención de las incidencias, mediante la observación directa por el responsable de esta investigación, se pudo identificar incidencias registradas que llevan más de 6 meses sin ser atendidas y de las cuales no se ha dado ningún tipo de información al cliente, en otros casos se ha notado incidencias que por una escasa descripción del problema se ha teniendo que pedir mayor información al cliente con esto ocasionando una mayor demora en la solución de la incidencia. Estos problemas están ocasionando el aumento del número de quejas y la posible causa que el cliente deje de usar el servicio de software.

- No hay un seguimiento detallado de la incidencia, La empresa actualmente maneja estados internos para la incidencia desde el registro hasta el cerrado de la incidencia, pero no es lo mismo con los clientes, ellos no tienen la información del estado de su incidencia registrada, y la única forma es la de tener que llamar o enviar correos preguntando el estado y si la incidencia está siendo trabajada.
- Falta de Información resumida, La empresa al no tener una buena organización en el manejo de las incidencias no cuenta con una información resumida de las incidencias solucionadas por cada cliente, por este motivo las personas encargadas en el área de atención al cliente no tienen la capacidad de informar al cliente de cuál fue el problema y la solución que se le dio a su incidencia.
- Incidencias repetidas, debido a la falta de registro de la solución dada a cada incidencia trabajada y la demora en la atención de incidencias, es común tener incidencias con el mismo problema esto lleva a un aumento innecesario del número de incidencias.

Basados en este contexto existe una realidad problemática que está presente en la gestión de incidencias de la empresa, lo cual se resume en la demora o falta de atención, falta de seguimiento detallado, una falta de información resumida de las incidencias registradas y la necesidad de tener una mayor satisfacción del cliente en la solución de incidencias reportadas.

#### <span id="page-14-0"></span>**1.4. Formulación del Problema**

¿Cómo mejorar el proceso de Gestión de incidencias en la Empresa RedTeam Software LLC con el uso de tecnologías de información?

#### <span id="page-14-1"></span>**1.5. Formulación de la Hipótesis**

Un sistema web utilizando el framework AngularJs y Node.js mejora la gestión de incidencias en la empresa RedTeam Software LLC.

## <span id="page-15-0"></span>**1.6. Objetivos del estudio**

Desarrollar un sistema informático web de gestión de incidencias utilizando el framework AngularJS y Node.js para la empresa RedTeam Software LLC.

## **Objetivos Específicos**

Analizar el proceso actual de gestión de incidencias para lograr identificar las necesidades de funcionalidad del sistema.

Realizar el análisis y diseño del proceso de gestión de incidencias utilizando la metodología de desarrollo ICONIX.

Construir el sistema informático web de gestión de incidencias usando el Framework AngularJs y Node.js

## <span id="page-15-1"></span>**1.7. Justificación del Estudio**

En empresas proveedoras de servicios de TI, la gestión de incidencias tiene cada vez un rol más importante porque permite garantizar la disponibilidad y continuidad de los servicios ofrecidos al cliente, los beneficios de una correcta gestión de incidencias son:

- Mejora de la satisfacción general de clientes y usuarios.
- Da un soporte muy importante para el área de atención al cliente
- Aumenta la productividad y atención a los usuarios.
- Optimiza los recursos disponibles

La implementación de un sistema de información web permitirá agilizar el proceso de gestión de incidencias y así obtener los beneficios antes mencionados dándole un valor agregado a la empresa ya que podrá usar este sistema como una posible fuente para la toma de decisiones estratégicas de la empresa.

También es necesario mencionar los beneficios que ofrece el uso de Frameworks de JavaScript en el desarrollo de sistemas web, uno de los beneficios más importantes es que tiene grandes características para agilizar el desarrollo del proyecto, estas características son la reusabilidad, la rapidez en el testeo del código, la seguridad y la compatibilidad con diferentes navegadores, etc. Otro beneficio que destaca es la gran capacidad de

aprendizaje debido a que existe mucha documentación y una extensa comunidad con la cual interactuar.

En esta investigación se tratara de demostrar los beneficios antes mencionados y apreciar la importancia que tendría una mejoraría del proceso de gestión de incidencias mediante el análisis de la situación actual y el uso de nuevas tecnologías web como son el framework AngularJS y Node.js.

#### <span id="page-16-0"></span>**1.8. Limitaciones del estudio**

No se encontraron limitaciones relevantes que impidan el desarrollo de esta investigación.

## <span id="page-16-1"></span>**2. MARCO TEÓRICO**

#### <span id="page-16-2"></span>**2.1. Antecedentes**

Según Luzuriaga (2015), en su Tesis "Diseño de los procesos de gestión de incidencias y Service Desk, alineado a las buenas prácticas de ITIL, aplicado a la empresa Delltex industrial S.A." Tiene como objetivos presentar una propuesta de diseño y mejora de los procesos de gestión de incidencias y Service Desk mediante el estudio de las buenas prácticas en gestión de servicios. Como resultados brinda la alineación de los procesos de gestión de incidencias con las buenas prácticas de ITIL. El aporte de esta tesis a la investigación son las recomendaciones brindadas para poder asegurar el mejoramiento continuo aplicando buenas prácticas en la gestión de incidencias.

Según Casas y Chirca (2014), en su Tesis "Mejora de los procesos de gestión de incidencias y cambios aplicando ITIL en la facultad de administración – USMP." Se propuso como objetivos mejorar los procesos de la Gestión de Incidencias y Gestión de cambios usando ITIL con la finalidad de mejorar el proceso de atención y calidad del servicio. Como resultados obtenidos dio a conocer una reducción del tiempo la atención de incidencias, llevar un adecuado control de todos los cambios solicitados y contar con indicadores que permitan conocer el desempeño y comportamiento del área de Administración de la USMP. , si bien esta investigación no está alineada a las buenas prácticas de ITIL, El aporte principal que esta tesis brinda a esta investigación es la de conocer el rediseño del proceso de gestión de incidencias para permitir una rápida atención y solución de incidencias.

Según Apaza (2014), en su tesis "Modelo de gestión de incidencias basado en ITIL para reducir el tiempo de diagnóstico de incidentes del servicio de soporte técnico en la universidad nacional del altiplano puno – 2014" tiene por objetivo desarrollar un modelo de gestión de incidencias para reducir el tiempo de diagnóstico de incidentes. Y mejorar el actual proceso de gestión de incidencias estandarizándolo según el modelo propuesto por ITIL, como resultado de esta propuesta se obtiene una reducción del 77% en el tiempo de diagnóstico de incidencias del servicio de soporte técnico. Además brinda recomendaciones y sugerencias para seguir investigando e implementando trabajos relacionados a la gestión de incidencias y al marco de referencia que propone ITIL para la gestión del servicio.

Según Muro (2013), en la Tesis "Diseño e implementación de una aplicación móvil para la presentación de estadísticas del módulo de incidencias de un Sistema de Gestión de Servicios" tiene como objetivo la presentación de estadísticas a través de dispositivos móviles basados en la información generada por el módulo de gestión de incidencias encargada del registro, atención, resolución y cierre de incidencias para la automatización de procesos y toma de decisiones. Como resultado se logró la automatización del proceso de generación de cuadros de resumen del proceso de Gestión de Incidencias y así poder obtener información detallada, el aporte principal al trabajo de investigación es que una buena gestión de las incidencias puede ser una fuente de información para luego poder ser analizada y usada para la toma de decisiones.

Según Cadavieco, Pérez y Fernández (2012), en su artículo "Gestión de incidencias informáticas: el caso de la Universidad de Oviedo y la Facultad de Formación del Profesorado" tiene como objetivo identificar las incidencias informáticas más representativas de la facultad de Formación del Profesorado y Educación en la Universidad de Oviedo con la finalidad de aportar pautas para tomar mejores decisiones en la gestión de incidencias. Como resultado identificaron que los problemas encontrados en su mayoría estaban relacionados con el software y propusieron la implementación de servicios centralizados de actualización y mantenimiento de los programas. El aporte brindado a esta investigación es conocer cómo identificar las principales incidencias realizando una agrupación de los problemas encontrados para luego poder tratar la fuente del problema, también da a conocer que la gestión de incidencias debe mostrar una comunicación fluida con las personas afectadas.

#### <span id="page-18-0"></span>**2.2. Bases teóricas**

#### <span id="page-18-1"></span>**2.2.1. Gestión de Servicios**

Es una disciplina basada en procesos que cooperan para asegurar la calidad de servicios conectados y vivos, de acuerdo a los niveles de servicios acordados con el cliente. Contempla a los dominios de gestión como pueden ser: gestión de sistemas, gestión de redes y desarrollo de sistemas, y a otros muchos dominios de procesos como por ejemplo: gestión de los cambios, gestión de activos y gestión de los problemas. (Lobos, Baquinzay y Bustos, 2008, p.14)

Los objetivos de una buena gestión de servicios son proporcionar una adecuada gestión de la calidad, Alinear los procesos de negocio y la infraestructura TI y reducir los riesgos asociados a los Servicios TI. Para cumplir estos objetivos tenemos que hablar de un conjunto de buenas prácticas llamado ITIL.

#### <span id="page-18-2"></span>**2.2.2. ITIL - Biblioteca de Infraestructura de Tecnologías de Información**

Es un marco de trabajo de las mejores prácticas destinadas a facilitar la entrega de servicios de tecnologías de la información (TI) de alta calidad. ITIL resume un extenso conjunto de procedimientos de gestión ideados para ayudar a las organizaciones a lograr calidad y eficiencia en las operaciones de TI. (Sandoval y mejia, 2011, p.13)

ITIL es un conjunto de libros donde se encuentran documentados todos los procesos referentes a la provisión de servicios de tecnología de información hacia las organizaciones.

ITIL tiene un ciclo de vida que consta de 5 fases, estas son: Estrategia del Servicio, Diseño del Servicio, Transición del Servicio, Operación del Servicio, Mejora Continua del Servicio. En la siguiente figura podemos observar de manera gráfica este ciclo de vida.

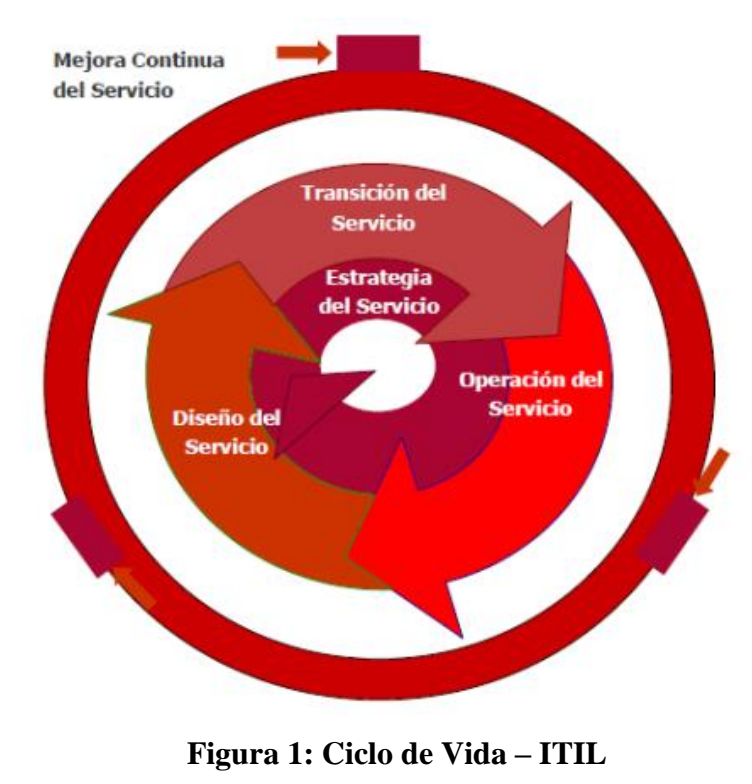

**Fuente: (Luzuriaga, 2015)**

## <span id="page-19-1"></span><span id="page-19-0"></span>**2.2.3. Gestión de Incidencias**

La Gestión de Incidencias maneja todas las incidencias que se pueden generar en los servicios brindados por la organización. Las incidencias pueden ser fallas, preguntas o consultas reportadas por los usuarios, personal técnico, o herramientas de monitoreo que detectan fallas o comportamientos anómalos. (Muro, 2013,p.17)

La Gestión de Incidentes tiene como principal objetivo resolver cualquier incidente que cause una interrupción en el servicio de la manera más rápida y eficaz posible, no se preocupa de investigar y buscar las mínimas causas a un determinado incidente sino exclusivamente a restaurar el servicio lo más pronto posible, minimizando el impacto negativo en las operaciones del negocio, entre las incidencias se puede incluir fallos o consultas reportadas por los usuarios, el equipo del servicio o por alguna herramienta de monitorización de eventos. (Luzuriaga, 2015)

#### **Procesos de gestión de incidentes**

Osiatitis (2012) sugiere tener estos procesos como parte de la gestión de incidencias.

#### **Registro:**

Las incidencias pueden provenir de diversas fuentes tales como usuarios, gestión de aplicaciones, el mismo Centro de Servicios o el soporte técnico, entre otros.

Se debe comprobar que ese incidente aún no ha sido registrado y de esta forma evitar duplicaciones innecesarias.

- **Asignación de referencia**: al incidente se le asignará una referencia que le identificará unívocamente tanto en los procesos internos como en las comunicaciones con el cliente.
- **Registro inicial**: se han de introducir en la base de datos asociada la información básica necesaria para el procesamiento del incidente (hora, descripción del incidente, sistemas afectados...).
- **Información de apoyo**: se incluirá cualquier información relevante para la resolución del incidente que puede ser solicitada al cliente a través de un formulario específico
- **Notificación del incidente**: en los casos en que el incidente pueda afectar a otros usuarios estos deben ser notificados para que conozcan como esta incidencia puede afectar su flujo habitual de trabajo.

## **Clasificación**

La clasificación de un incidente tiene como objetivo principal el recopilar toda la información que pueda ser de utilizada para la resolución del mismo.

El proceso de clasificación debe implementar, al menos, los siguientes pasos:

- **Categorización**: se asigna una categoría (que puede estar a su vez subdividida en más niveles) dependiendo del tipo de incidente o del grupo de trabajo responsable de su resolución. Se identifican los servicios afectados por el incidente.
- **Establecimiento del nivel de prioridad**: dependiendo del impacto y la urgencia se determina, según criterios preestablecidos, un nivel de prioridad.
- **Asignación de recursos**: si el Centro de Servicios no puede resolver el incidente en primera instancia designara al personal de soporte técnico responsable de su resolución (segundo nivel).
- **Monitorización del estado y tiempo de respuesta esperado**: se asocia un estado al incidente (por ejemplo: registrado, activo, suspendido, resuelto, cerrado)

#### **Análisis, Resolución y Cierre de Incidentes**

Si la resolución del incidente se escapa de las posibilidades del Centro de Servicios éste redirecciona el mismo a un nivel superior para su investigación por los expertos asignados. Si estos expertos no son capaces de resolver el incidente se seguirán los protocolos de escalado predeterminados.

Durante todo el ciclo de vida del incidente se debe actualizar la información almacenada en las correspondientes bases de datos para que los agentes implicados dispongan de cumplida información sobre el estado del mismo.

Cuando se haya solucionado el incidente se:

- Confirma con los usuarios la solución satisfactoria del mismo.
- Incorpora el proceso de resolución a la Base de Conocimiento
- Reclasifica el incidente si fuera necesario.
- Cierra el incidente.

#### <span id="page-21-0"></span>**2.2.4. Metodología ICONIX**

Es una metodología pesada-ligera de desarrollo del Software que se halla a medio camino entre un **RUP** (Rational Unified Process) y un **XP** (eXtreme Programming). Es una metodología simplificada en comparación a otras más tradicionales, la cual unifica un conjunto de métodos de orientación a objetos con el objetivo de tener un control estricto sobre todo el ciclo de vida del producto a realizar, cuenta con una secuencia de pasos que se deben seguir y determina claramente las actividades a desarrollar en cada etapa del ciclo de vida del proyecto que la utilice. (EcuRed, 2013)

#### **Características de ICONIX**

ICONIX deriva directamente de la Metodología RUP y su fundamento es el hecho de que un 80% de los casos pueden ser resueltos tan solo con un uso del 20% del UML, con lo cual se simplifica muchísimo el proceso sin perder documentación al dejar solo aquello que es necesario. Esto implica un uso dinámico del UML de tal forma que siempre se pueden utilizar otros diagramas además de los ya estipulados si se cree conveniente. Iconix se guía a través de casos de uso y sigue un ciclo de vida iterativo e incremental. El objetivo es que a partir de los casos de uso se obtenga el sistema final.

ICONIX cuenta con tres características fundamentales:

**Iterativo e Incremental:** durante el desarrollo del modelo del dominio y la definición de los casos de uso se producen varias iteraciones. El ciclo de vida incremental consiste en desarrollar por partes el producto de manera que puedas integrarlas funcionalmente. Ciclo de vida Iterativo, en cada ciclo de iteración se revisa y mejora el producto. El desarrollo se organiza en series de miniproyectos cortos, llamados iteraciones.

**Trazabilidad:** Cada paso que se realiza está definido por un requisito, se define la trazabilidad como la capacidad de seguir una relación entre los diferentes artefactos de software producidos.

**Dinámica del UML:** Ofrece un uso dinámico del UML porque utiliza algunos diagramas UML, sin exigir la utilización de todos, como en el caso de RUP (Rational Unified Process).

#### **Fases de ICONIX**

#### **Revisión de los requisitos/ Análisis de Requisitos**

En esta fase se deben analizar todos los requisitos que formaran parte del sistema y con estos construir el diagrama de clases, que representa las agrupaciones funcionales que estructuraran el sistema en desarrollo.

Para esta fase se utilizan 3 herramientas:

**Modelo de Dominio:** esto se refiere a identificar objetos y cosas del mundo real que intervienen con nuestro sistema.

**Modelo de Casos de Uso:** describe las acciones o el comportamiento que un usuario realiza dentro del sistema. Comprende de actores, casos de uso y el sistema.

**Prototipo de Interfaz de Usuario:** implica la creación de un modelo o modelos operativos del trabajo de un sistema, en el que analistas y clientes deben estar de acuerdo. (Dinámico/ los usuarios se hacen participantes activos en el desarrollo).

#### **Revisión del diseño preliminar /Análisis y Diseño Preliminar**

En esta fase a partir de cada caso de uso se obtendrán una ficha de caso de uso, está formada por un nombre, una descripción, una precondición que debe cumplir antes de iniciarse, una post-condición que debe cumplir al terminar si termina correctamente.

**Realizar Diagrama de Robustez:** es un híbrido entre un Diagrama de Clases y un Diagrama de Actividades. Es una herramienta que nos permite capturar el Que hacer y a partir de eso él Como hacerlo. Facilita el reconocimiento de objetos y hace más sencilla la lectura del sistema.

El diagrama de Robustez se divide en:

**Objetos fronterizos:** usado por los actores para comunicarse con el sistema. **Objetos entidad:** son objetos del modelo del dominio.

**Objetos de Control:** es la unión entre la interfaz y los objetos de entidad.

**Diagrama de Clases:** describe la estructura de un sistema mostrando sus clases, atributos y las relaciones entre ellos.

#### **Revisión crítica del Diseño/Diseño Detallado**

En esta fase se registran todos los elementos que forman parte de nuestro sistema.

**Diagramas de Secuencia:** muestra los métodos que llevaran las clases de nuestro sistema. Muestra todos los cursos alternos que pueden tomar todos nuestros casos de uso. Se debe terminar el modelo estático, añadiendo los detalles del diseño en el diagrama de clases y verificar si el diseño satisface todos los requisitos identificados.

#### **Implementación**

Después de tener el diseño se creara el software; que posteriormente se entregara. Se debe utilizar el diagrama de componentes si fuera necesario para apoyar el desarrollo, es decir mostrar una distribución física de los elementos que componen la estructura interna del sistema. Así como escribir y generar el código. (Rosen/Scott, 2001 , p.1)

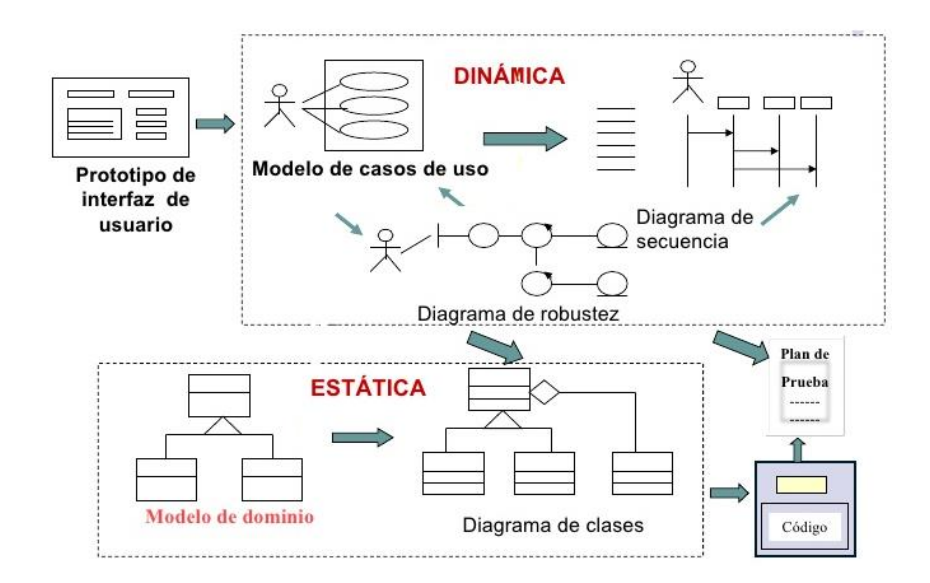

<span id="page-24-0"></span>**Figura 2: Fases de la Metodología Iconix Fuente:** (Reyes, 2009)

#### <span id="page-25-0"></span>**2.2.5. AngularJS**

AngularJS es un framework MVC de JavaScript para el Desarrollo Web Front End que permite crear aplicaciones SPA (Single-Page Applications). Es un proyecto de código abierto, realizado en Javascript que contiene un conjunto de librerías útiles para el desarrollo de aplicaciones web y propone una serie de patrones de diseño para llevarlas a cabo. En pocas palabras, es lo que se conoce como un framework para el desarrollo, en este caso sobre el lenguaje Javascript con programación del lado del cliente. (Basalo & Alvarez, 2014)

Angular promueve y usa patrones de diseño de software con el cual se implementa la arquitectura MVC, estos patrones nos marcan la separación del código de los programas. Eso permite repartir la lógica de la aplicación por capas, lo que resulta muy adecuado para aplicaciones de negocio y para las aplicaciones SPA (Single Page Aplication).

#### **Arquitectura de AngularJS**

Modelo Vista Controlador (MVC) es un estilo de arquitectura de software que separa los datos de una aplicación, la interfaz de usuario, y la lógica de control en tres componentes distintos. (Universidad de Alicante, 2015)

**Vistas:** Es la representación visual de los datos, será el HTML y todo lo que represente datos o información.

**Controladores:** Se encargarán de la lógica de la aplicación, recibe las órdenes del usuario y se encarga de solicitar los datos al modelo y de comunicárselos a la vista.

**Modelo:** Se encarga de los datos, consultando la base de datos. Actualizaciones, consultas, búsquedas, etc.

En la siguiente figura se puede observar de forma gráfica la arquitectura modelo vista controlador usado por AngularJS.

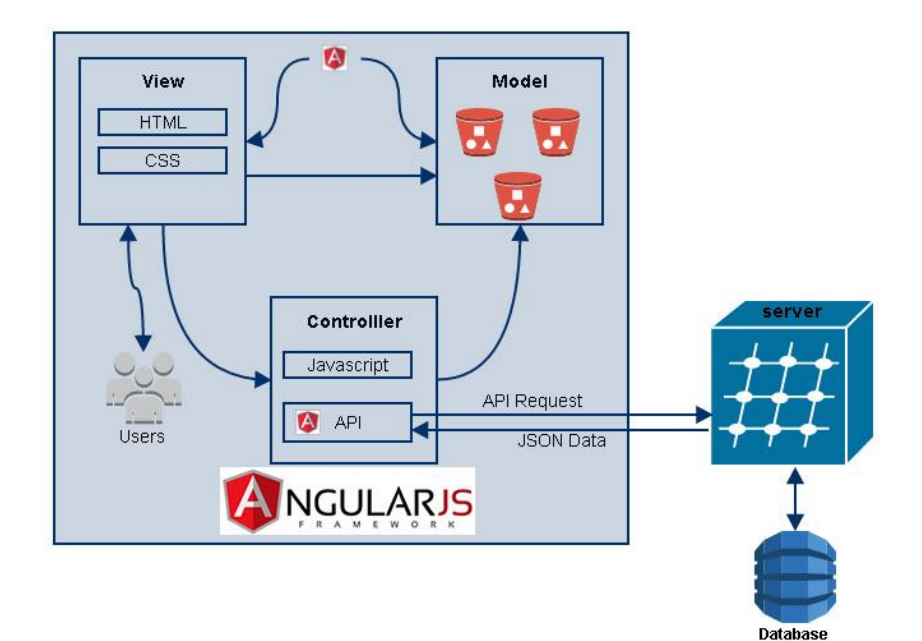

**Figura 3: MVC de AngularJS Fuente:** (angularjstutorials, 2015)

#### <span id="page-26-1"></span><span id="page-26-0"></span>**2.2.6. Node.js**

Node.js es un entorno JavaScript del lado del servidor, basado en eventos. Node ejecuta javascript utilizando el motor V8, desarrollado por Google para uso de su navegador Chrome. Aprovechando el motor V8 permite a Node proporcionar un entorno de ejecución del lado del servidor que compila y ejecuta javascript a velocidades increíbles. El aumento de velocidad es importante debido a que V8 compila Javascript en código de máquina nativo, en lugar de interpretarlo o ejecutarlo como bytecode. Node es de código abierto, y se ejecuta en Mac OS X, Windows y Linux. (NetConsulting, 2015,p.2)

La principal característica de NodeJS es la conexión asíncrona, es decir que no tiene un intervalo de tiempo constante entre cada evento esto hace que Node sea muy rápido. El asincronismo es una característica de cualquier sistema de comunicación en el que el transmisor puede enviar datos sin previo aviso. El receptor debe estar preparado para aceptar datos en cualquier momento.

#### <span id="page-27-0"></span>**2.3. Definición de términos**

#### **Servicios**

Un servicio es un medio para entregar valor a los clientes facilitándoles un resultado deseado sin la necesidad de que estos asuman los costes y riesgos específicos asociados. (Osiatitis, 2012)

## **Incidencia**

Es la Interrupción no planificada de un servicio TI o la reducción de la calidad del servicio, entre las incidencias se puede incluir fallos o consultas reportadas por los usuarios, el equipo del servicio o por alguna herramienta de monitorización de eventos. (Osiatitis, 2012)

## **Framework**

Es un conjunto de componentes (por ejemplo clases en java y descriptores y archivos de configuración en XML) que componen un diseño reutilizable que facilita y agiliza el desarrollo de sistemas Web (Gutierrez 2015, p.1)

## **UML (Unified Modeling Language)**

Es un lenguaje multipropósito utilizado en ingeniería software que provee un estándar para la visualización del diseño de sistemas.(Muro, 2013,p.1)

## **SPA (Single-Page Application)**

Aplicación de página única es una aplicación web o es un sitio web que cabe en una sola página con el propósito de dar una experiencia más fluida a los usuarios como una aplicación de escritorio. (Amador, 2015,p.20)

## <span id="page-28-0"></span>**3. MATERIAL Y MÉTODOS**

## <span id="page-28-2"></span><span id="page-28-1"></span>**3.1. Material**

#### **3.1.1. Población**

Par el desarrollo de esta tesis la población de estudio, está constituida por: Número promedio de incidencias registradas en el sistema en el año 2015. Y el número de clientes que tiene la empresa y usan el sistema.

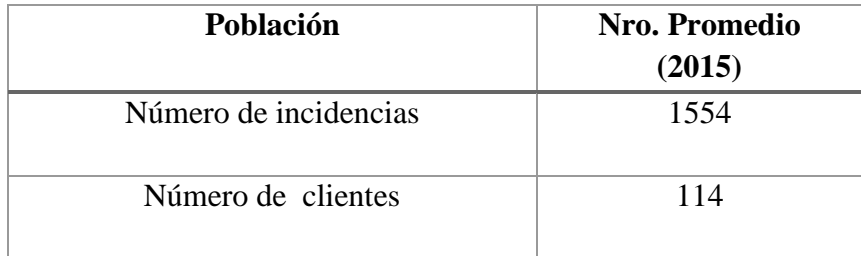

## **Tabla 1: Población Fuente: Elaboración Propia**

#### <span id="page-28-4"></span><span id="page-28-3"></span>**3.2. Muestra**

La muestra está constituida por los clientes y las incidencias reportadas en el mes de Mayo a Junio del 2016 con un total de 26 Clientes y de 54 incidencias reportadas, esta muestra coincide si aplicamos la fórmula para el cálculo de muestra de poblaciones finitas.

$$
n = \frac{N^* Z_a^2 p^* q}{d^2 * (N-1) + Z_a^2 * p^* q}
$$

Donde:

 $N = Total$  de la población

Zα= 1.96 al cuadrado

 $p =$  proporción esperada (en este caso 5% = 0.05)

 $q = 1 - p$  (en este caso 1-0.05 = 0.95)

 $d = \text{precision}(0.05)$ 

Como resultado de la formula usada obtenemos como resultado un total de 54 incidencias.

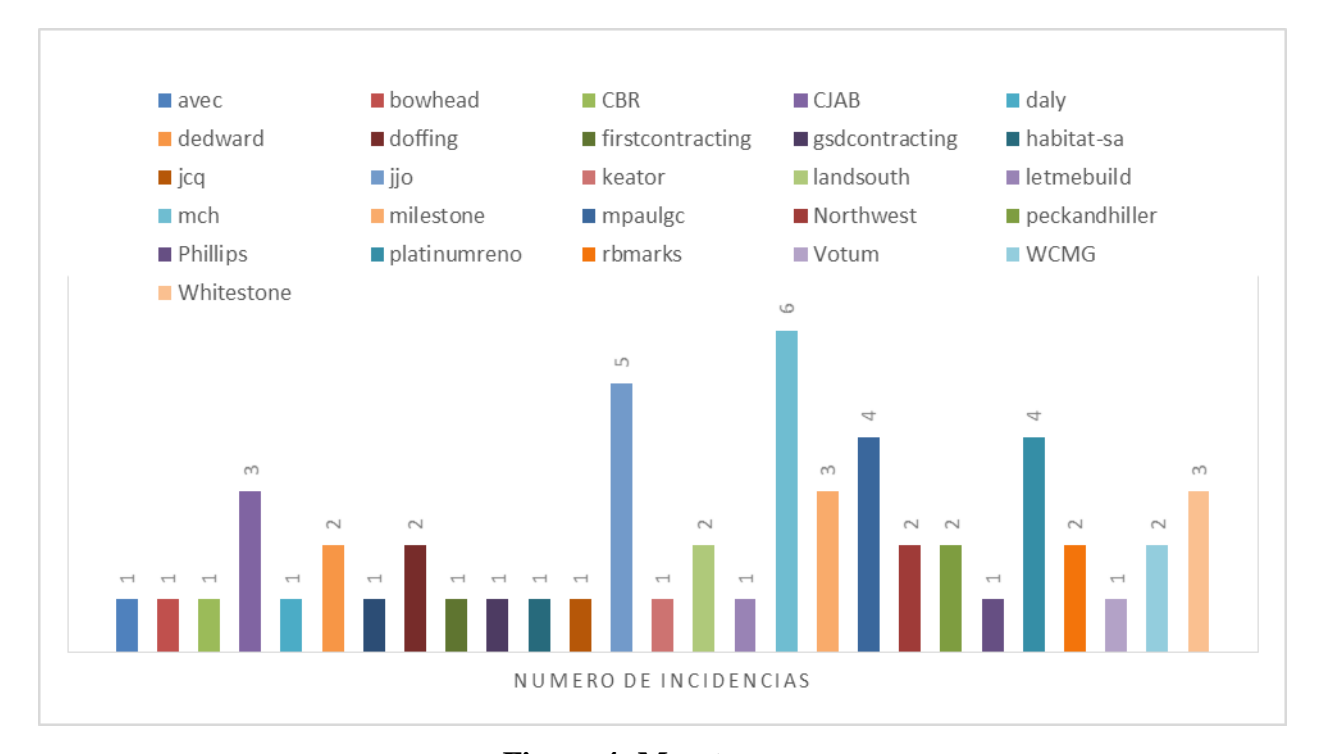

**Figura 4: Muestra Fuente: Elaboración Propia**

## <span id="page-29-3"></span><span id="page-29-0"></span>**3.2.1. Unidad de Análisis**

La unidad de análisis de esta investigación son los usuarios del Sistema de gestión de incidencias, los clientes de la Empresa y las incidencias registradas

#### <span id="page-29-2"></span><span id="page-29-1"></span>**3.3. Método**

#### **3.3.1. Nivel de Investigación**

Por el propósito de esta investigación es una investigación Tecnológica o profesional por el hecho que se aplicó técnicas y herramientas propias de la carrera profesional para dar solución al problema identificado, por la clase de medios es una investigación de campo por el hecho de que las características problemáticas son obtenidas de la empresa y por el alcance el nivel de investigación es explicativo porque explica el comportamiento de la variable independiente en función de la variable dependiente.

#### <span id="page-30-0"></span>**3.3.2. Diseño de Investigación**

En esta investigación con la finalidad de responder al problema planteado se llevó a cabo los siguientes pasos o etapas:

**Planeación:** El propósito de esta etapa fue tener un plan de trabajo formal para desarrollar el sistema web de gestión de incidencias. El plan de trabajo es un conjunto de documentos que se utilizó para guiar y evaluar el desarrollo correcto de la investigación.

**Implementación:** En esta etapa se llevaron a cabo los siguientes pasos basados en la metodología ICONIX:

- **Análisis de Requisitos:** Se identificó los requerimientos del sistema, y se realizó el Modelo de Dominio, Prototipado, Modelos de Casos de Uso.
- **Análisis y Diseño Preliminar:** Se realizó la Descripción de los Casos de Uso y Diagramas de Robustez.
- **Diseño:** Se realizó los Diagramas de Secuencia, el diagrama de clases, diagrama de base de datos y el diseño de las interfaces.
- **Implementación:** Se realizó el diagrama de componentes, el diagrama de despliegue y se escribió el código.

**Recolección de Datos:** Con el apoyo de las técnicas de observación y encuestas realizadas a los usuarios se obtuvo la información necesaria para lograr los objetivos de la investigación.

**Análisis de Datos:** Con los datos obtenidos se logró obtener información útil con el propósito de sugerir conclusiones en base a los objetivos planteados.

**Elaboración del Informe:** este proceso final comprendió en resumir todo lo realizado en las etapas anteriores en un formato establecido, con las mejoras y correcciones recomendadas.

#### <span id="page-31-0"></span>**3.3.3. Variables de estudio y operacionalización**

#### **Variable dependiente:**

Proceso de gestión de incidencias de la empresa RedTeam Software.

#### **Definición Conceptual:**

Proceso en el cual se da atención a las incidencias registradas para llegar a su solución.

#### **Definición Operacional:**

Tiempo de Atención, la demora en la solución a cada incidencia.

Cantidad de Incidencias, porcentaje de incidencias solucionadas en un mes.

#### **Variable Independiente:**

Sistema web utilizando el framework AngularJs y Node.js

## **Definición Conceptual:**

Software que se codifica en un lenguaje soportado por los navegadores web, que los usuarios pueden utilizar accediendo a un servidor web a través de Internet o de una intranet utilizando el framework angularjs para el lado del cliente y nodejs para el lado del servidor.

#### **Definición Operacional:**

Grado de Satisfacción de los clientes, nivel de satisfacción del cliente con el uso del sistema de gestión de incidencias y en la solución de incidencias

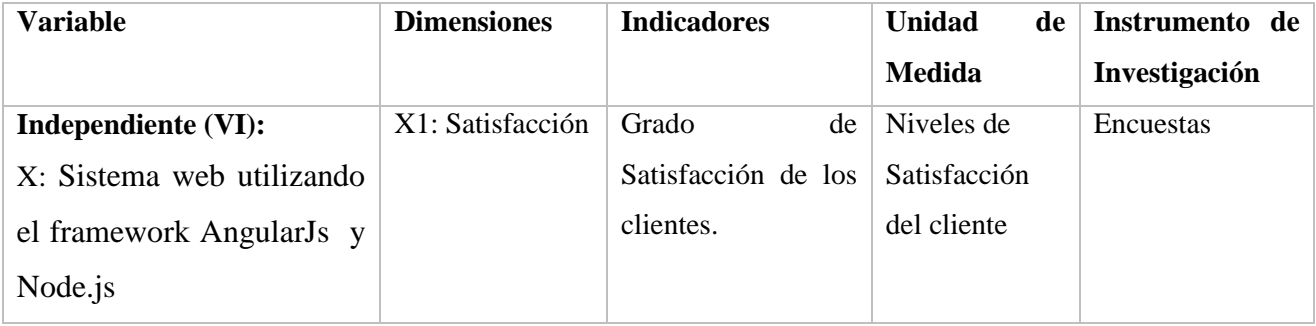

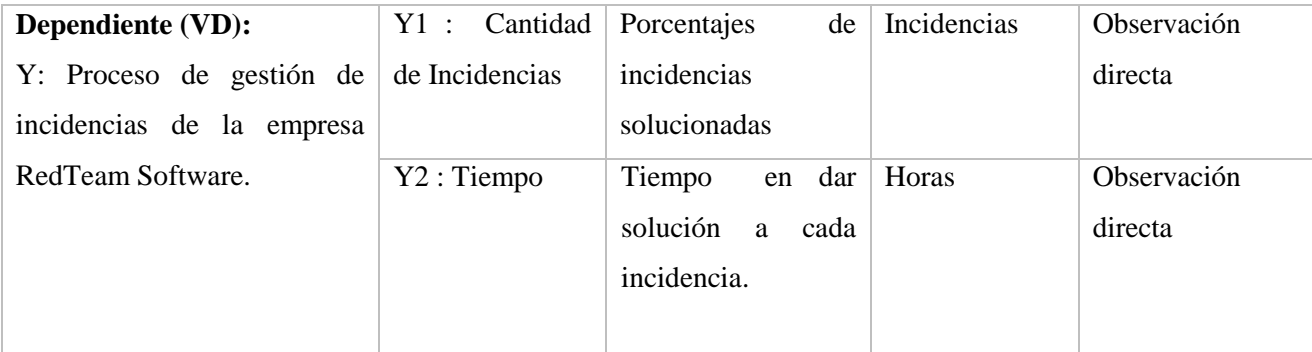

## **Tabla 2: Operacionalización de Variables Fuente: Elaboración Propia**

#### <span id="page-32-3"></span><span id="page-32-0"></span>**3.3.4. Técnicas e Instrumentos de recolección de datos**

La técnica utilizada es la observación, mediante esta técnica se pudo recolectar la información de los requerimientos que necesita la empresa para mejorar la gestión de incidencias. Así como también esta técnica se pudo tener el número de incidencias atendidas y solucionadas.

Otra técnica de recolección de datos es la encuesta que fue realizada a los clientes con el fin de valorar su nivel de satisfacción con el uso del sistema de gestión de incidencias y con la solución a sus incidencias.

#### <span id="page-32-1"></span>**3.3.5. Técnicas de Procesamiento de datos**

Para el procesamiento de datos se usó la técnica de codificación y tabulación la cual consiste en asignar una identificación a los datos obtenidos de la observación y encuestas realizadas al cliente y luego representarlas a través de tablas para su posterior análisis.

#### <span id="page-32-2"></span>**3.3.6. Técnicas de análisis de datos**

Para el análisis de datos se usó la técnica de prueba de medias con la cual se realizó la contratación de la hipótesis.

#### <span id="page-33-0"></span>**4. RESULTADOS**

#### <span id="page-33-2"></span><span id="page-33-1"></span>**4.1. Modelo de Negocio**

#### **4.1.1. Empresa**

RedTeam Software LLC, empresa norteamericana se encuentra ubicada en la ciudad de Orlando – Estados Unidos, está dedicada a proveer un software de gestión de Proyectos y Contabilidad para empresas del sector construcción.

El software ofrece como principales características:

**Desarrollo de negocios:** proporciona un Customer Relationship Management (CRM) construido específicamente para la industria de la construcción.

**Pre Construcción:** proporciona estimación de costos, comparación de licitaciones, comunicación eficiente con los ofertantes y proveedores.

**Programación:** permite crear y mantener los programas de tiempo y la ruta crítica de proyectos.

**Contratación:** facilita la creación de formas personalizadas de los compromisos contractuales para cada propósito de negocio de la construcción.

Gestión del rendimiento: permite a los clientes, empleados y proveedores poder colaborar en tiempo real en línea.

**Contabilidad:** Ofrece la integración con sistemas de contabilidad basados en la nube.

#### <span id="page-33-3"></span>**4.1.2. Proceso de Atención de Incidencias**

El proceso de atención de incidencias empieza cuando un cliente mediante el software o por medio de correos o llamadas telefónicas, envía una incidencia a la empresa que puede ser un error o una falta de conocimiento del sistema, luego de esto el área de soporte administrativo se encarga de analizar y priorizar la incidencia, después la incidencia es asignada para los responsables de su solución que puede ser el área de desarrollo o el área de atención al cliente dependiendo del tipo de incidencia, los tipos de incidencias se clasifican en :

**Oops:** Incidencias Reportadas por errores en el sistema.

**Help me:** Incidencias reportadas por falta de conocimiento del sistema o por ayuda. **Data Changes:** Incidencias reportadas para realizar cambios en los datos del cliente. **Quickies:** Incidencias reportadas para solucionar problemas lo antes posible. **Ideas:** Incidencias reportadas que el cliente necesita en un futuro. **Mobile oops:** Incidencias Reportadas por errores en la aplicación móvil **Mobile Idea:** Incidencias reportadas por falta de conocimiento del aplicativo móvil o por ayuda.

Si los responsables de la incidencia es el área de atención al cliente, estos dan mayormente solución mediante una respuesta por email o por llamadas por teléfono. Si los responsables de la incidencia es el área de desarrollo, entonces el desarrollador encargado realiza los cambios necesarios para dar solución a la incidencia, esto se documenta en un archivo interno que maneja la empresa, y cuando se soluciona se informa que la incidencia fue corregida.

Después de dar solución a la incidencia se notifica al cliente mediante email o llamada telefónica que su incidencia fue resuelta.

El el siguiente grafico se resume el proceso de atención de una incidencia.

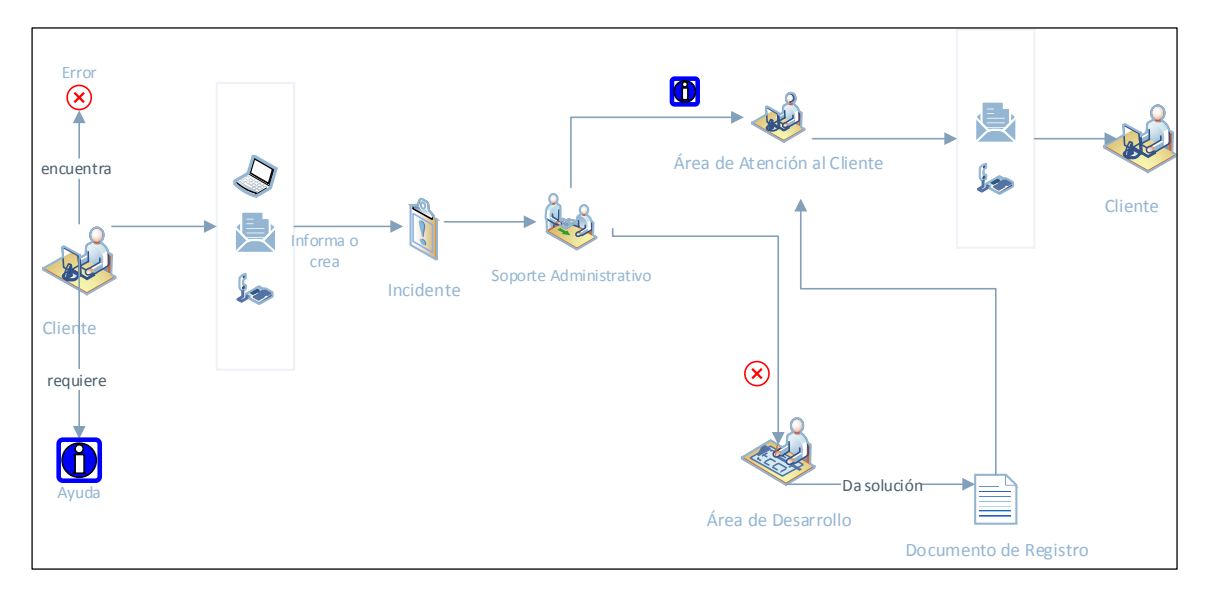

<span id="page-34-0"></span>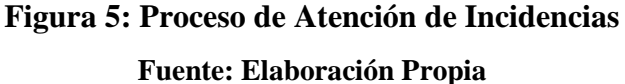

## <span id="page-35-0"></span>**4.1.3. Problema**

El modelo visual diagnostico describe la causa de la realidad problemática descrita en los párrafos anteriores.

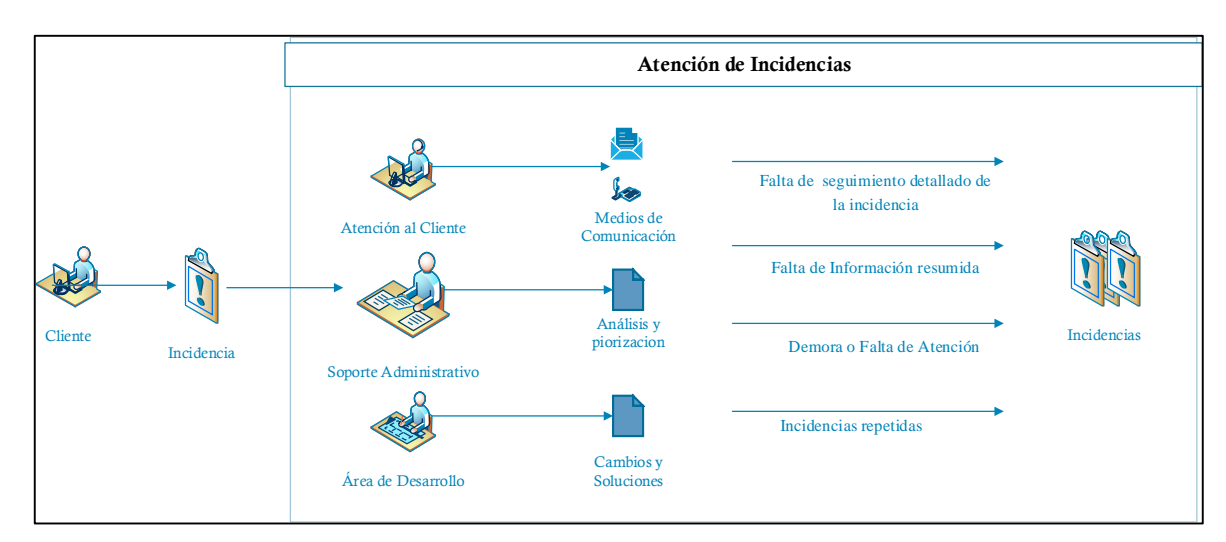

## <span id="page-35-2"></span>**Figura 6: Diagnostico del Problema Fuente: Elaboración Propia**

## <span id="page-35-1"></span>**4.1.4. Solución**

A continuación se describe el modelo visual que se centra en la propuesta de la solución conforme a lo analizado en la realidad problemática, la cual permitirá la mejora del proceso de gestión de incidencias de la empresa RedTeam Software LLC.

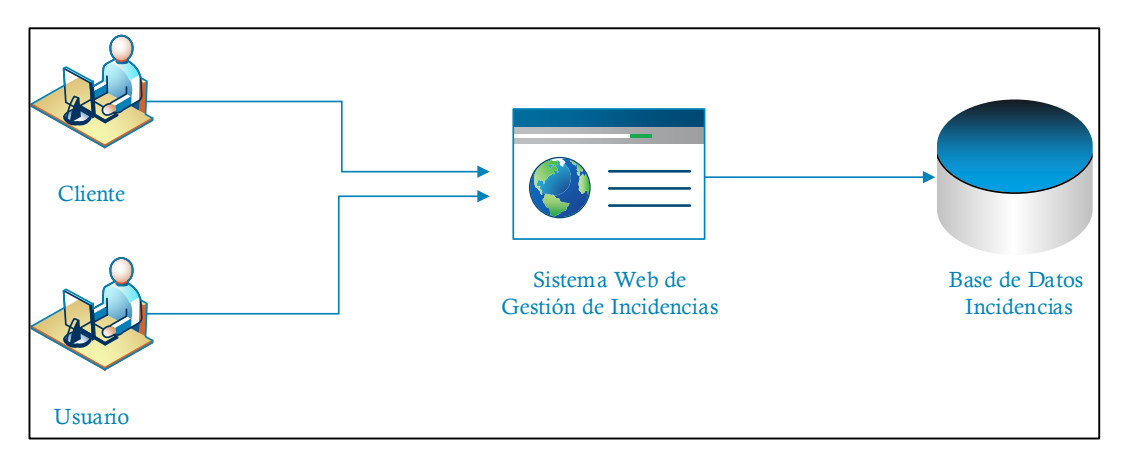

<span id="page-35-3"></span>**Figura 7: Solución del Problema**

**Fuente: Elaboración Propia**
#### **4.2. Análisis de Requisitos**

A continuación se detallan los requerimientos asociados al proceso de gestión de incidencias identificados en la recolección de datos:

#### **4.2.1. Requerimientos**

Para el proceso de gestión de incidencias es necesario que el sistema tenga las siguientes funcionalidades:

- Registro de Usuarios
- Registro de Incidencias
- Registro de Tipo de Incidencias
- Registro de elementos del sistema(Ubicaciones)
- Registro de Información Adicional
- Asignar Incidencias para su solución
- Registrar cambio de estado de la Incidencia
- Registrar Solución de Incidencias
- Listar Incidencias por criterio de búsqueda
- Reporte resumen de incidencias reportadas y solucionadas por fecha

#### **4.2.2. Diseño de Prototipos**

A continuación se presentan los prototipos de diseño del sistema, los cuales muestran de forma simulada como sería el sistema de información web propuesto como solución a la problemática de esta investigación:

# **4.2.2.1. Registro de Usuarios**

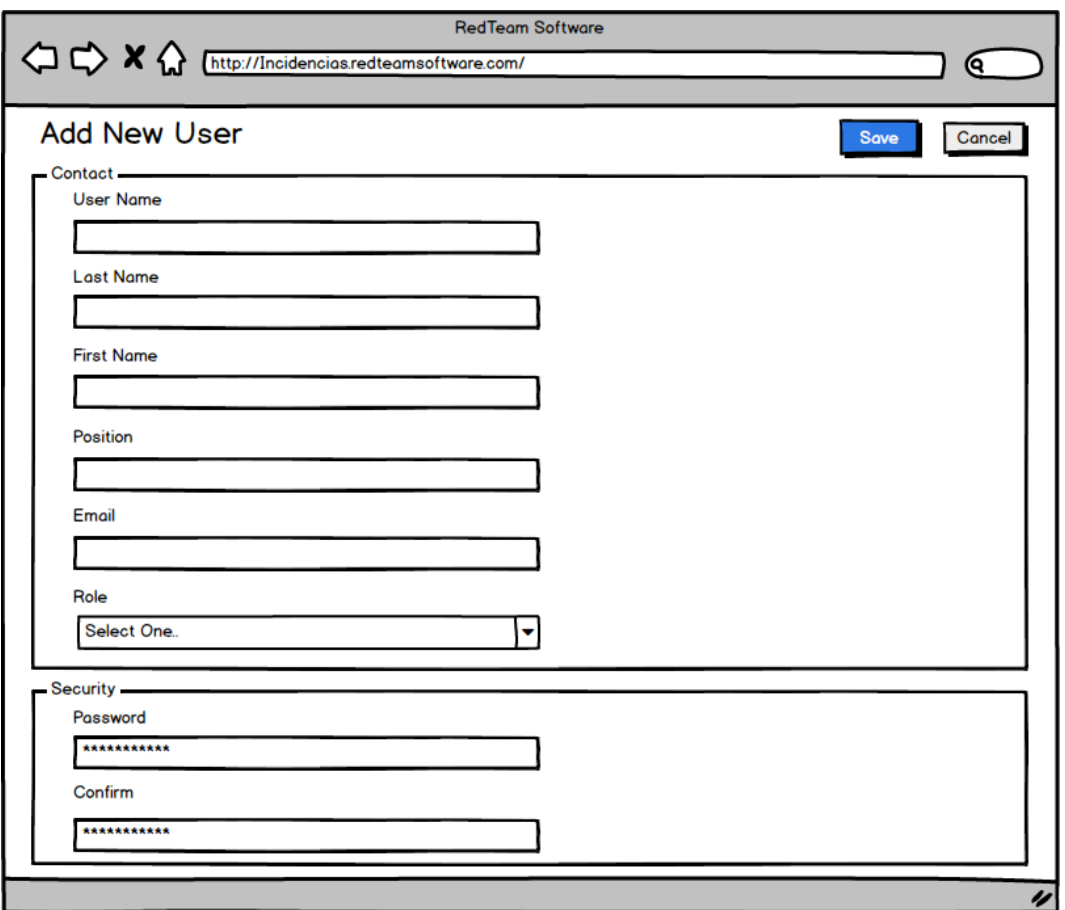

**Figura 8 : Prototipo - Registro de Usuarios**

## **4.2.2.2. Registro de Tipo de Incidencias**

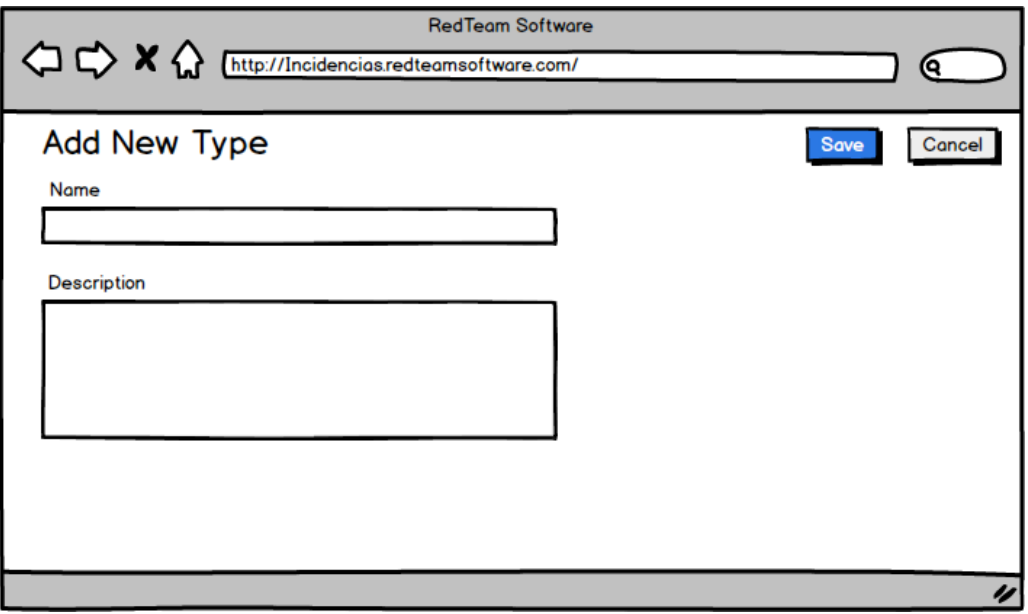

**Figura 9: Prototipo - Registro de Tipo de Incidencias Fuente: Elaboración Propia**

# **4.2.2.3. Registro de elementos del sistema (Ubicaciones)**

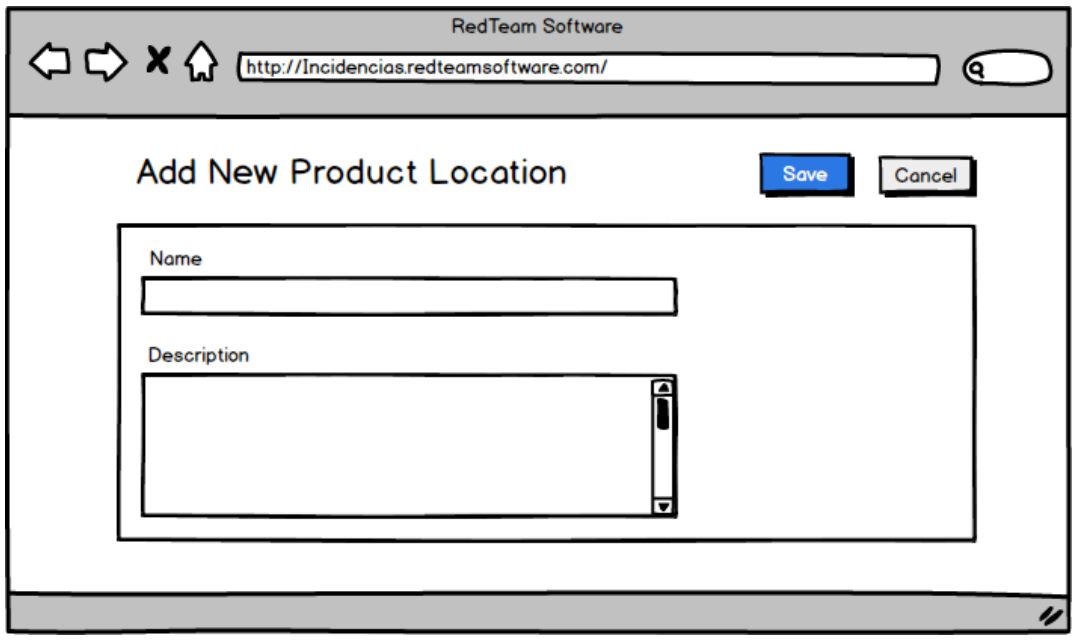

**Figura 10: Prototipo - Registro de elementos del sistema (Ubicaciones)**

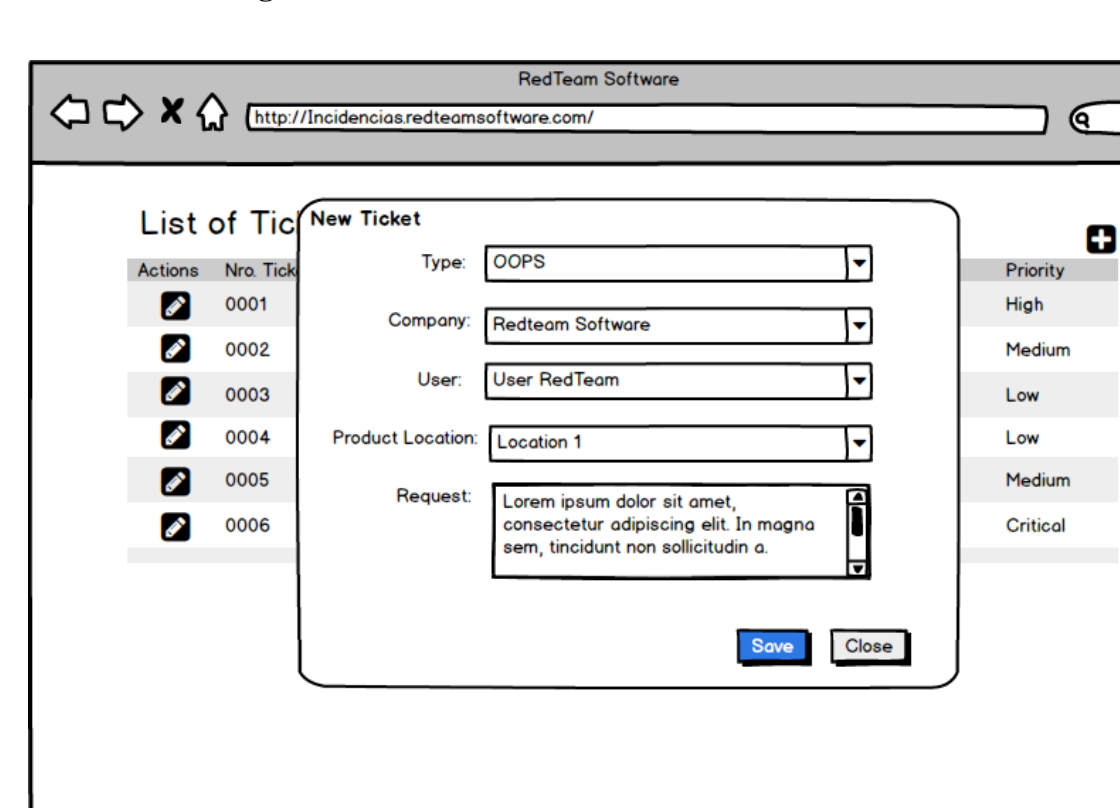

#### **4.2.2.4. Registro de Incidencias**

**Figura 11: Prototipo - Registro de Incidencias Fuente: Elaboración Propia**

 $\overline{\nu}$ 

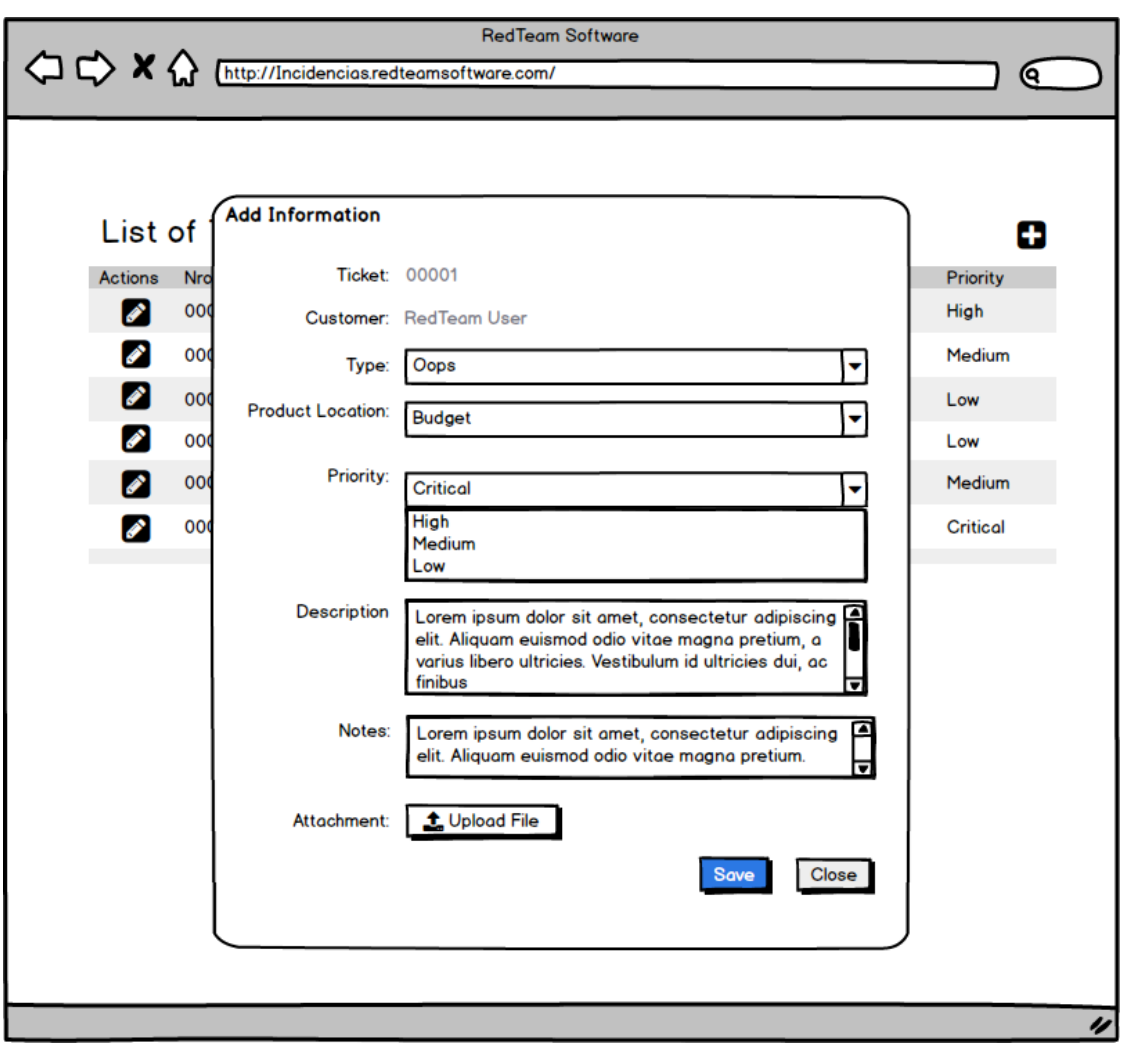

**4.2.2.5. Registro de Información Adicional**

**Figura 12: Prototipo - Registro de Información Adicional**

## **4.2.2.6. Asignar Incidencias para su solución**

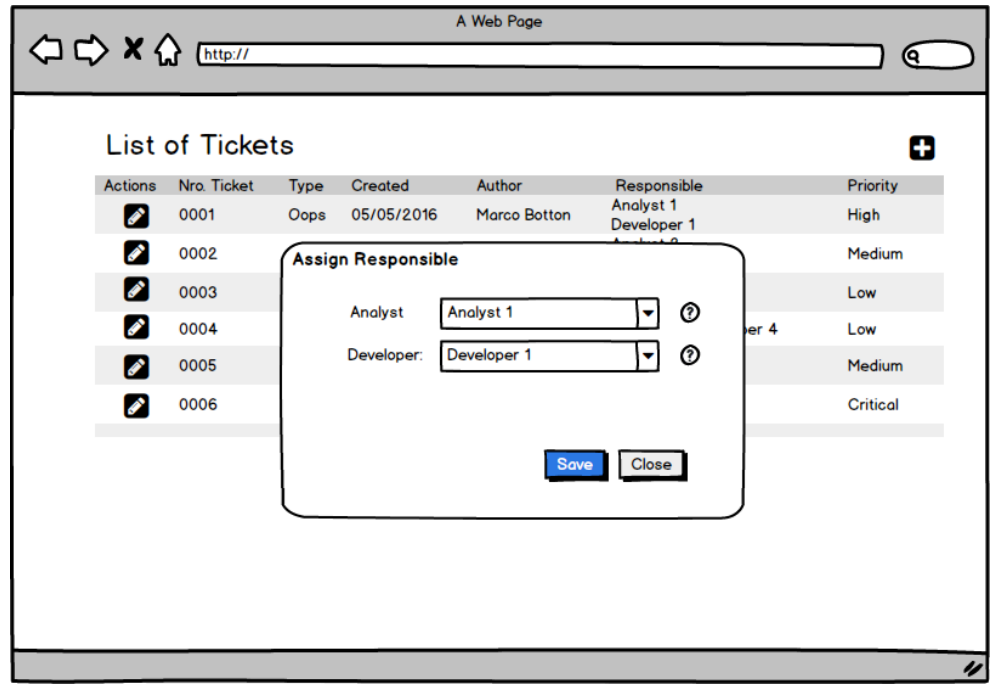

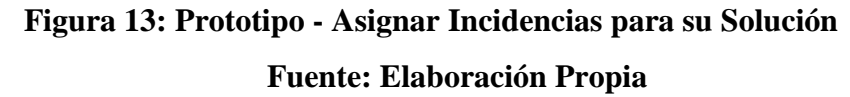

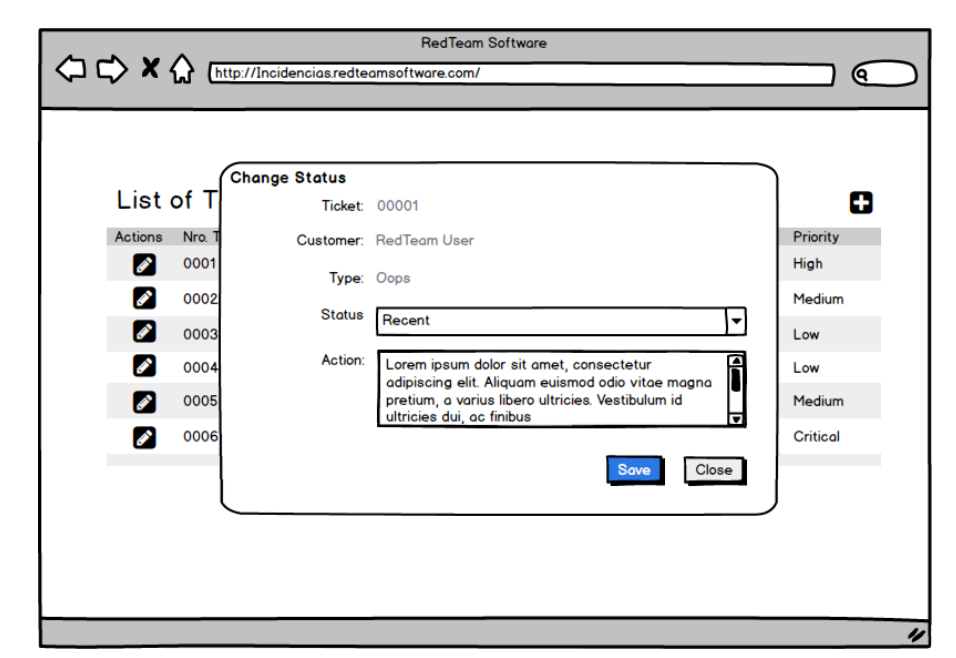

**4.2.2.7. Registrar cambio de estado de la Incidencia**

**Figura 14: Prototipo - Registrar cambio de estado de la Incidencia Fuente: Elaboración Propia**

## **4.2.2.8. Registrar Solución de Incidencias**

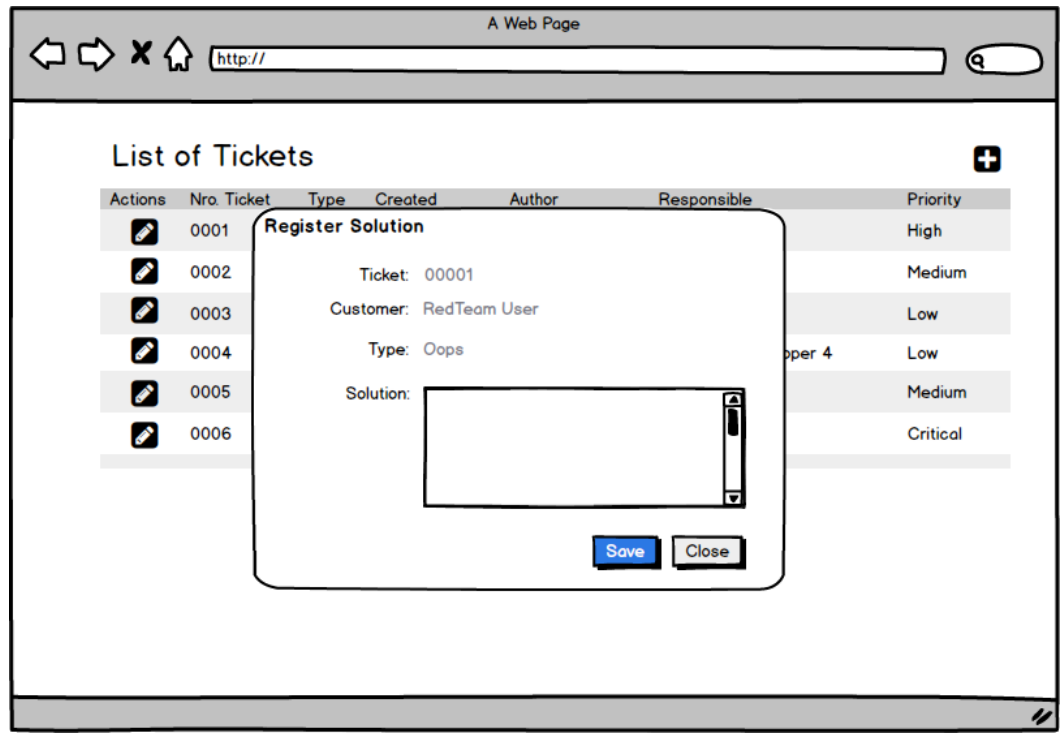

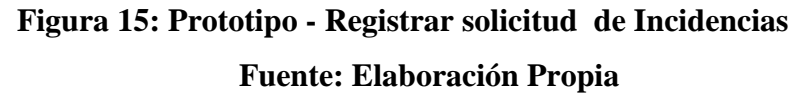

## **4.2.2.9. Listar Incidencias por criterio de búsqueda**

|                            |                        |             |                                         | <b>RedTeam Software</b> |                                                |                         |
|----------------------------|------------------------|-------------|-----------------------------------------|-------------------------|------------------------------------------------|-------------------------|
| $\Diamond \times \Diamond$ |                        |             | http://Incidencias.redteamsoftware.com/ |                         |                                                |                         |
|                            |                        |             |                                         |                         |                                                |                         |
|                            | <b>List of Tickets</b> |             |                                         | Filter:                 | By Type                                        | $\mathbf \Omega$ Search |
| <b>Actions</b>             | Nro. Ticket            | <b>Type</b> | Created                                 | Author                  | Responsible                                    | Priority                |
| <b>SOF</b>                 | 0001                   | Oops        | 05/05/2016                              | <b>Marco Botton</b>     | Analyst 1<br>Developer 1                       | <b>High</b>             |
| ℯ                          | 0002                   | Oops        | 05/05/2016                              | <b>Rick Grames</b>      | Analyst <sub>2</sub><br>Developer <sub>2</sub> | Medium                  |
| 0                          | 0003                   | Oops        | 05/05/2016                              | <b>Daryl Dixon</b>      | Analyst 1<br>Developer 3                       | Low                     |
| Ø                          | 0004                   | Oops        | 05/05/2016                              | <b>Glenn Rhee</b>       | Analyst <sub>2</sub><br>Developer 4            | Low                     |
| Ø                          | 0005                   | Oops        | 05/05/2016                              | Merle Dixon             | Analyst 1<br>Developer 5                       | <b>Medium</b>           |
|                            | 0006                   | Oops        | 05/05/2016                              | <b>Rosita Espinosa</b>  | Analyst <sub>2</sub><br>Developer 5            | <b>Critical</b>         |
|                            |                        |             |                                         |                         |                                                |                         |
|                            |                        |             |                                         |                         |                                                |                         |
|                            |                        |             |                                         |                         |                                                |                         |

**Figura 16: Prototipo – Listar Incidencias por criterio de búsqueda**

# **4.2.2.10. Reporte resumen de incidencias reportadas y solucionadas por fecha**

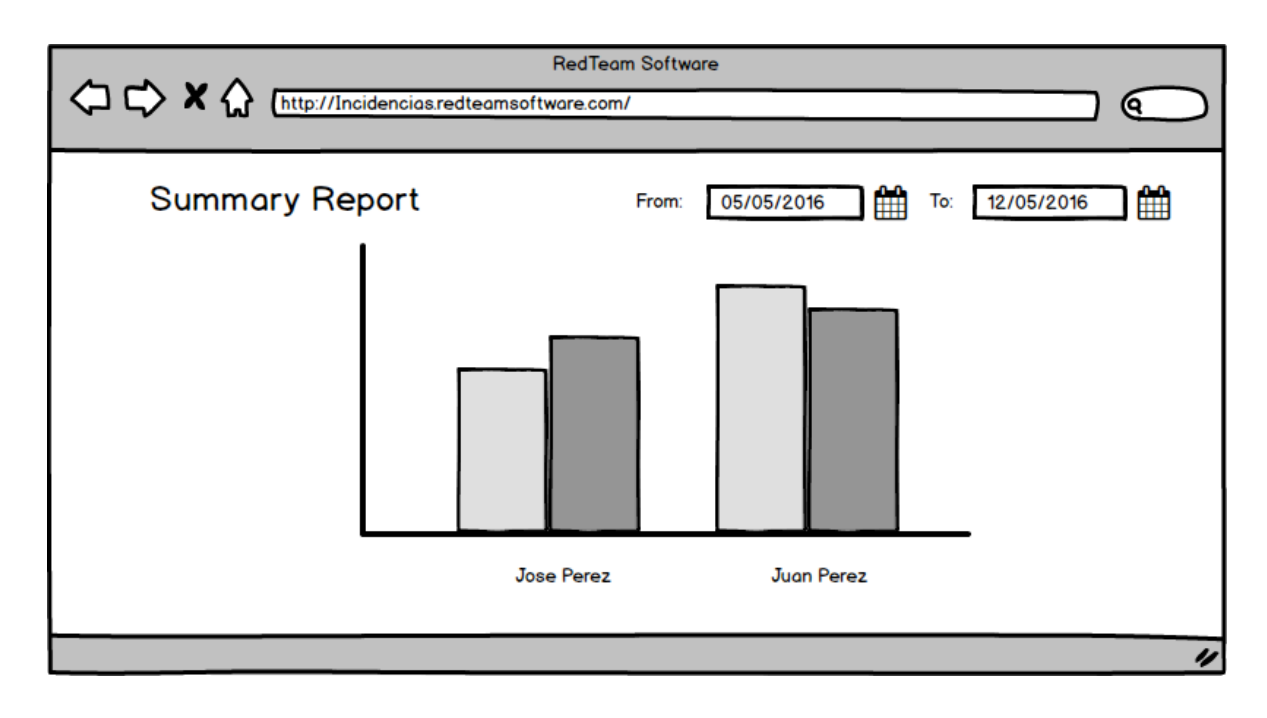

**Figura 17: Prototipo – Reporte Resumen Fuente: Elaboración Propia**

#### **4.2.3. Casos de Usos**

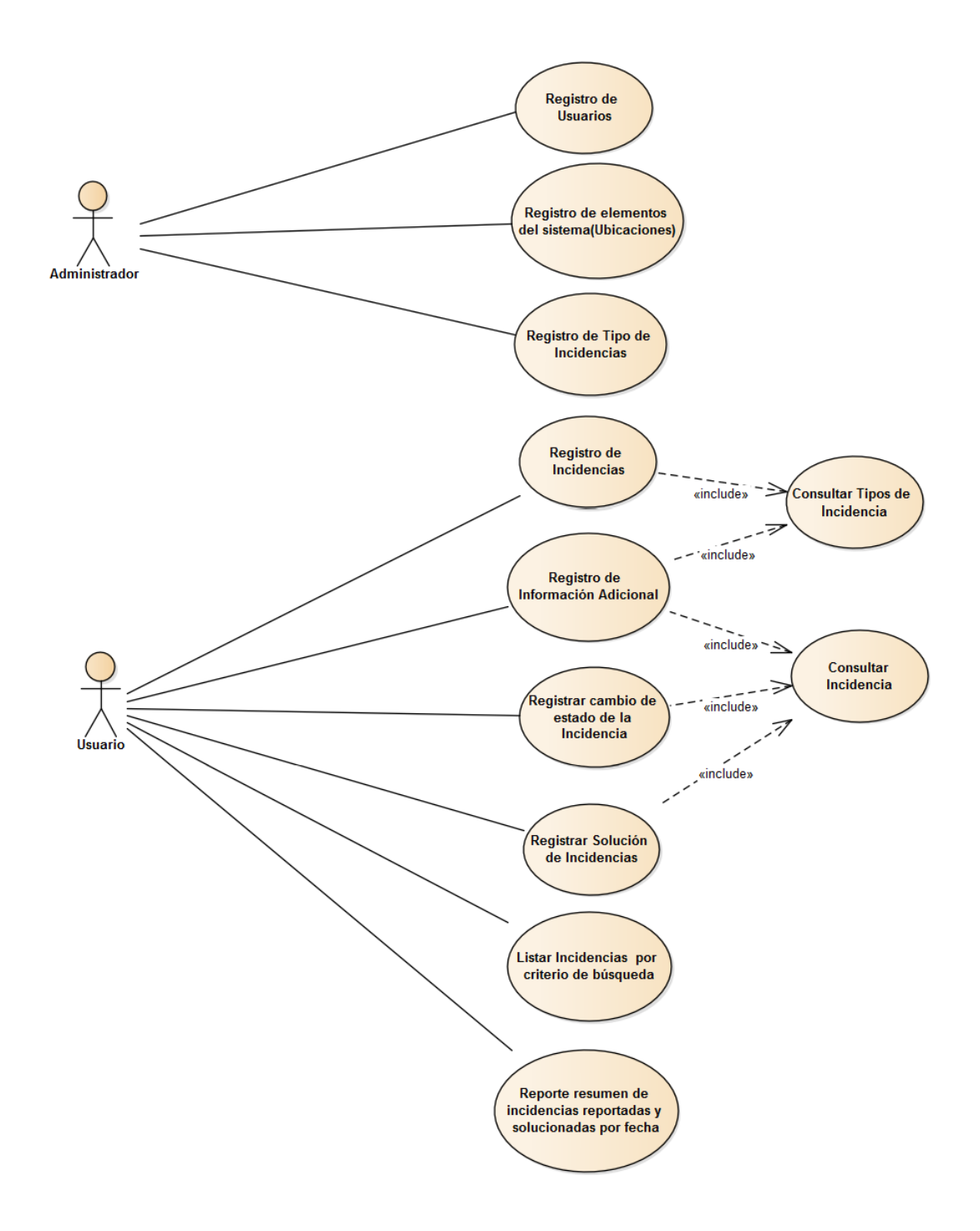

# **Figura 18: Casos de Uso Fuente: Elaboración Propia**

# **4.2.4. Modelo de dominio**

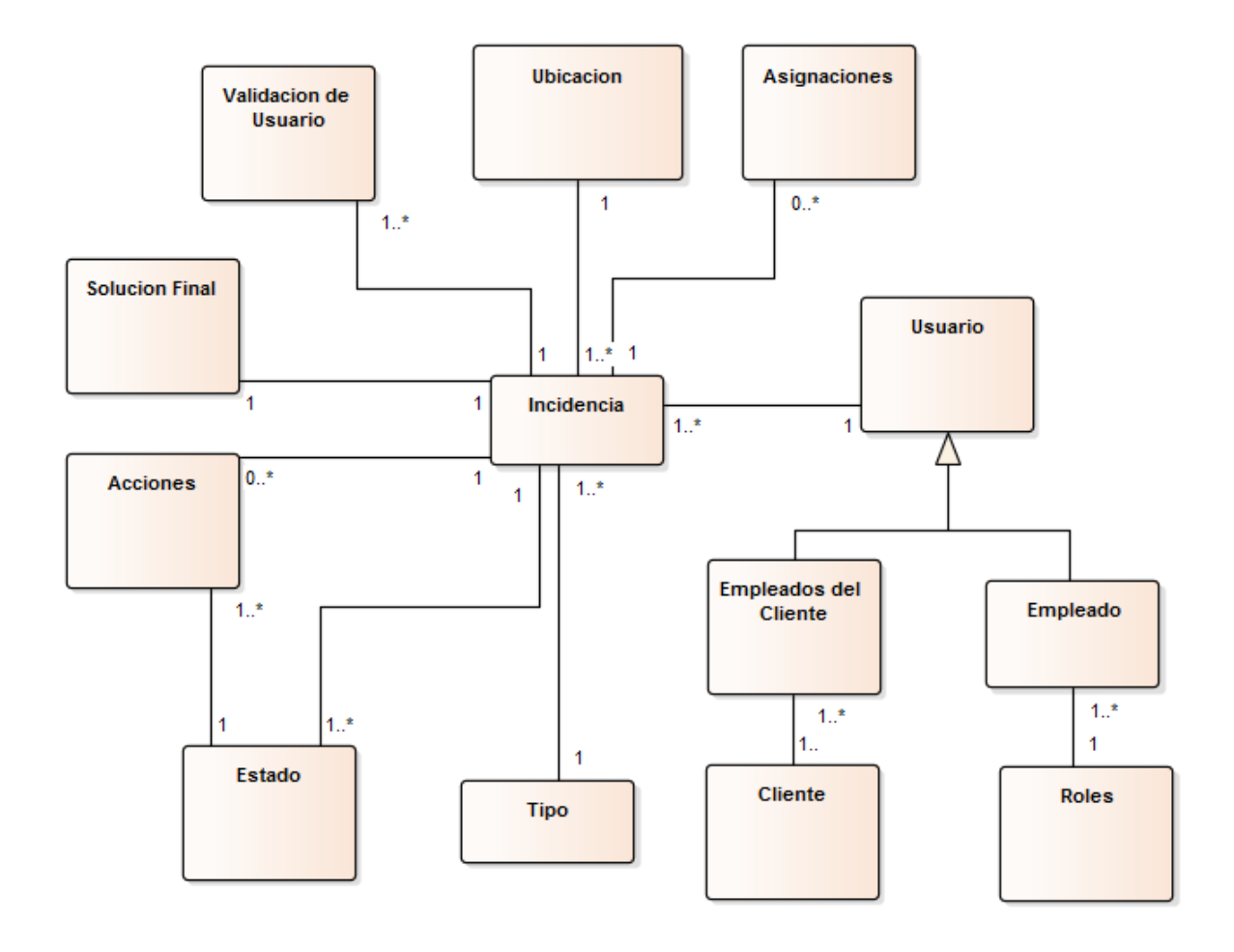

**Figura 19: Modelo de Dominio Fuente: Elaboración Propia**

#### **4.3. Análisis y Diseño Preliminar**

#### **4.3.1. Especificaciones de Caso de Uso**

## **4.3.1.1. Caso de Uso: Registro de Usuarios**

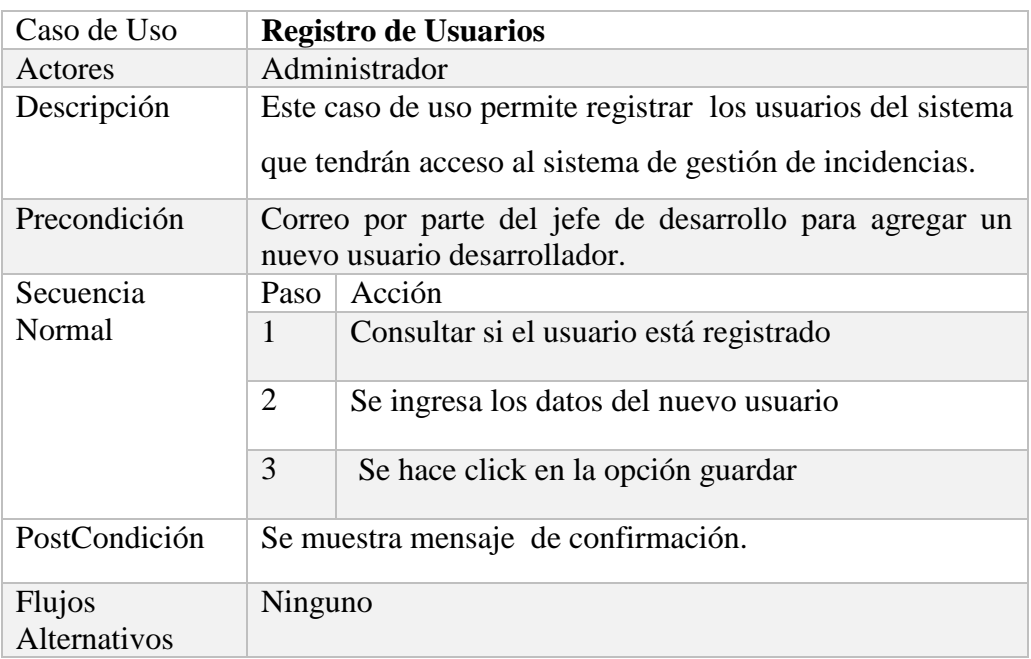

# **Tabla 3: Especificación de Caso de Uso – Registro de Usuarios Fuente: Elaboración Propia**

# **4.3.1.2. Caso de Uso: Registro de Tipo de Incidencias**

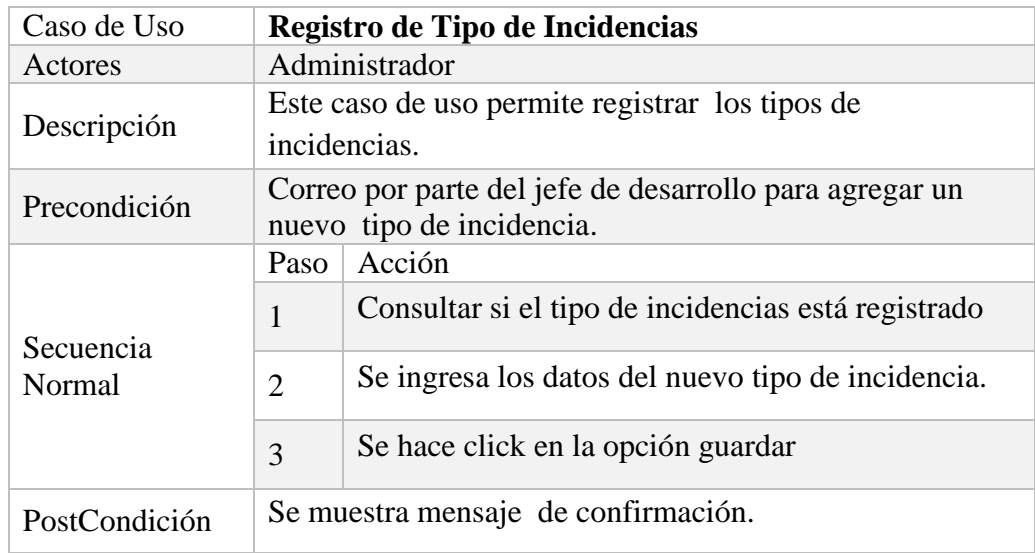

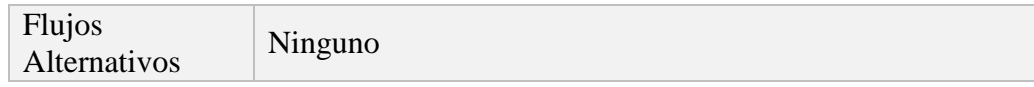

# **Tabla 4: Especificación de Caso de Uso - Registro Tipo de Incidencias Fuente: Elaboración Propia**

# **4.3.1.3. Caso de Uso: Registro de elementos del sistema (Ubicaciones)**

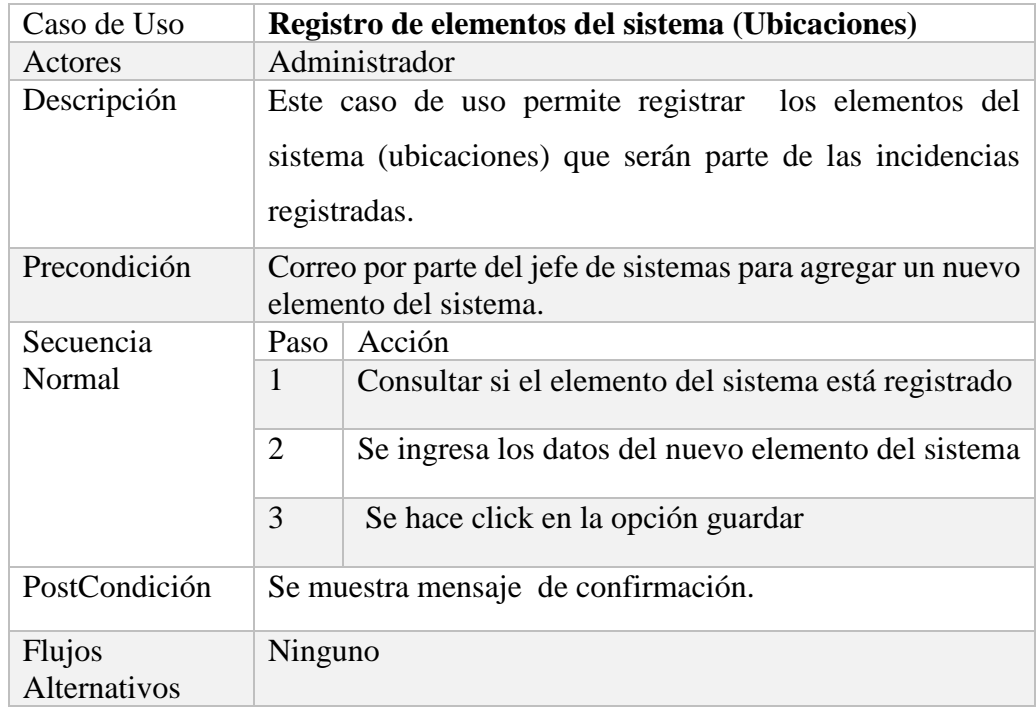

# **Tabla 5: Especificación de Caso de Uso - Registro Ubicaciones**

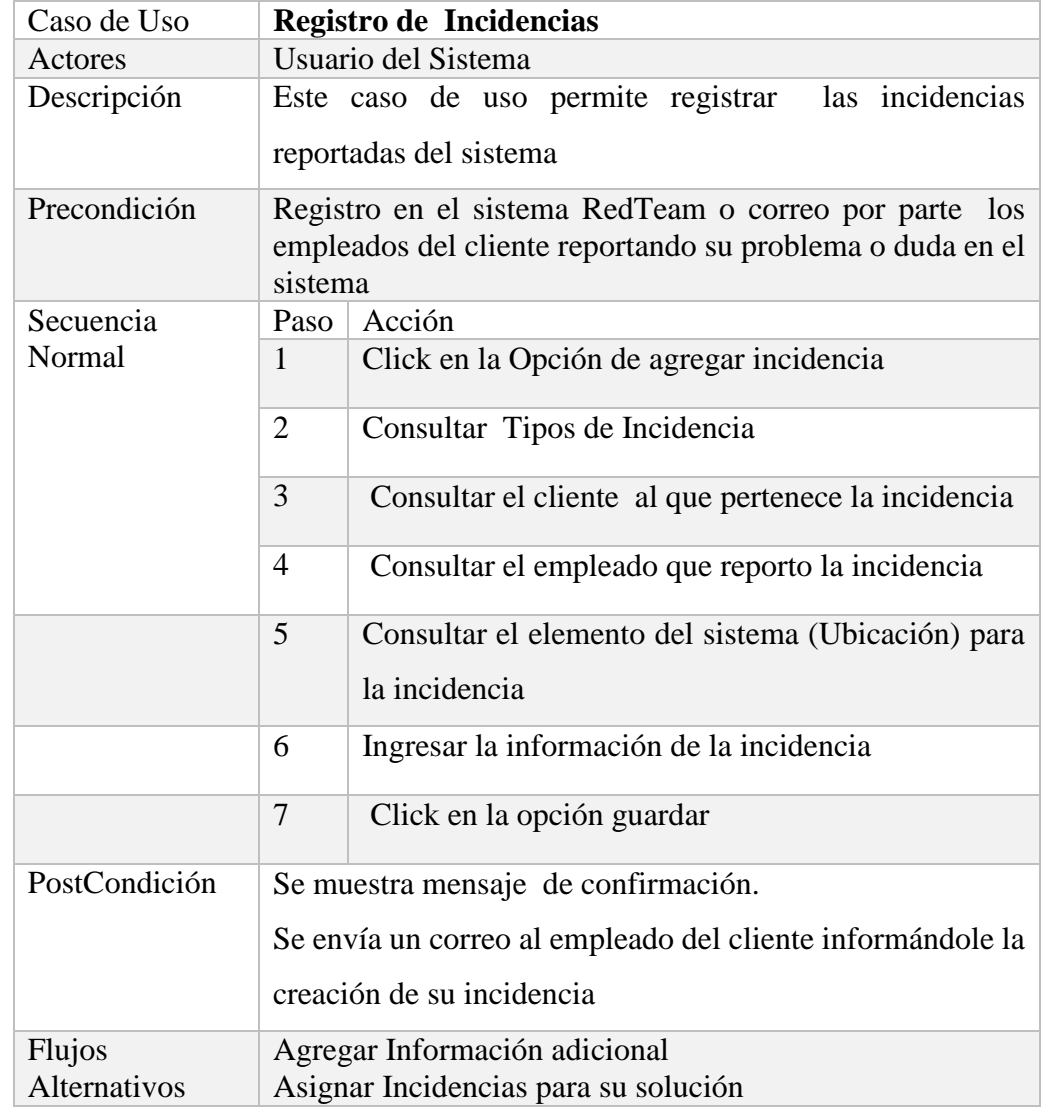

# **4.3.1.4. Caso de Uso: Registro de Incidencias**

# **Tabla 6: Especificación de Caso de Uso - Registro de Incidencias Fuente: Elaboración Propia**

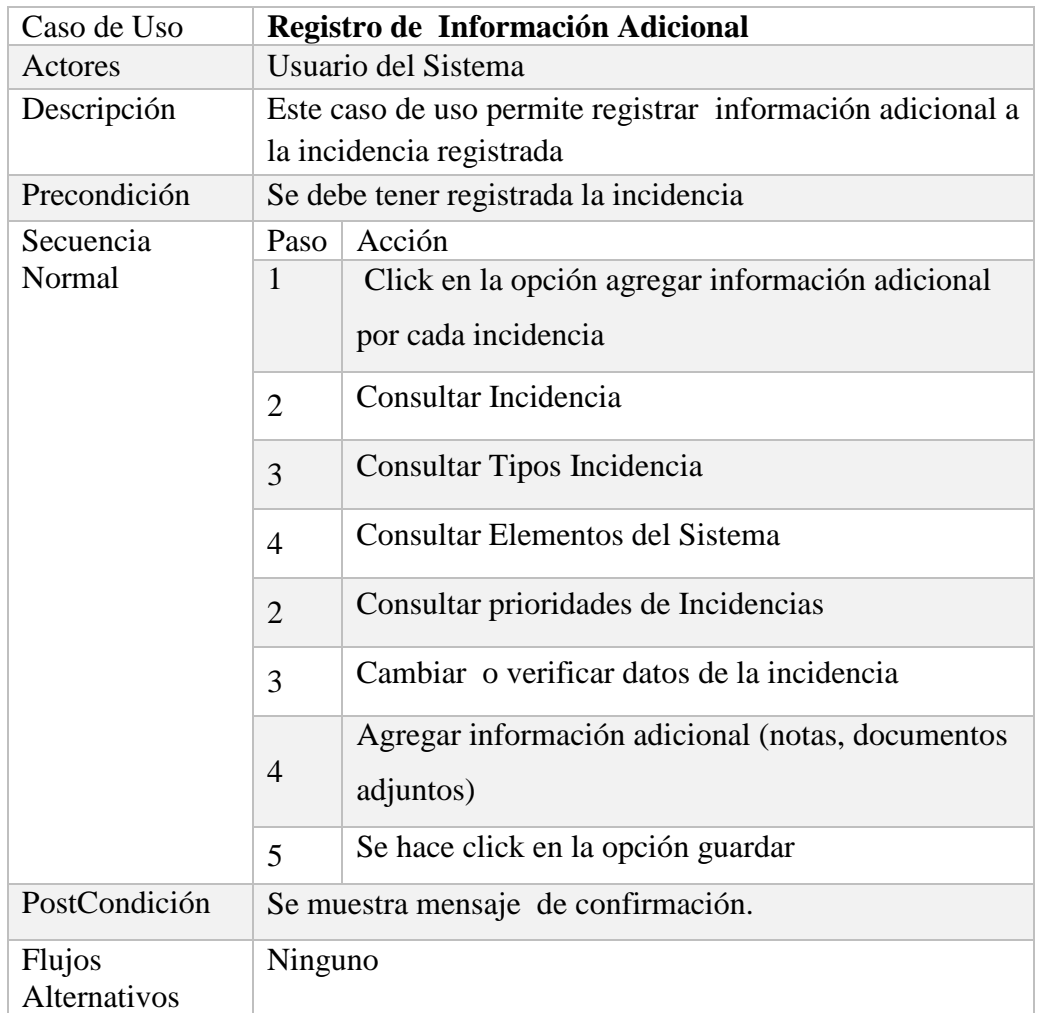

# **4.3.1.5. Caso de Uso: Registro de Información Adicional**

# **Tabla 7: Especificación de Caso de Uso - Registro de Información**

## **Adicional**

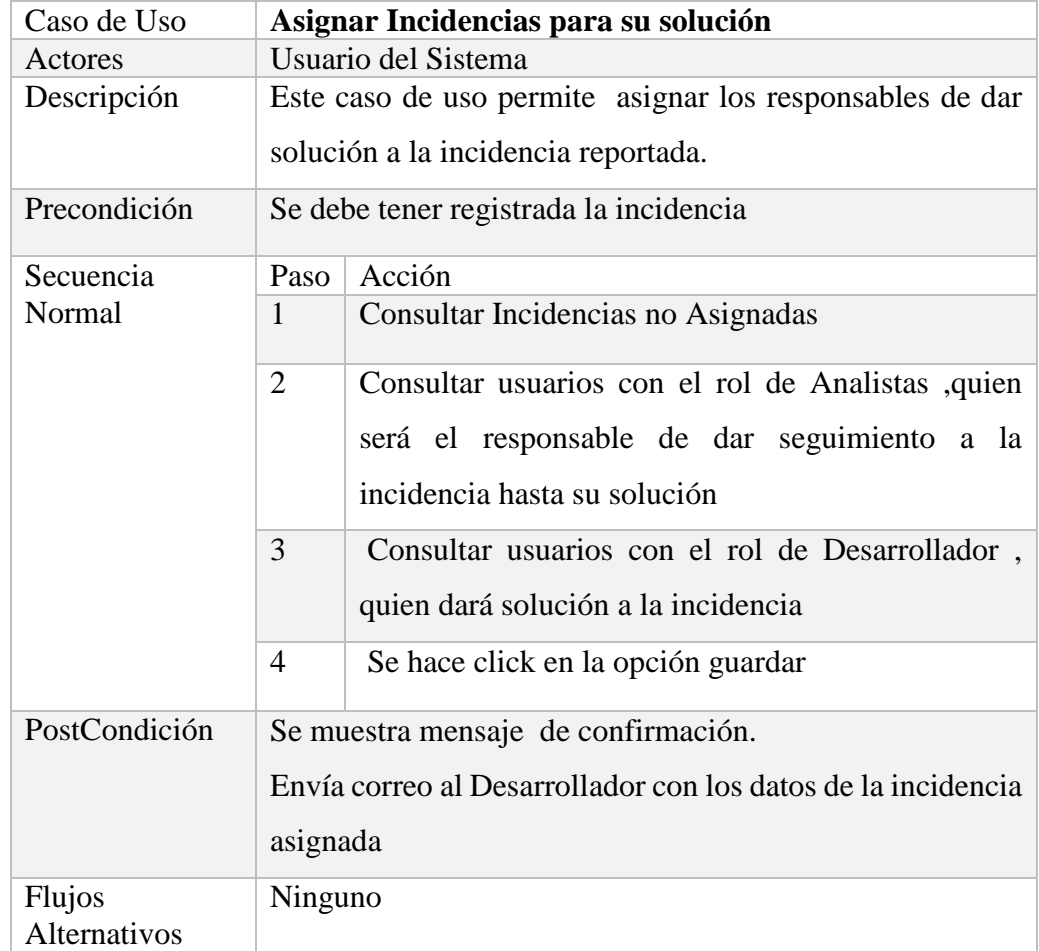

# **4.3.1.6. Caso de Uso: Asignar Incidencias para su solución**

# **Tabla 8: Especificación de Caso de Uso – Asignar Incidencias para su solución**

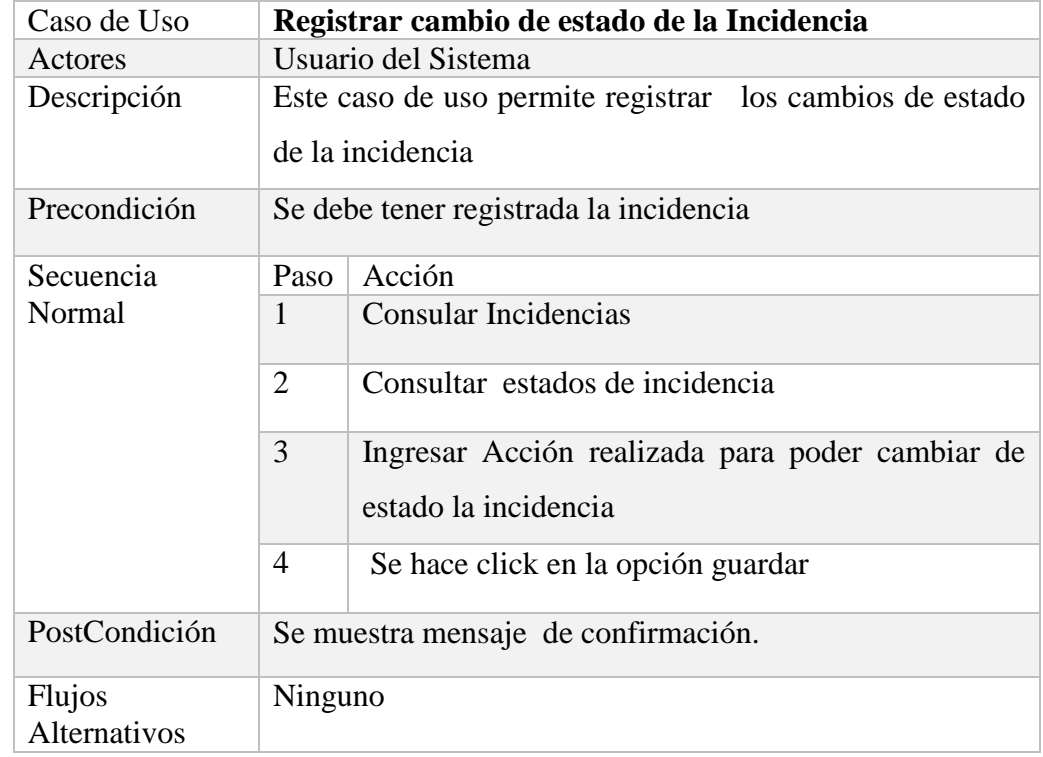

# **4.3.1.7. Caso de Uso: Registrar cambio de estado de la Incidencia**

# **Tabla 9: Especificación de Caso de Uso – Registrar Cambio de estado**

# **de la Incidencia**

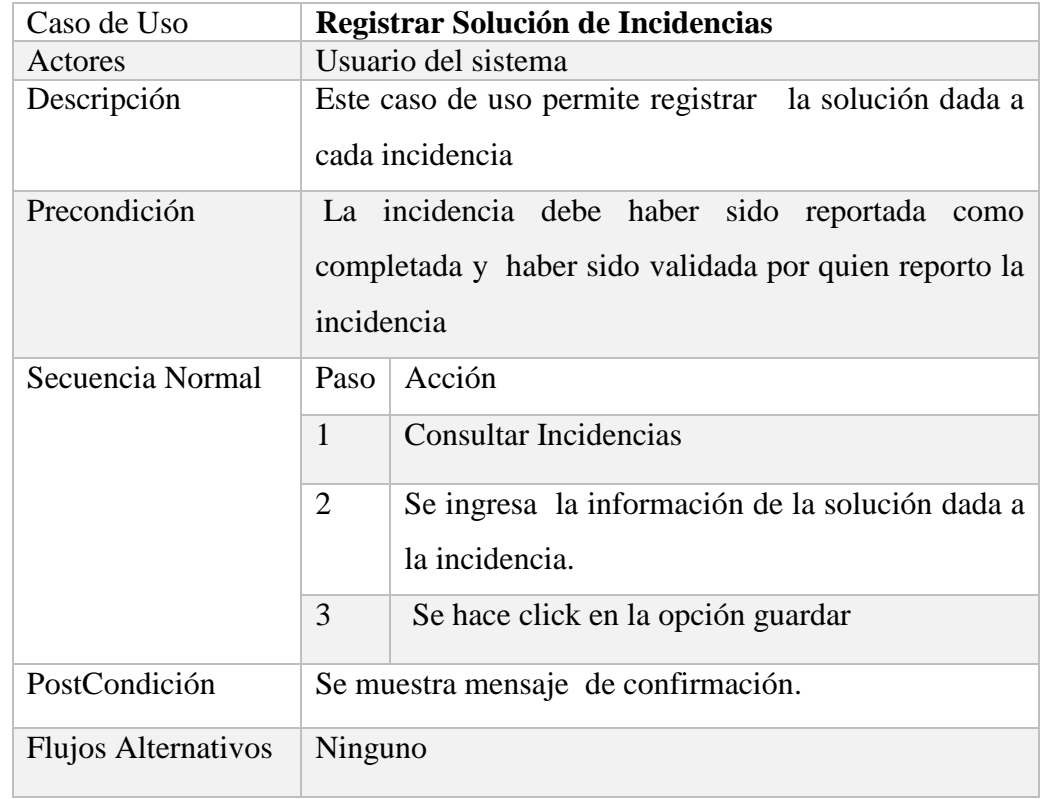

# **4.3.1.8. Caso de Uso: Registrar Solución de Incidencias**

# **Tabla 10: Especificación de Caso de Uso – Registrar Solución de**

**Incidencias**

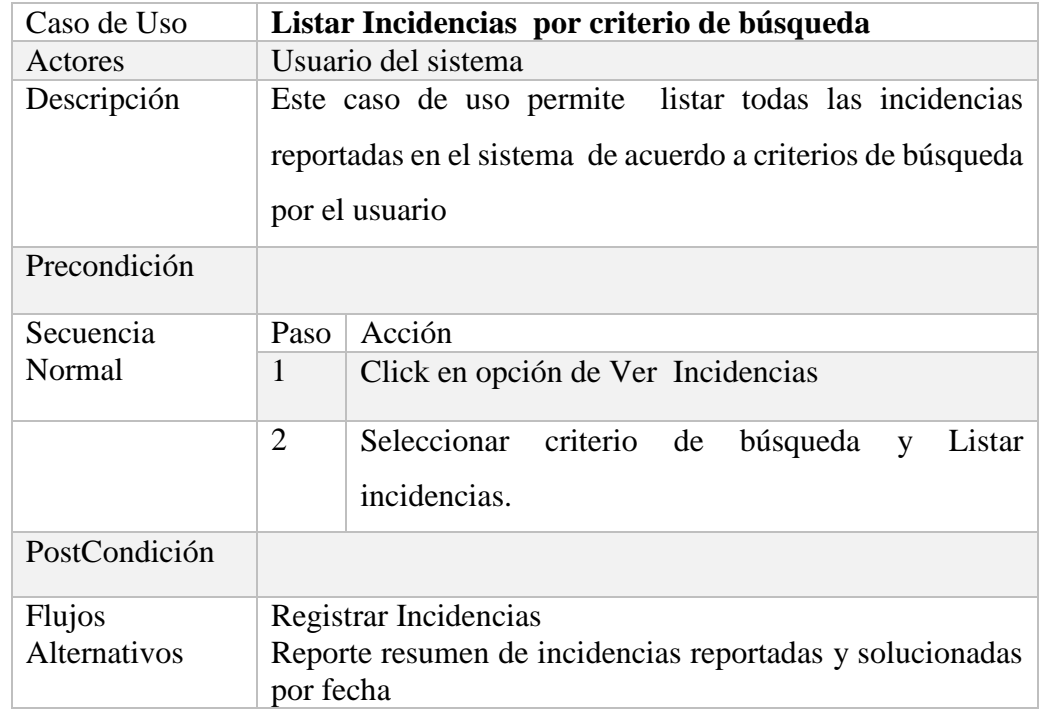

## **4.3.1.9. Caso de Uso: Listar Incidencias por criterio de búsqueda**

# **Tabla 11: Especificación de Caso de Uso – Listar Incidencias por**

**criterio de búsqueda**

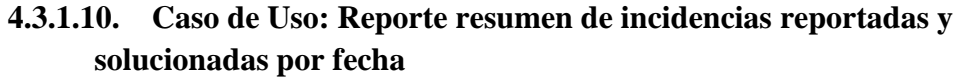

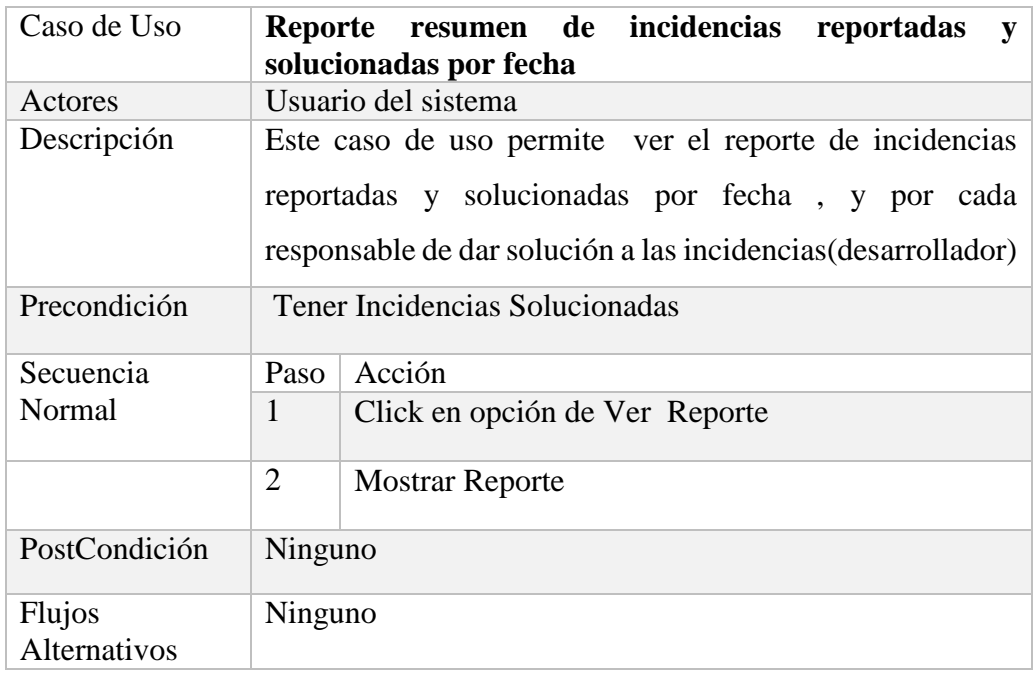

**Tabla 12: Especificación de Caso de Uso – Reporte Resumen de** 

**Incidencias Reportadas y Solucionas por fecha**

#### **4.3.2. Diagrama de Robustez**

**4.3.2.1. Registro de Usuarios**

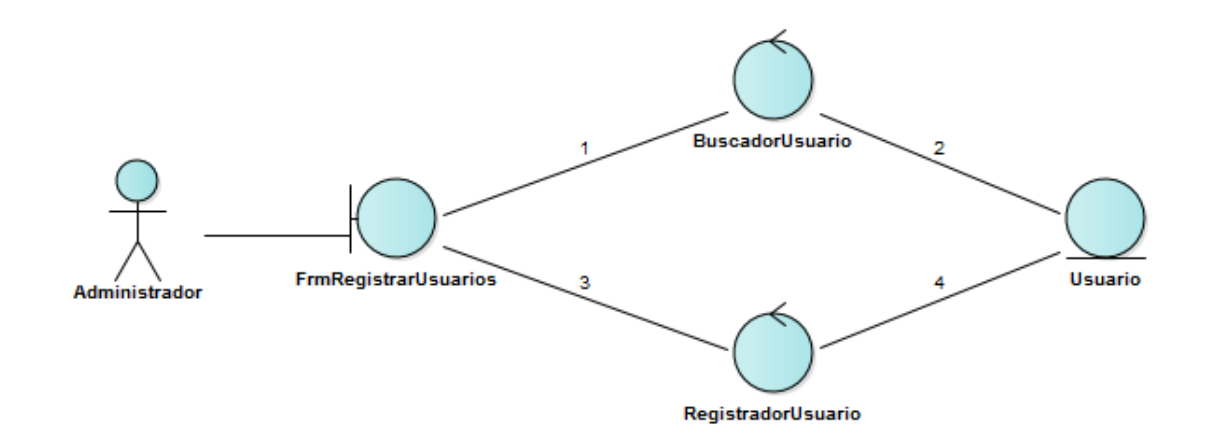

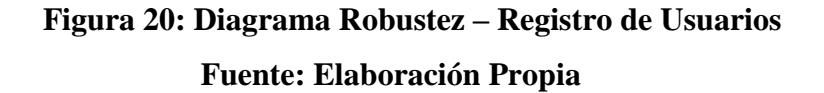

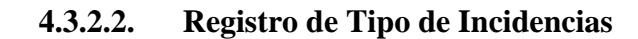

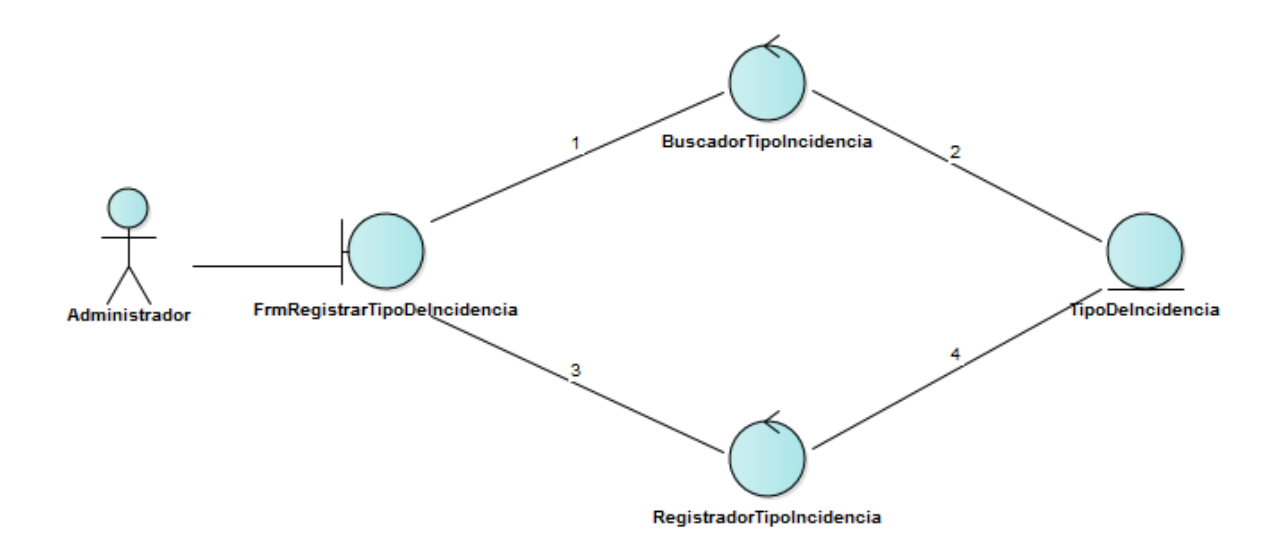

# **Figura 21: Diagrama Robustez – Registro de Tipo de Incidencias Fuente: Elaboración Propia**

**4.3.2.3. Registro de elementos del sistema (Ubicaciones)**

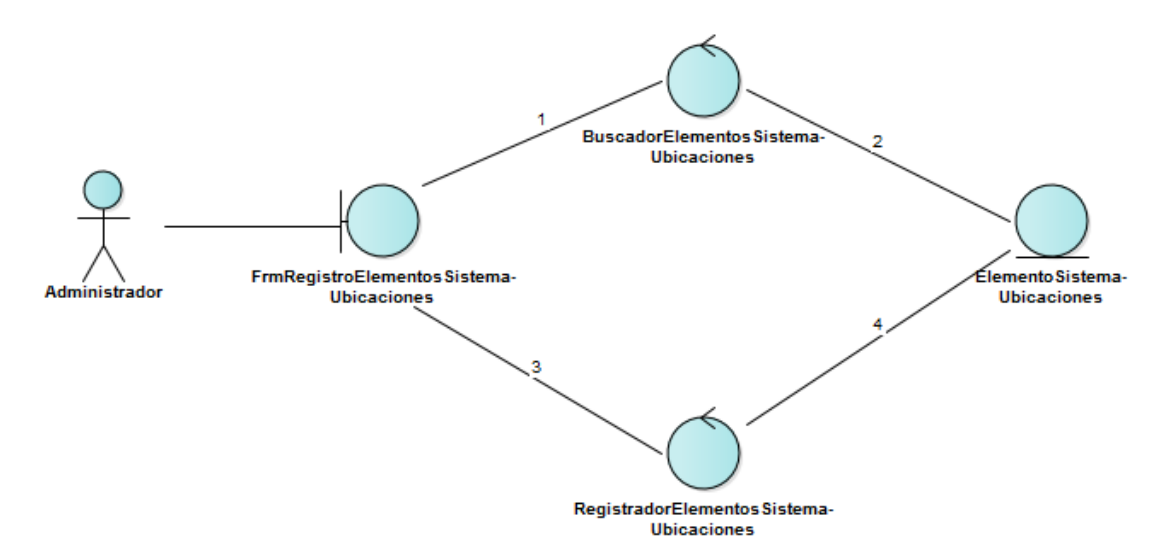

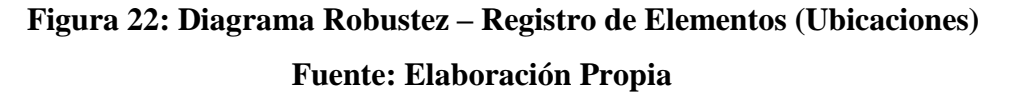

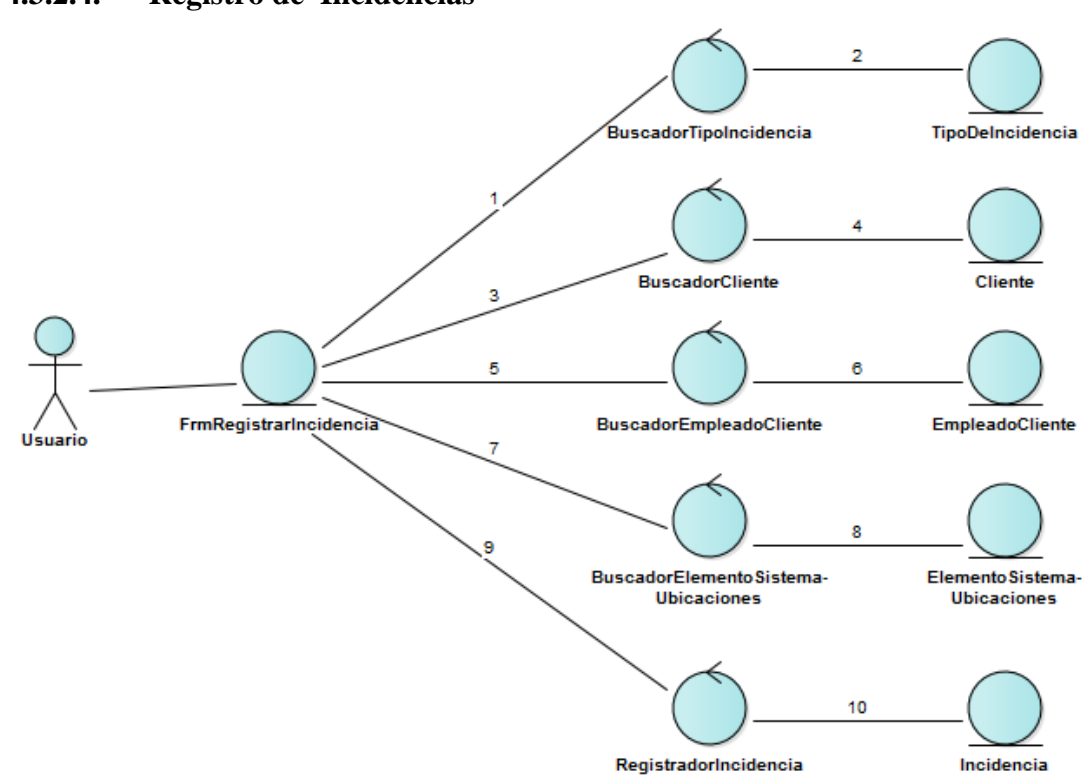

**4.3.2.4. Registro de Incidencias**

**Figura 23: Diagrama Robustez – Registro de Incidencias Fuente: Elaboración Propia**

#### **4.3.2.5. Registro de Información Adicional**

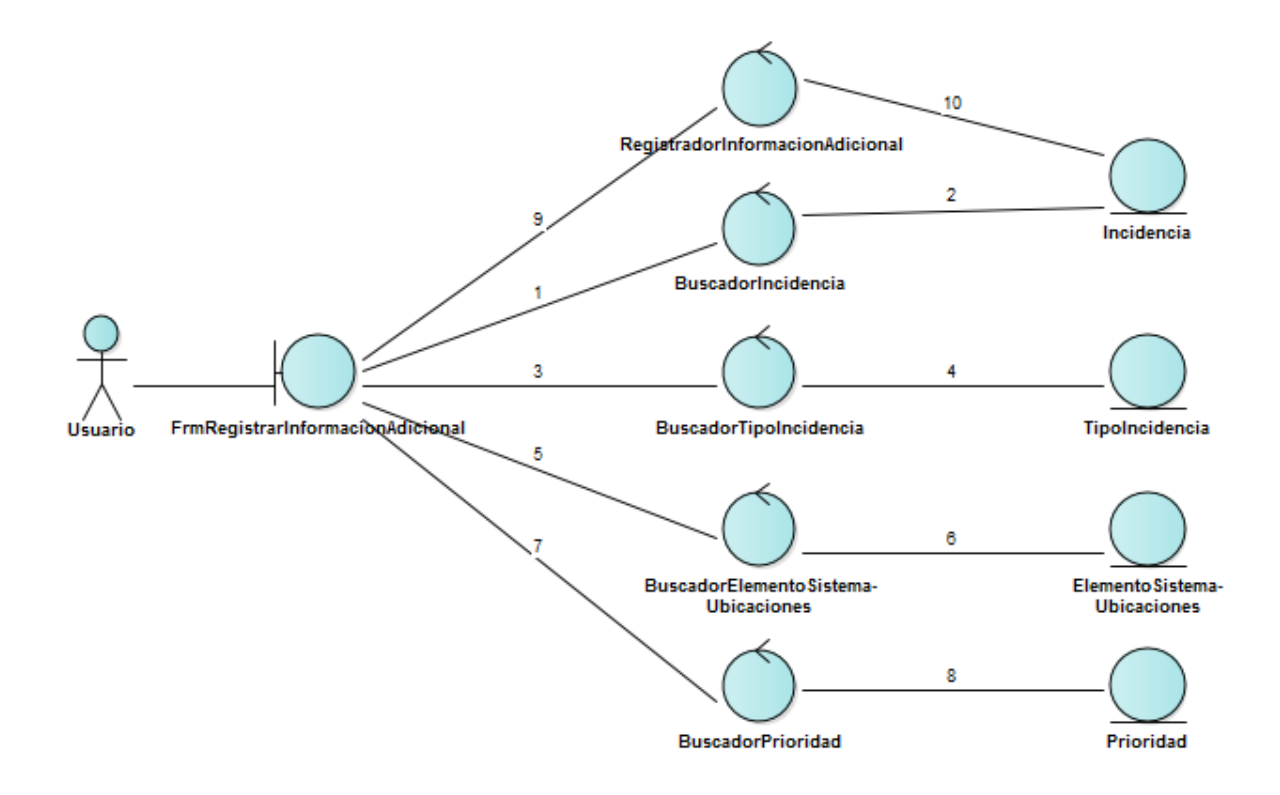

**Figura 24: Diagrama Robustez – Registro de Información Adicional Fuente: Elaboración Propia**

# **4.3.2.6. Asignar Incidencias para su solución**

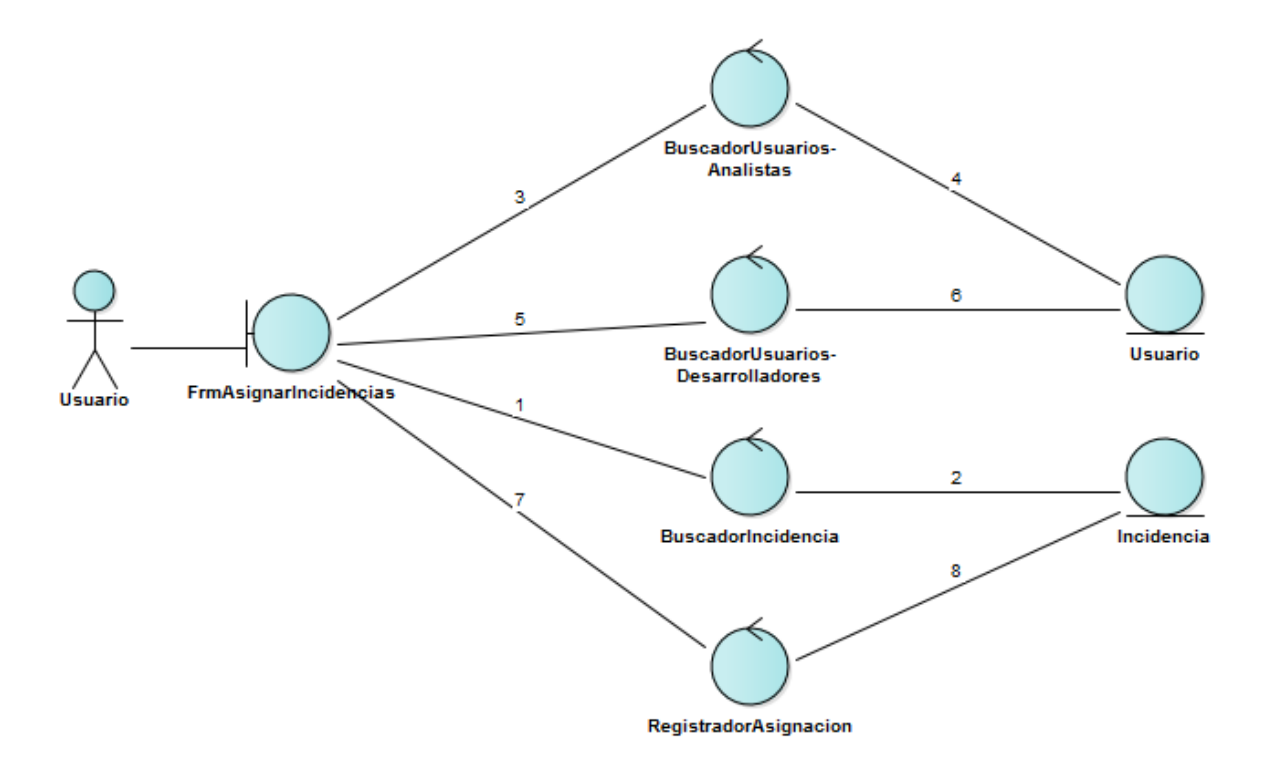

**Figura 25: Diagrama Robustez – Asignar Incidencias para su Solución Fuente: Elaboración Propia**

#### **4.3.2.7. Registrar cambio de estado de la Incidencia**

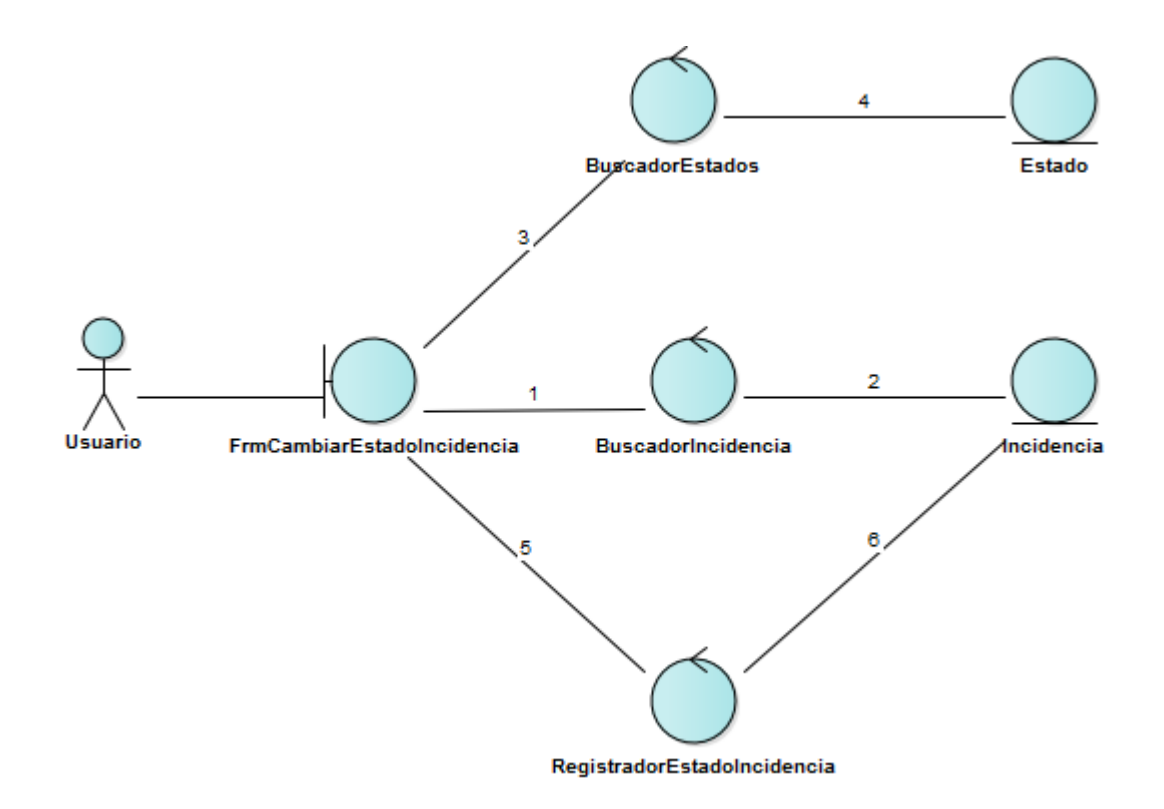

**Figura 26: Diagrama Robustez – Registro cambio de estado de incidencia Fuente: Elaboración Propia**

#### **4.3.2.8. Registrar Solución de Incidencias**

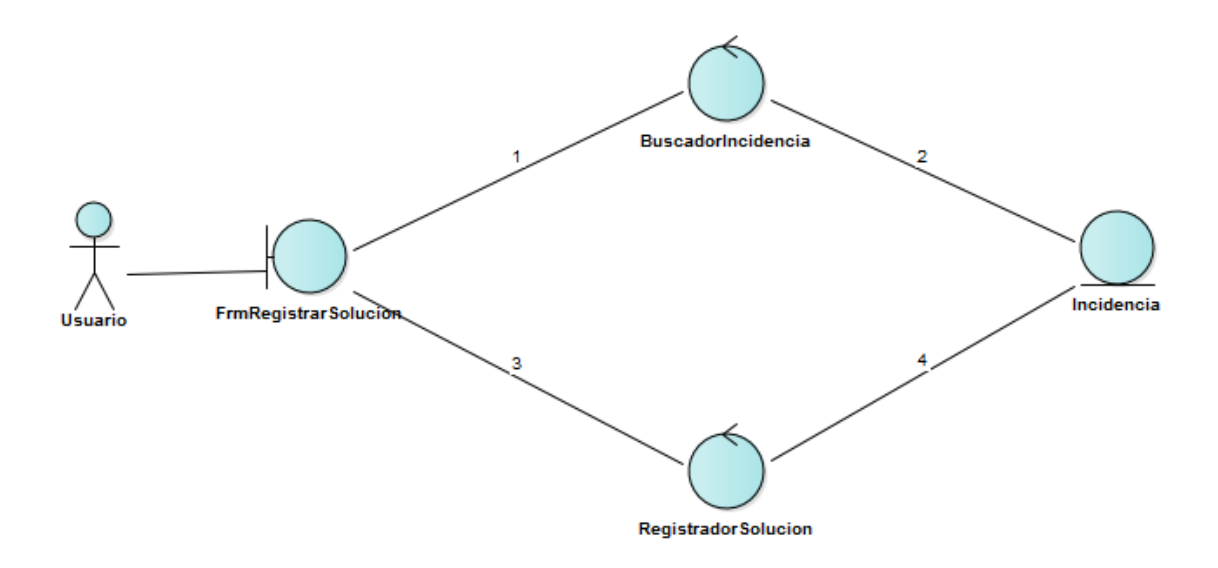

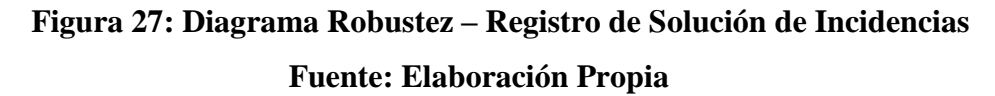

# **4.3.2.9. Listar Incidencias por criterio de búsqueda**

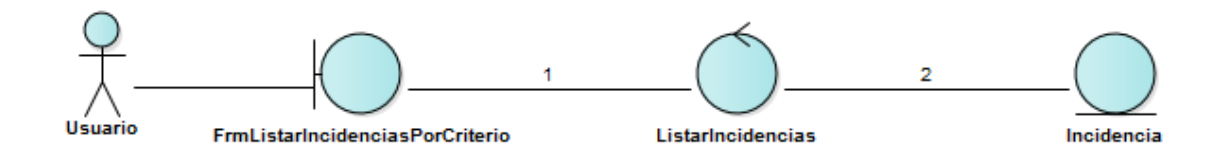

**Figura 28: Diagrama Robustez – Listar Incidencias por criterio de búsqueda**

**4.3.2.10. Reporte resumen de incidencias reportadas y solucionadas por fecha**

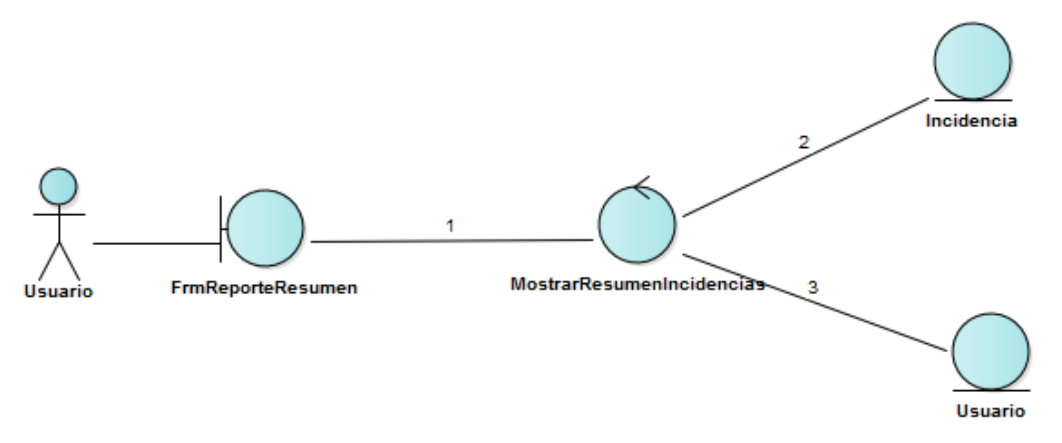

**Figura 29: Diagrama Robustez – Reporte resumen de Incidencias reportadas y solucionadas por fecha Fuente: Elaboración Propia**

#### **4.4. Diseño Detallado**

- **4.4.1. Diagrama de Secuencia**
	- **4.4.1.1. Registro de Usuarios**

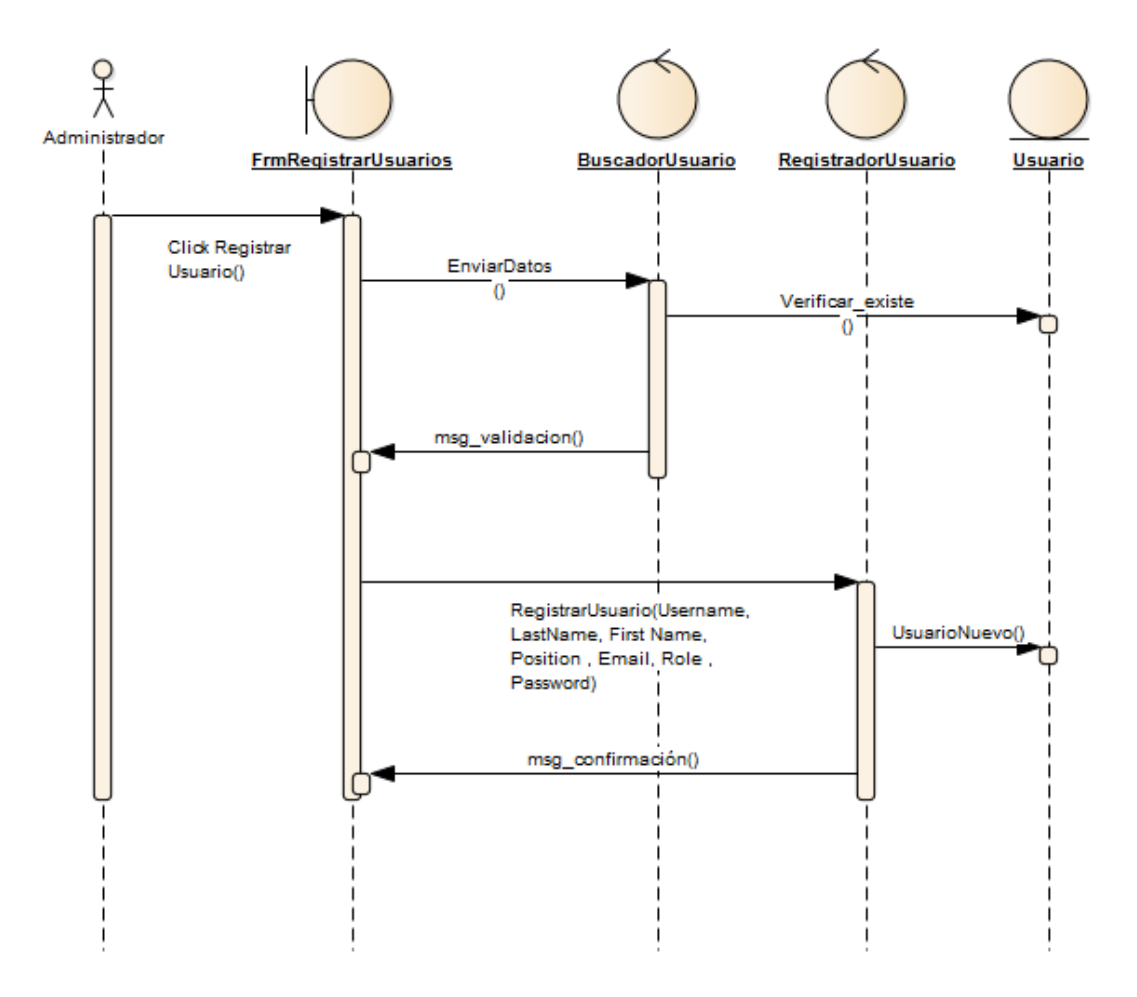

**Figura 30: Diagrama Secuencia – Registro de Usuarios Fuente: Elaboración Propia**

#### **4.4.1.2. Registro de Tipo de Incidencias**

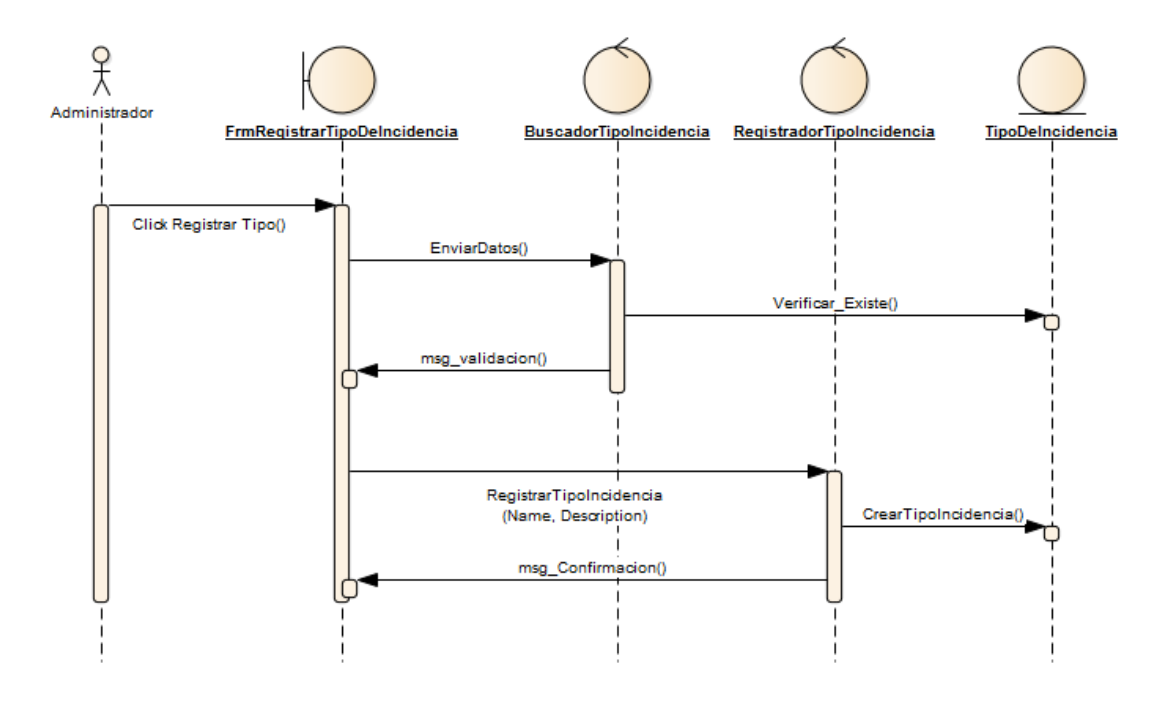

**Figura 31: Diagrama Secuencia – Registro de Tipo de Incidencias Fuente: Elaboración Propia**

# **4.4.1.3. Registro de elementos del sistema (Ubicaciones)**

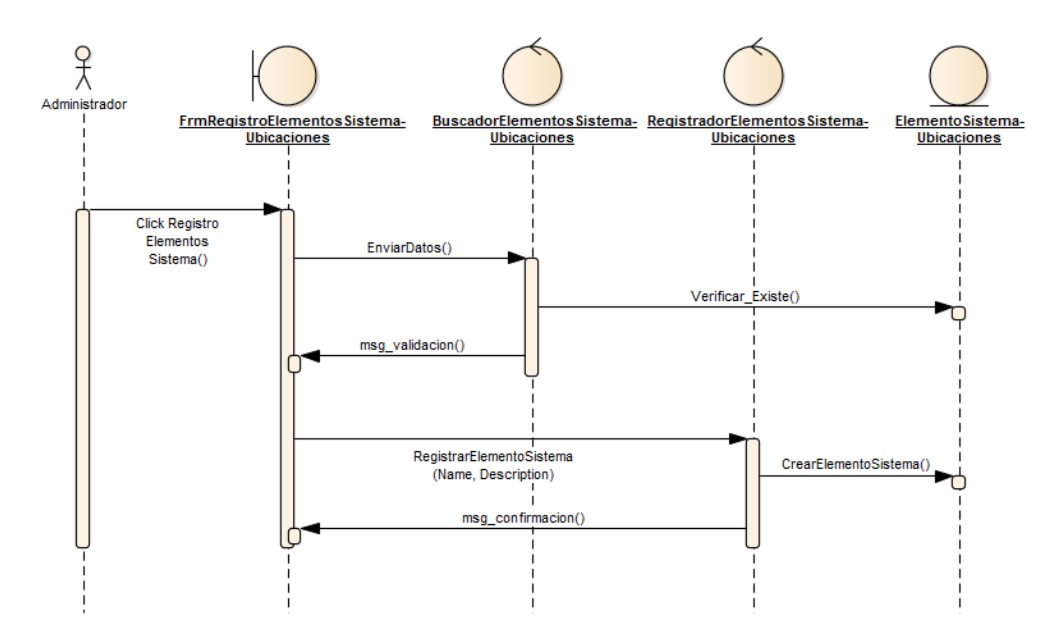

**Figura 32: Diagrama Secuencia – Registro de elementos (Ubicaciones) Fuente: Elaboración Propia**

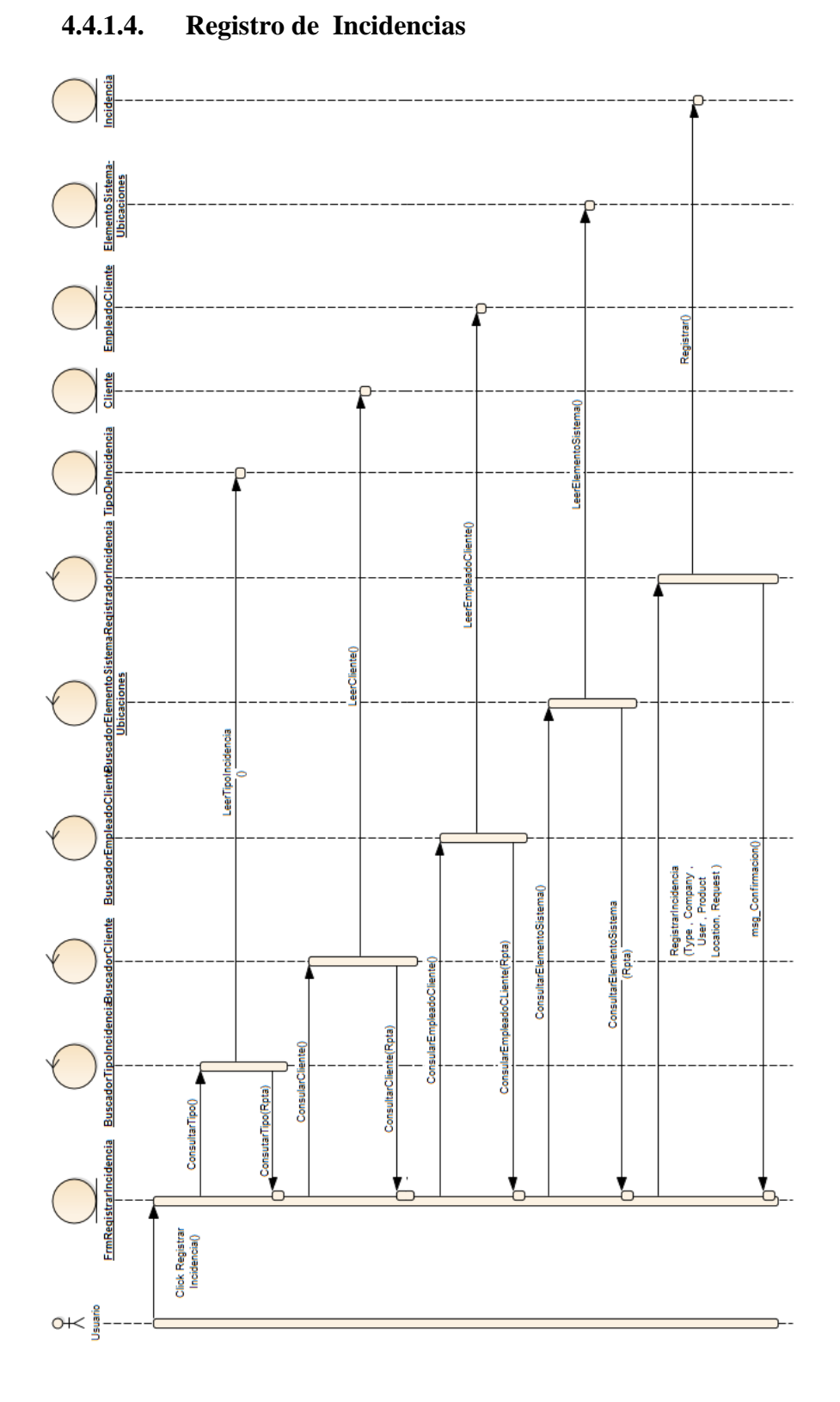

**Figura 33: Diagrama Secuencia – Registro de Incidencias Fuente: Elaboración Propia**

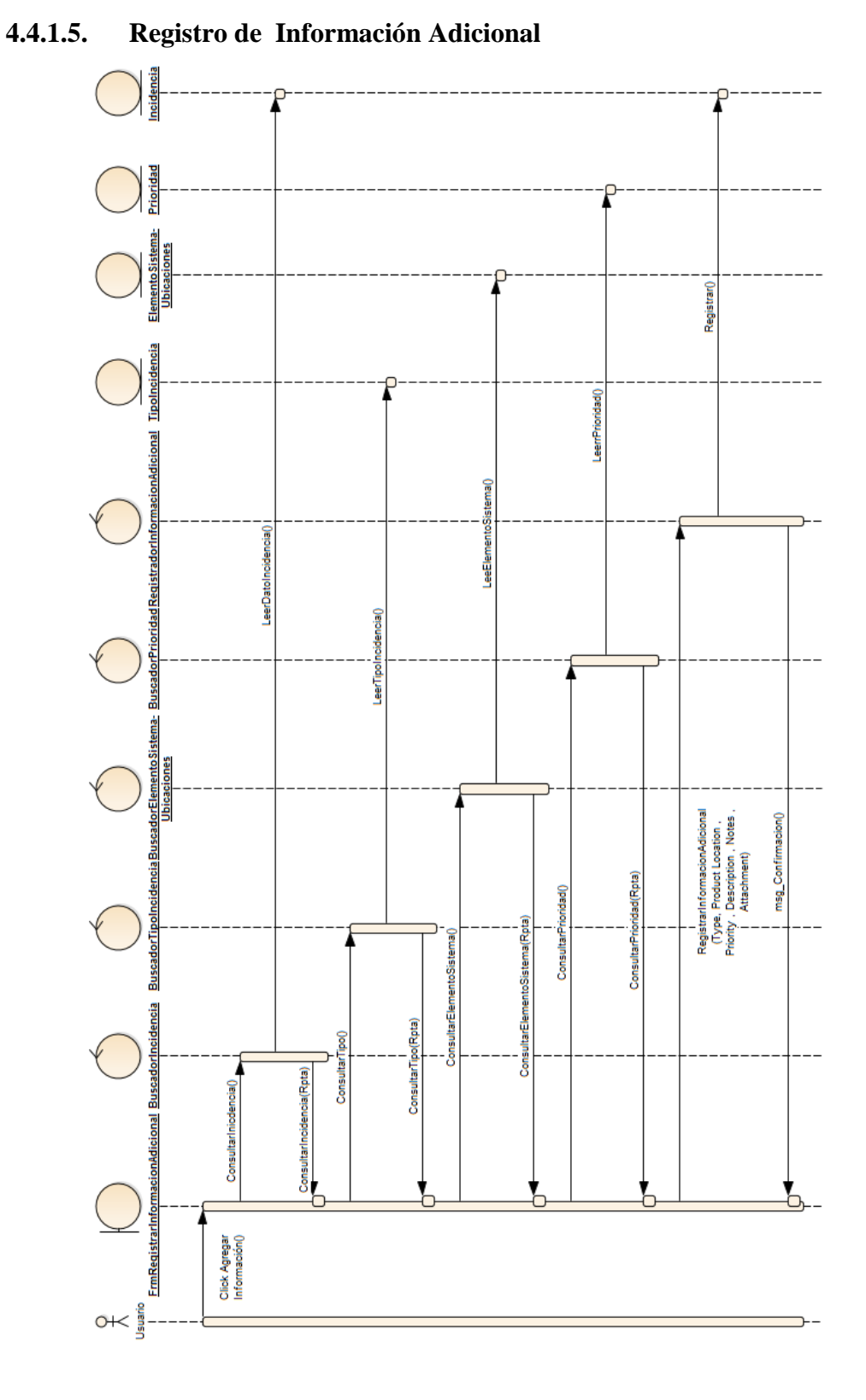

**Figura 34: Diagrama Secuencia – Registro de Información Adicional Fuente: Elaboración Propia**

# **4.4.1.6. Asignar Incidencias para su solución**

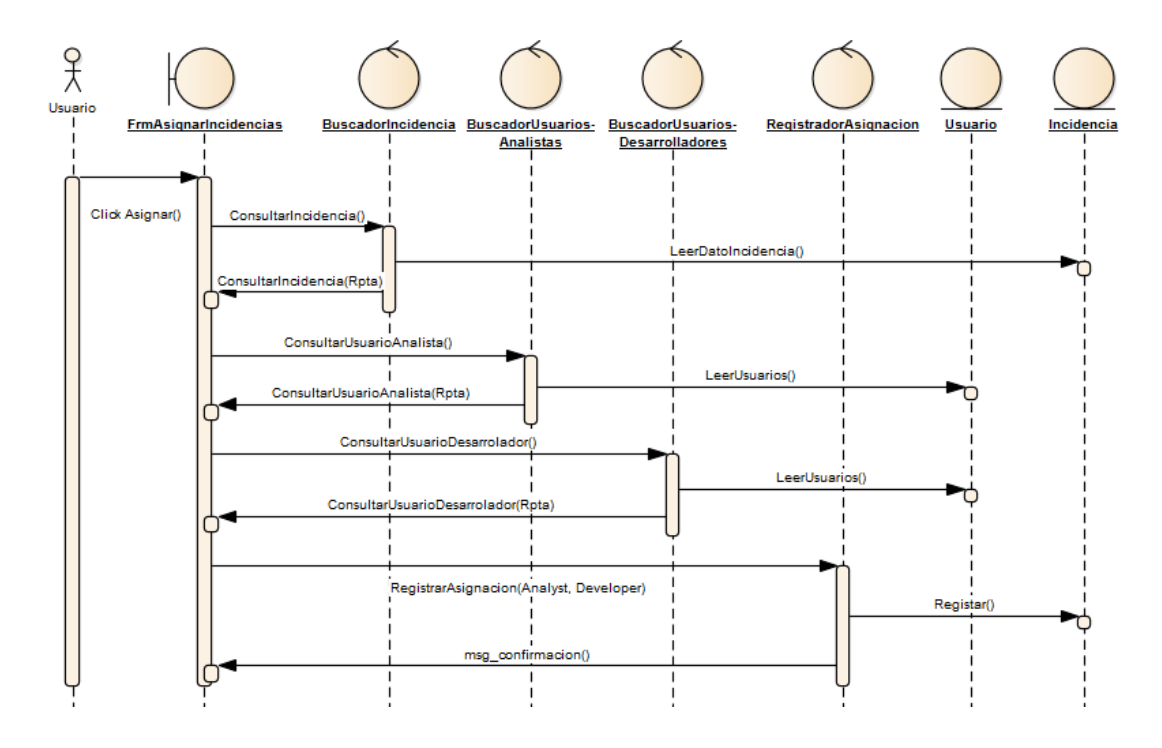

**Figura 35: Diagrama Secuencia – Asignar Incidencias para su solución Fuente: Elaboración Propia**

#### **4.4.1.7. Registrar cambio de estado de la Incidencia**

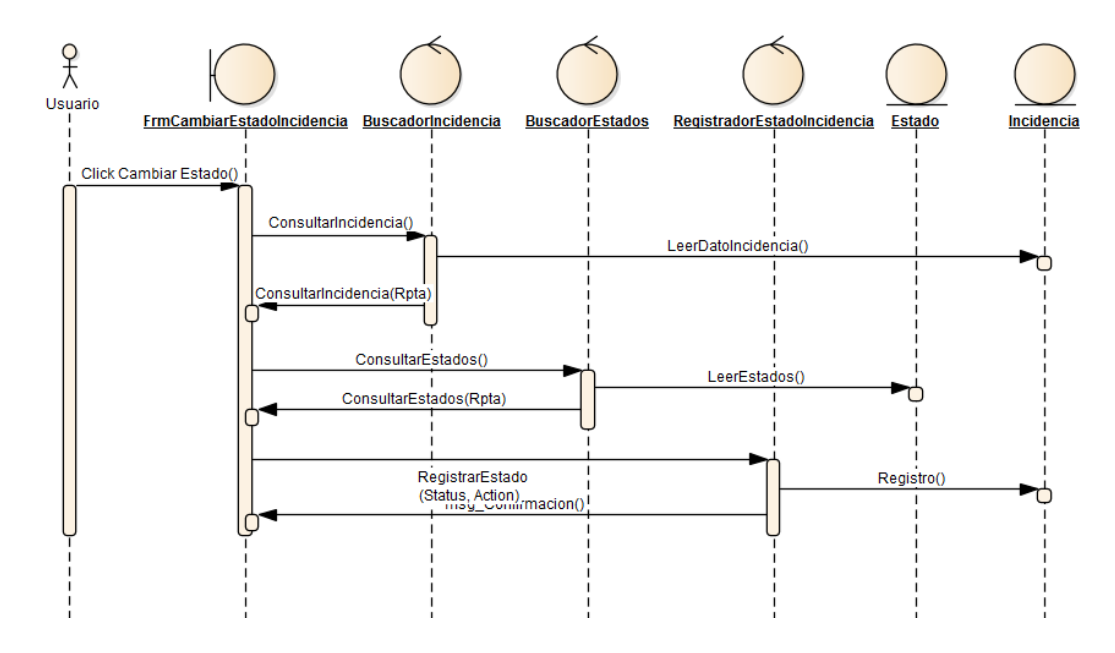

**Figura 36: Diagrama Secuencia – Registrar cambio de estado de Incidencias Fuente: Elaboración Propia**

## **4.4.1.8. Registrar Solución de Incidencias**

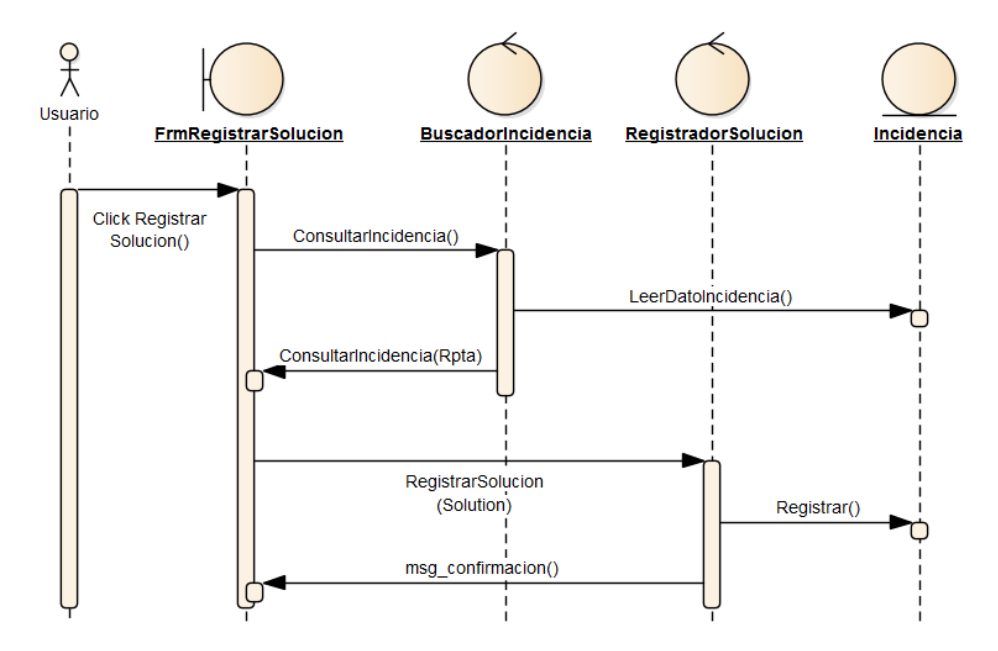

**Figura 37: Diagrama Secuencia – Registrar Solución de Incidencias Fuente: Elaboración Propia**

#### **4.4.1.9. Listar Incidencias por criterio de búsqueda**

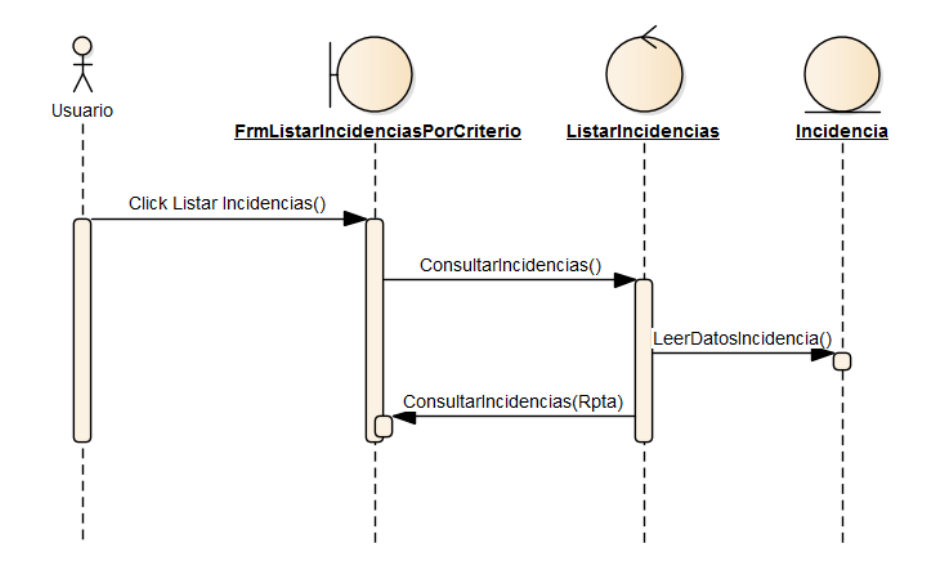

**Figura 38: Diagrama Secuencia – Listar Incidencias por criterio de búsqueda Fuente: Elaboración Propia**

**4.4.1.10. Reporte resumen de incidencias reportadas y solucionadas por fecha**

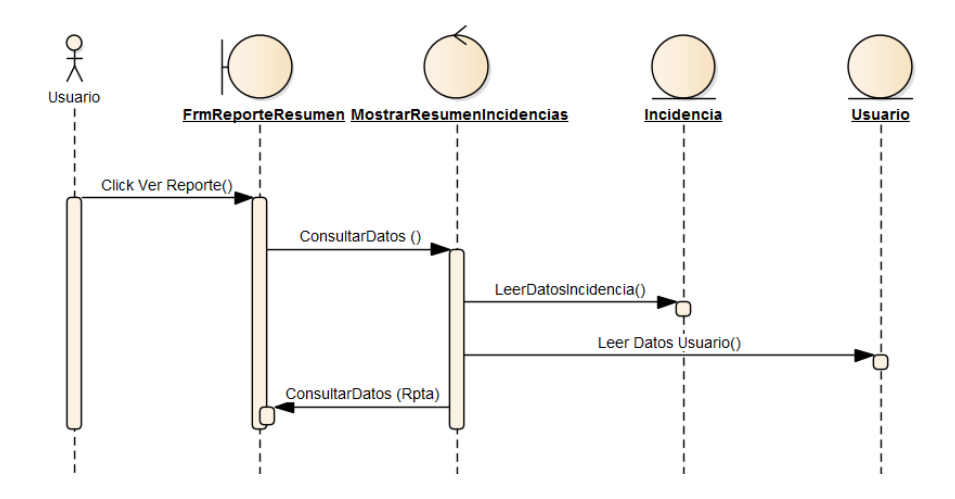

**Figura 39: Diagrama Secuencia – Reporte Resumen Fuente: Elaboración Propia**

#### **4.4.2. Diagrama de Clases**

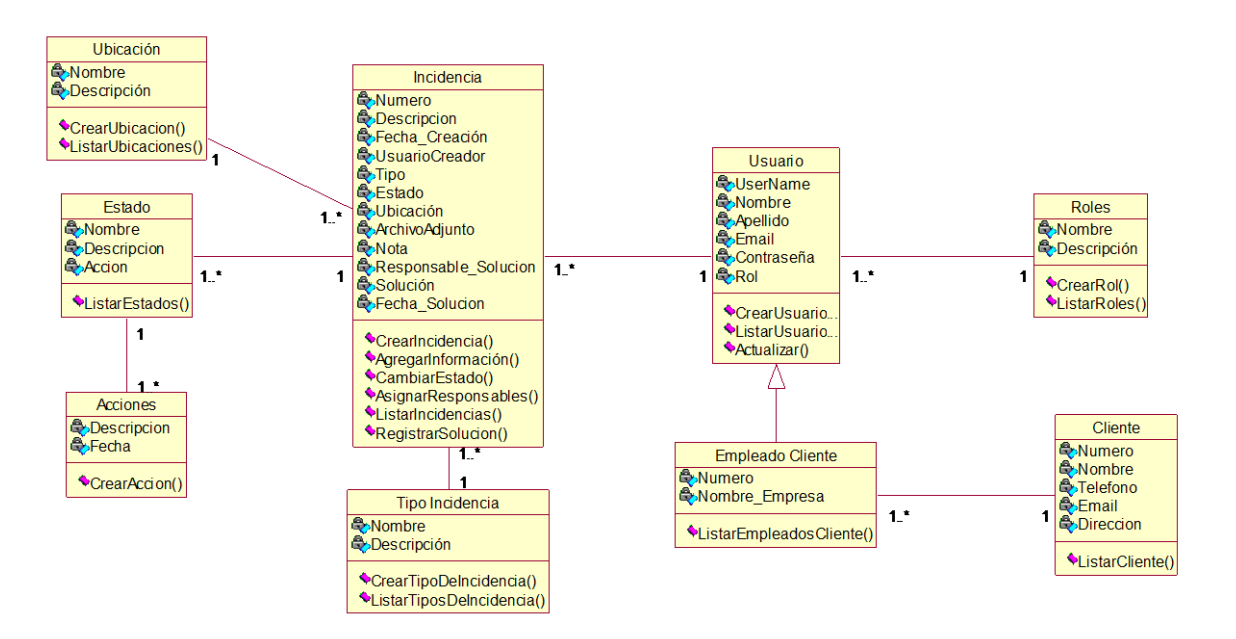

**Figura 40: Diagrama de Clases**

## **4.4.1. Diagrama de Base de Datos**

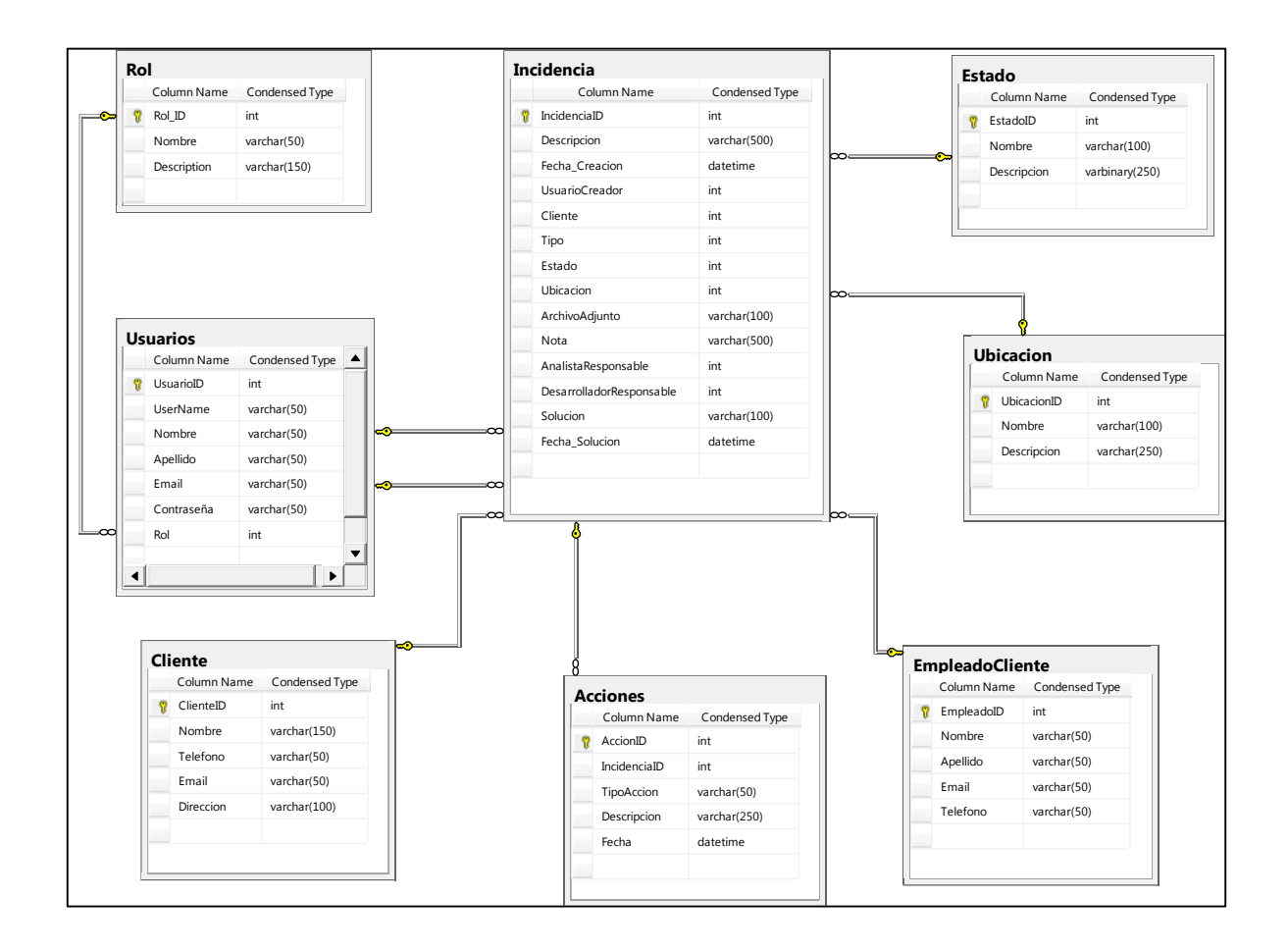

**Figura 41: Diagrama de Base de Datos Fuente: Elaboración Propia**

#### **4.4.2. Diseño de Interfaces**

## **4.4.2.1. Registro de Usuarios**

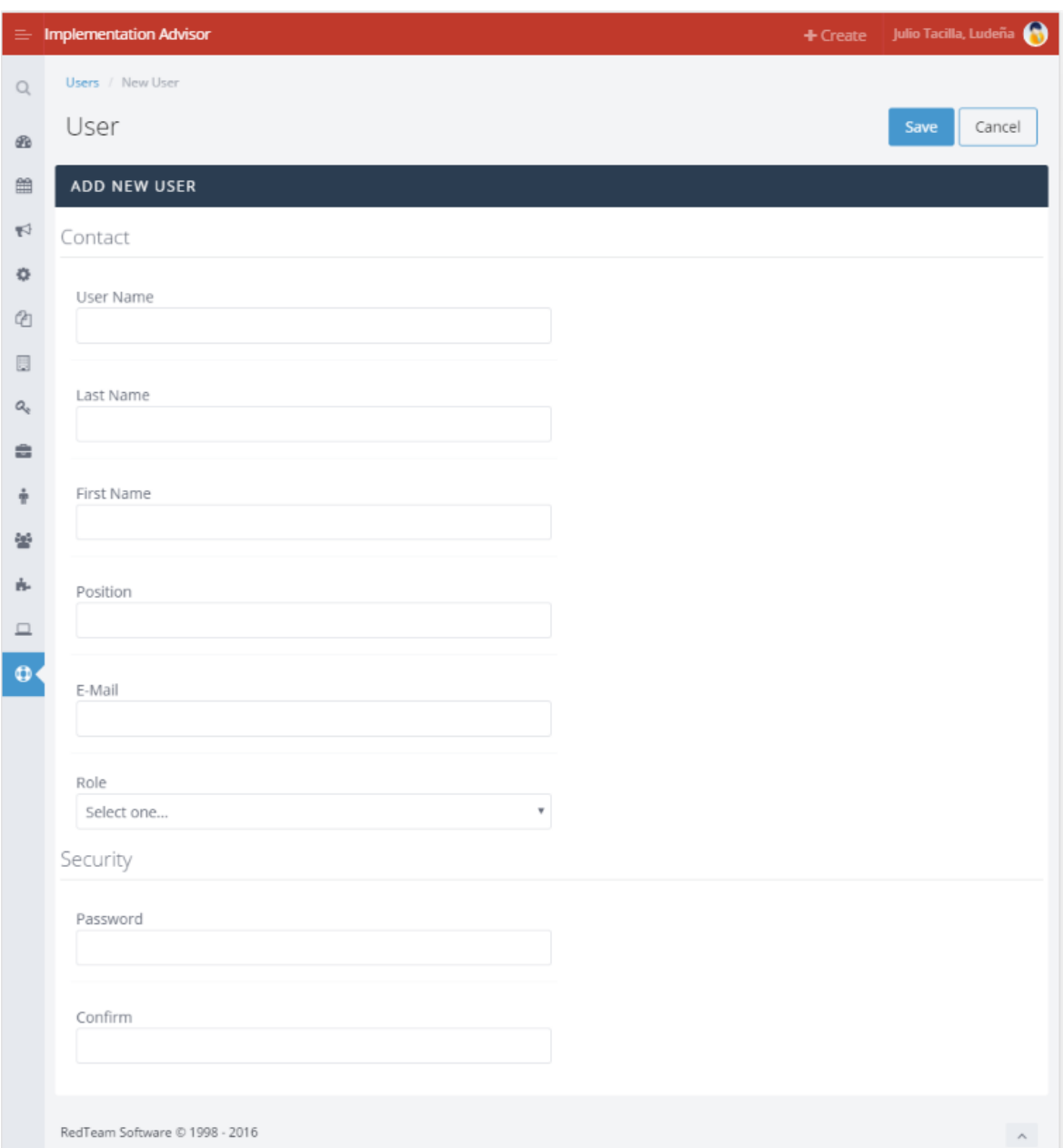

# **Figura 42: Interfaz Registro de Usuario**
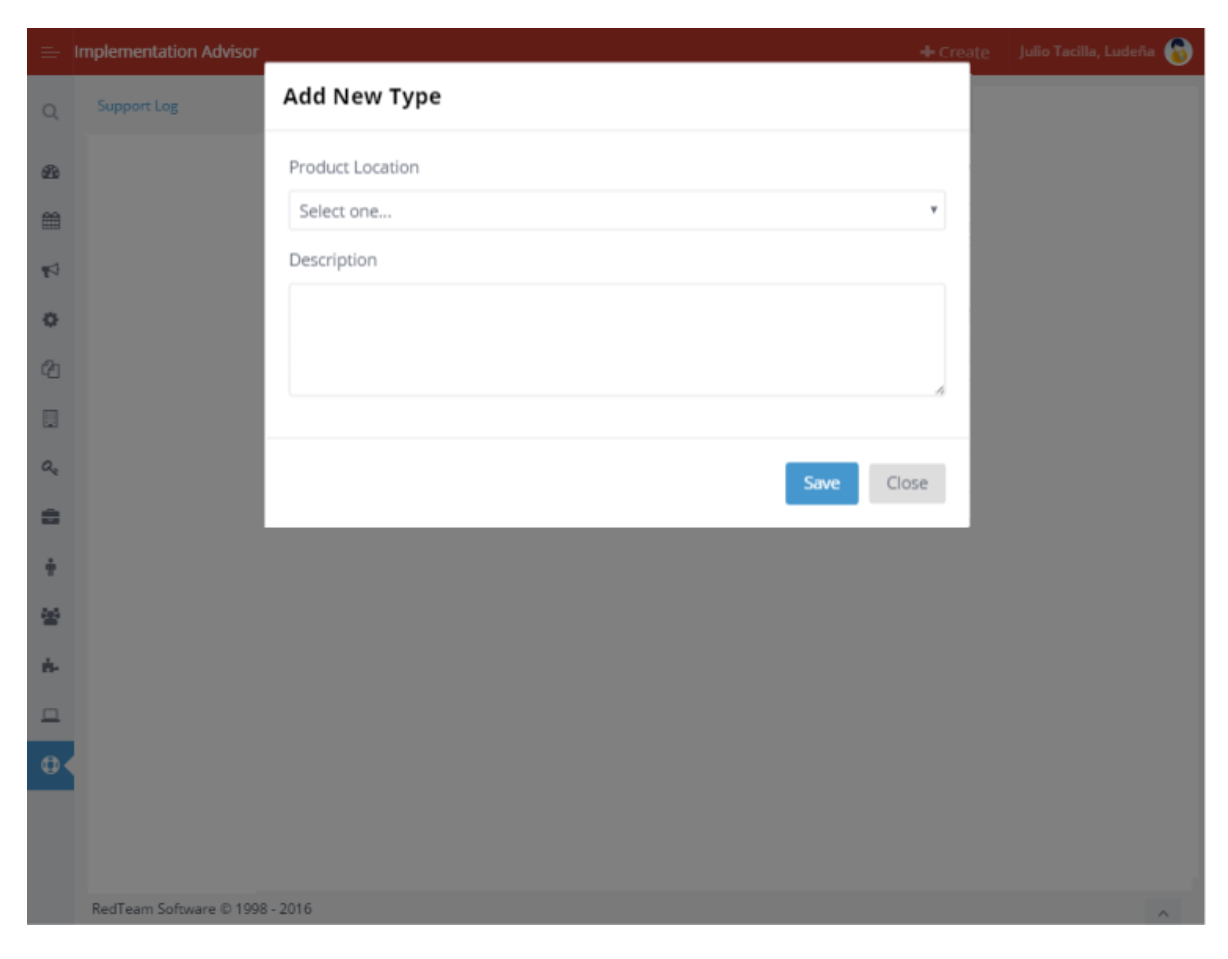

**4.4.2.1. Registro de Tipo de Incidencias**

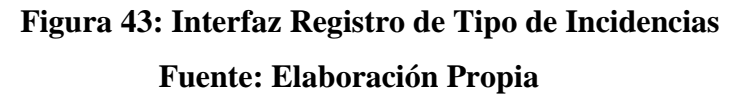

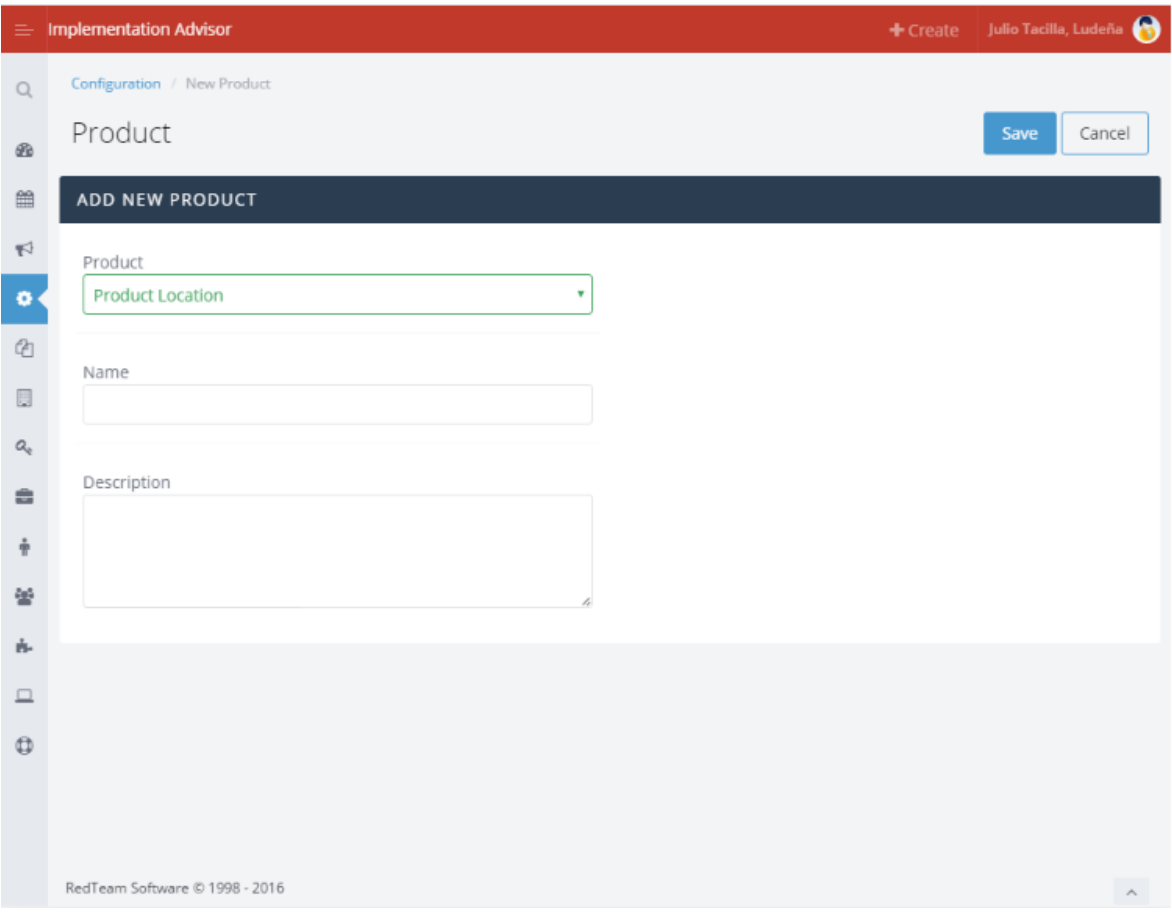

# **4.4.2.2. Registro de elementos del sistema (Ubicaciones)**

# **Figura 44: Interfaz Registro de elementos del Sistema Fuente: Elaboración Propia**

# **4.4.2.3. Registro de Incidencias**

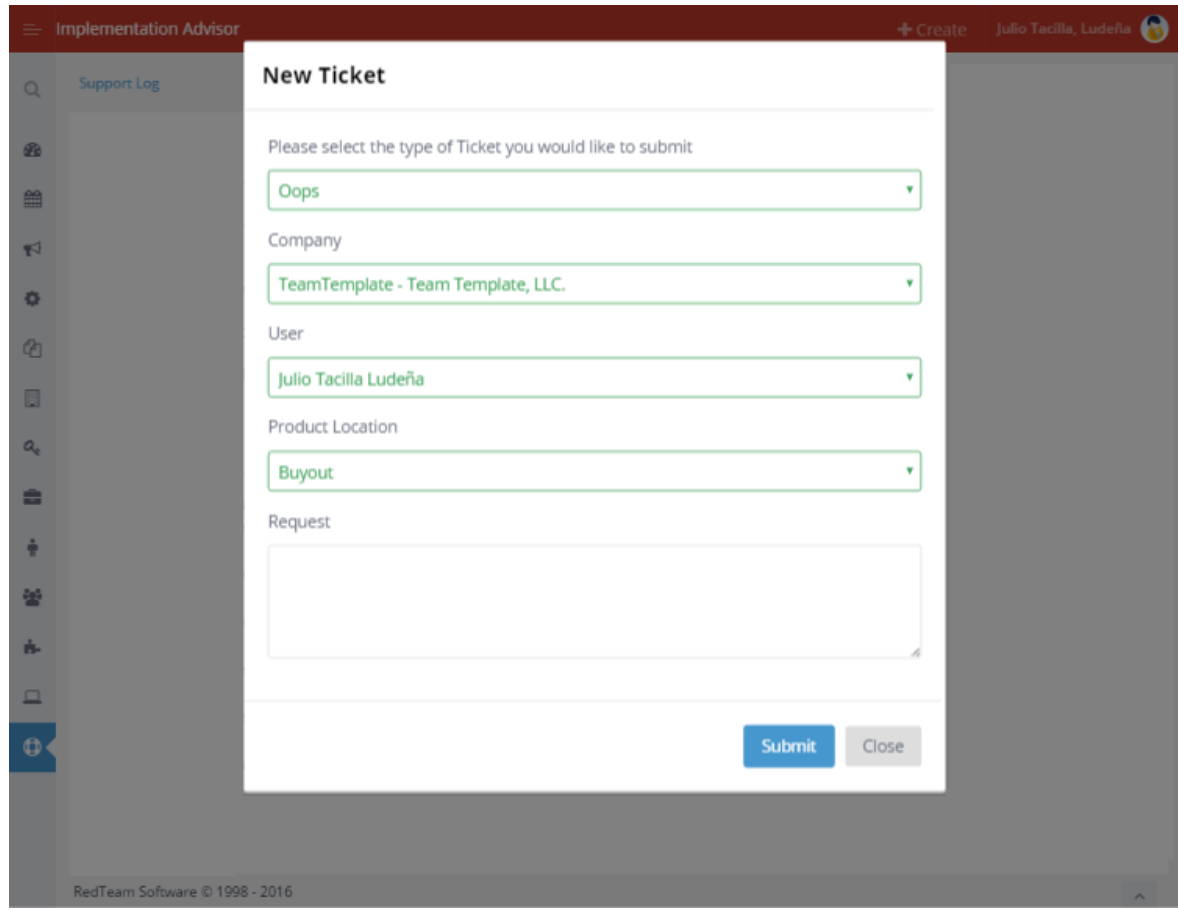

# **Figura 45: Interfaz Registro de Incidencias Fuente: Elaboración Propia**

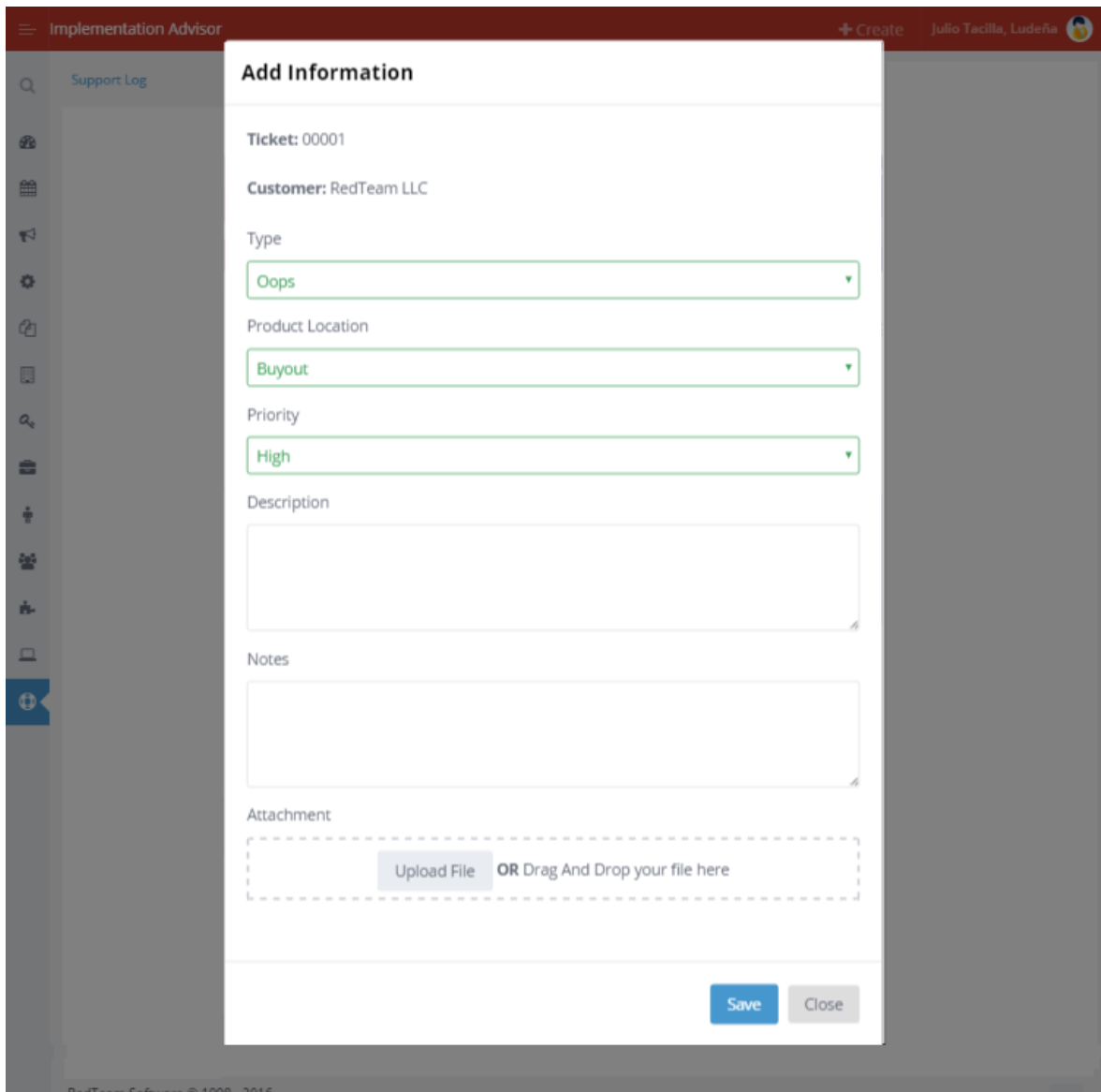

**4.4.2.4. Registro de Información Adicional**

**Figura 46: Interfaz Registro de Información Adicional Fuente: Elaboración Propia**

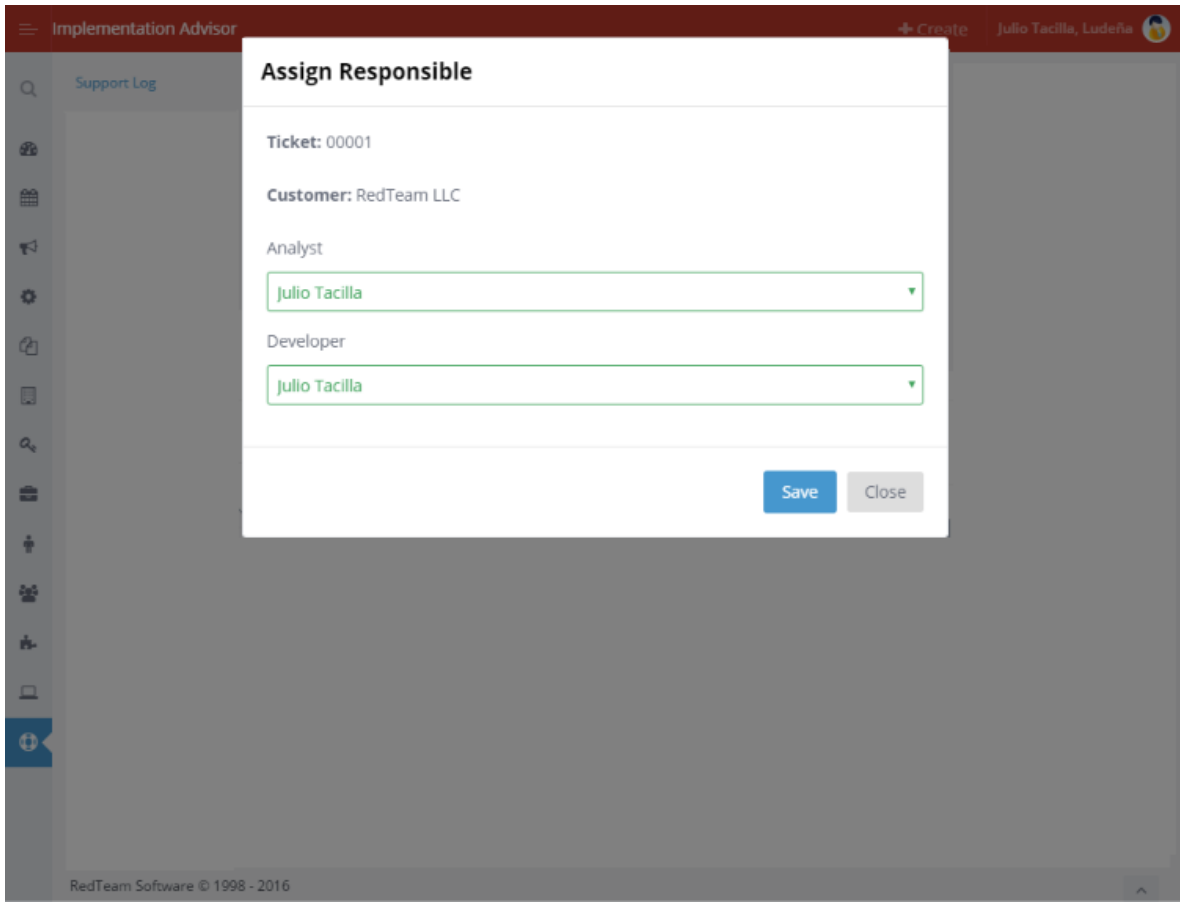

**4.4.2.5. Asignar Incidencias para su solución**

# **Figura 47: Interfaz Asignar Incidencias Fuente: Elaboración Propia**

# **4.4.2.6. Registrar cambio de estado de la Incidencia**

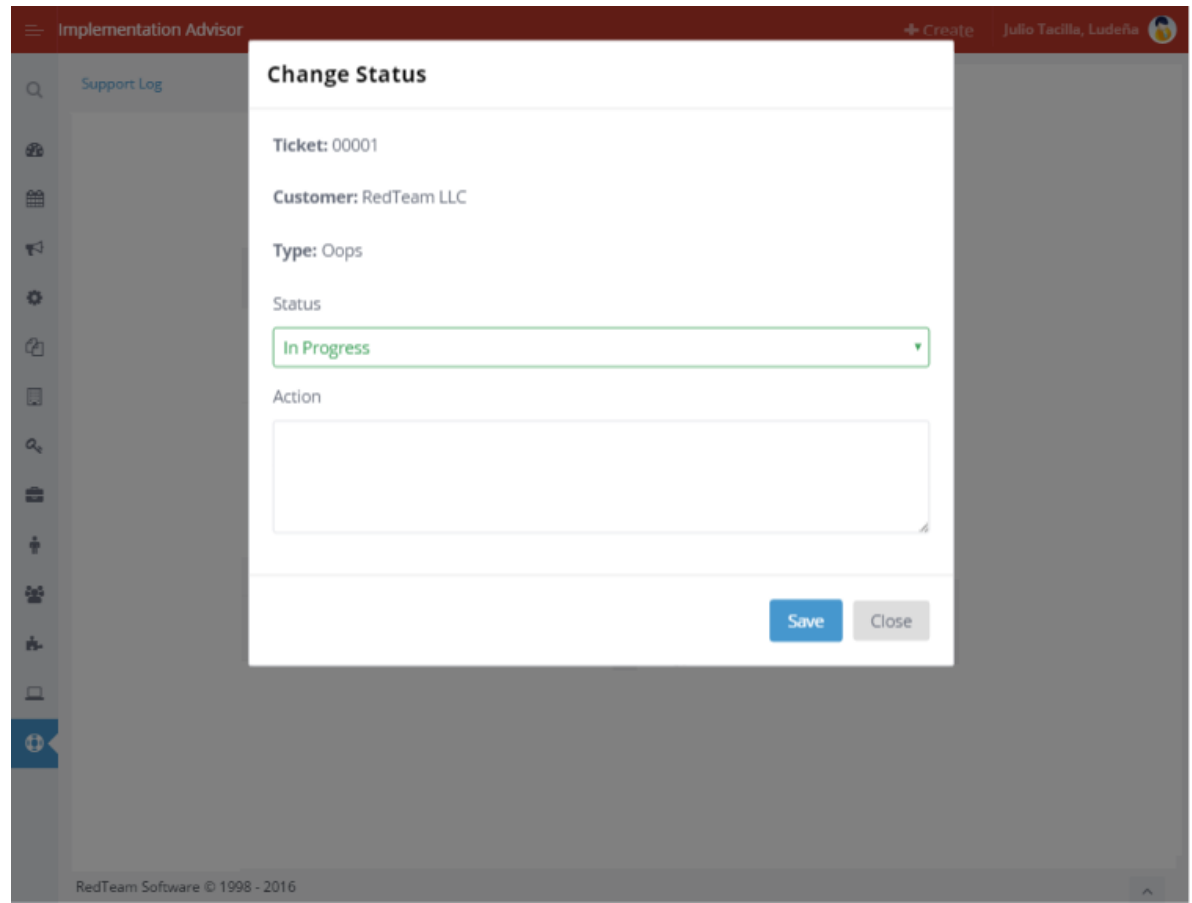

**Figura 48: Interfaz Cambiar de Estado Fuente: Elaboración Propia**

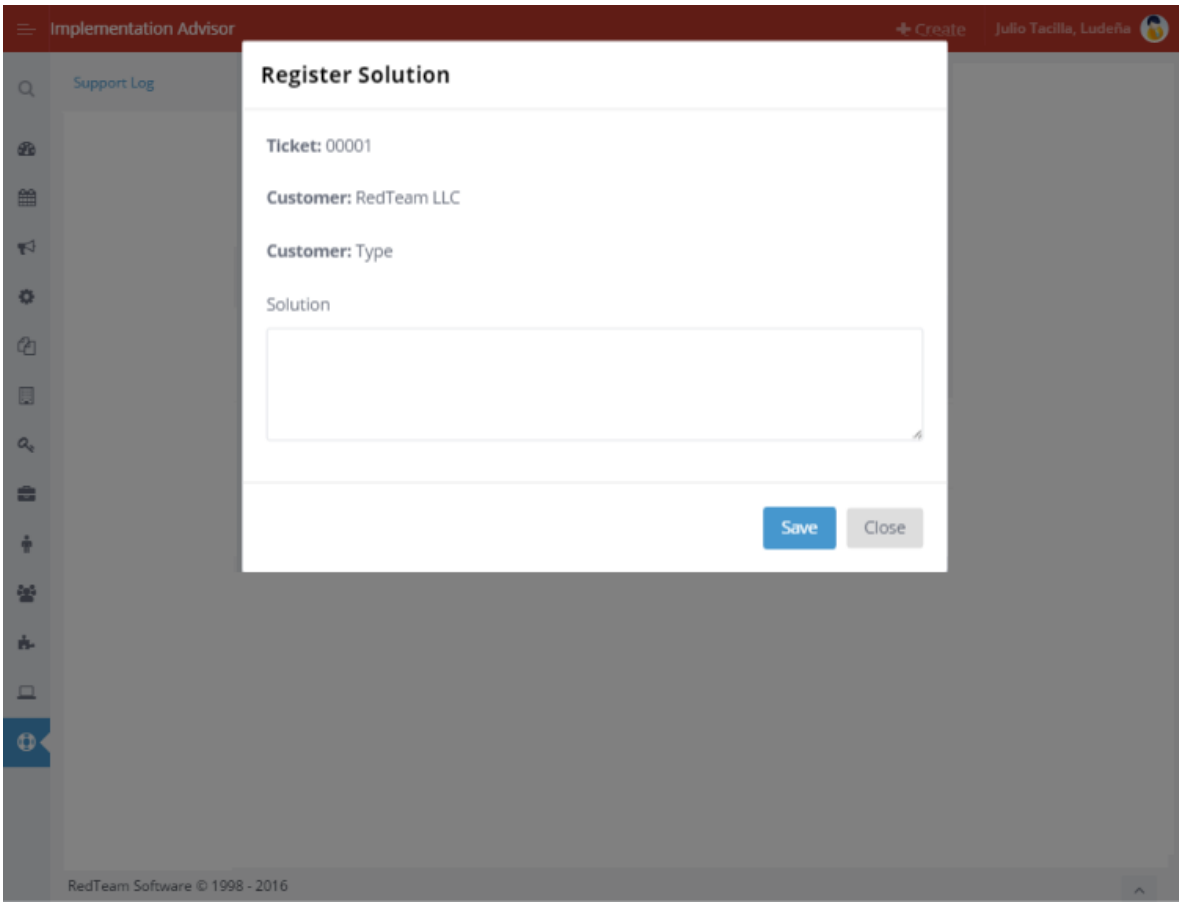

# **4.4.2.7. Registrar Solución de Incidencias**

# **Figura 49: Interfaz Registrar Solución Fuente: Elaboración Propia**

| ≐                    | <b>Implementation Advisor</b>                              |                 |      |            |  |                   | $+ C reate$                                     |   | Julio Tacilla, Ludeña |      |  |  |
|----------------------|------------------------------------------------------------|-----------------|------|------------|--|-------------------|-------------------------------------------------|---|-----------------------|------|--|--|
| $\alpha$             | Tickets / Overview                                         |                 |      |            |  |                   |                                                 |   |                       |      |  |  |
| d <sup>B</sup>       | Tickets Overview                                           |                 |      |            |  |                   |                                                 |   |                       |      |  |  |
| 雦                    | Show 10 $\bullet$ entries<br>Search:                       |                 |      |            |  |                   |                                                 |   |                       |      |  |  |
| $\mathbf{F}^{\perp}$ | <b>Actions</b>                                             | Nro Ticket<br>۸ | Type | Created    |  | Author            | Responsible                                     |   | Piority               |      |  |  |
| 烧                    |                                                            | 00001           | Oops | 05/06/2015 |  | Julio Tacilla     | Analyst: Julio Tacilla<br>Developer: Juan Perez |   | High                  |      |  |  |
| 4<br>目               |                                                            | 00002           | Oops | 05/06/2015 |  | Julio Tacilla     | Analyst: Julio Tacilla<br>Developer: Juan Perez |   | High                  |      |  |  |
| a                    |                                                            | 00003           | Oops | 05/06/2015 |  | Julio Tacilla     | Analyst: Julio Tacilla<br>Developer: Juan Perez |   | High                  |      |  |  |
|                      |                                                            | 00004           | Oops | 05/06/2015 |  | Julio Tacilla     | Analyst: Julio Tacilla<br>Developer: Juan Perez |   | High                  |      |  |  |
| д                    |                                                            | 00005           | Oops | 05/06/2015 |  | Julio Tacilla     | Analyst: Julio Tacilla<br>Developer: Juan Perez |   | High                  |      |  |  |
|                      |                                                            | 00006           | Oops | 05/06/2015 |  | Julio Tacilla     | Analyst: Julio Tacilla<br>Developer: Juan Perez |   | High                  |      |  |  |
| 므<br>₿               | <b>CONTRACT</b>                                            | 00007           | Oops | 05/06/2015 |  | Julio Tacilla     | Analyst: Julio Tacilla<br>Developer: Juan Perez |   | High                  |      |  |  |
|                      |                                                            | 00008           | Oops | 05/06/2015 |  | Julio Tacilla     | Analyst: Julio Tacilla<br>Developer: Juan Perez |   | High                  |      |  |  |
|                      | Showing 1 to 10 of 51 entries                              |                 |      |            |  | First<br>Previous | 5<br>2<br>3<br>Δ                                | 6 | Next                  | Last |  |  |
|                      | RedTeam Software @ 1998 - 2016<br>$\mathcal{N}_\mathrm{c}$ |                 |      |            |  |                   |                                                 |   |                       |      |  |  |

**4.4.2.8. Listar Incidencias por criterio de búsqueda**

# **Figura 50: Interfaz Listar Incidencias Fuente: Elaboración Propia**

# **4.4.2.9. Reporte resumen de incidencias reportadas y solucionadas por fecha**

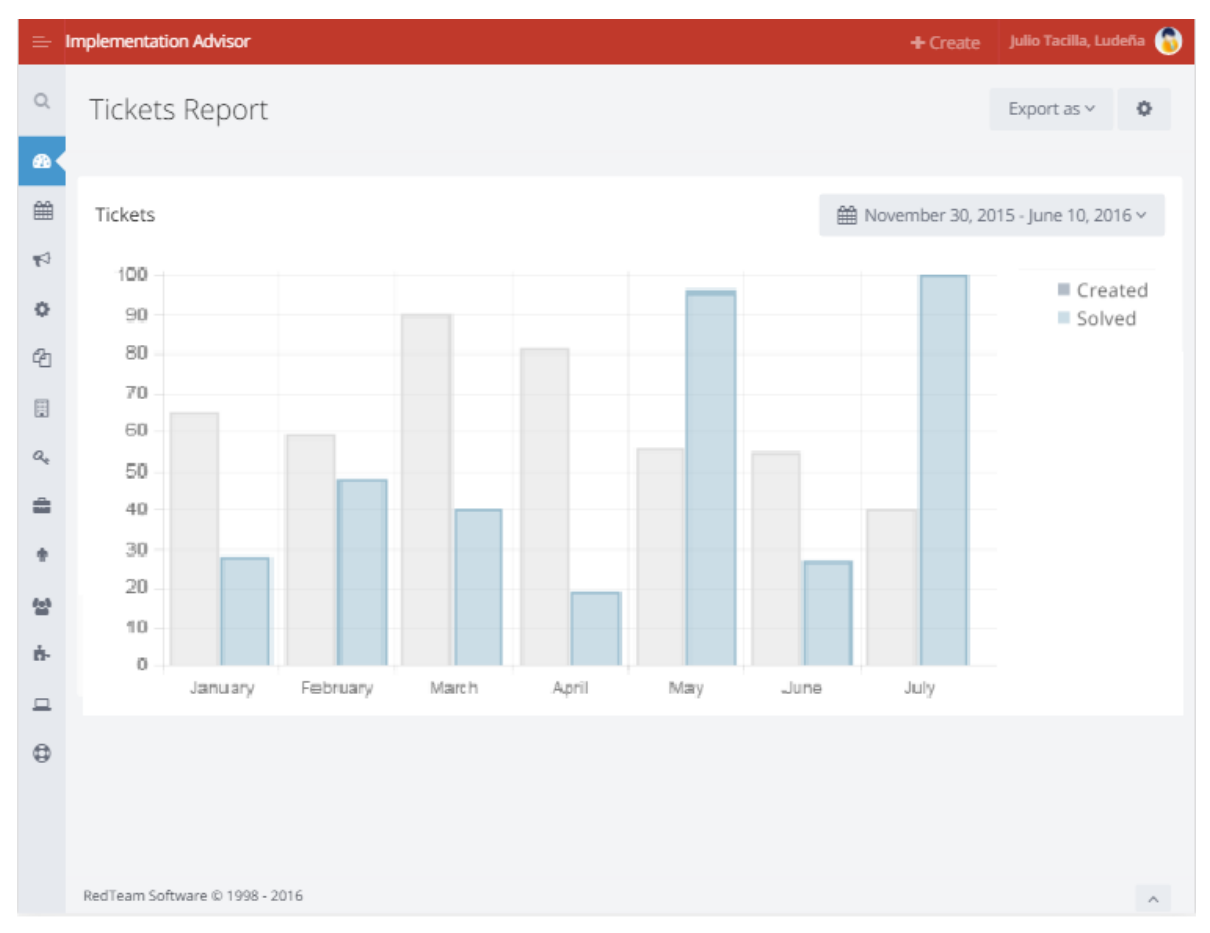

# **Figura 51: Interfaz Reporte resumen de incidencias Fuente: Elaboración Propia**

### **4.5. Implementación**

### **4.5.1. Diagrama de Componentes**

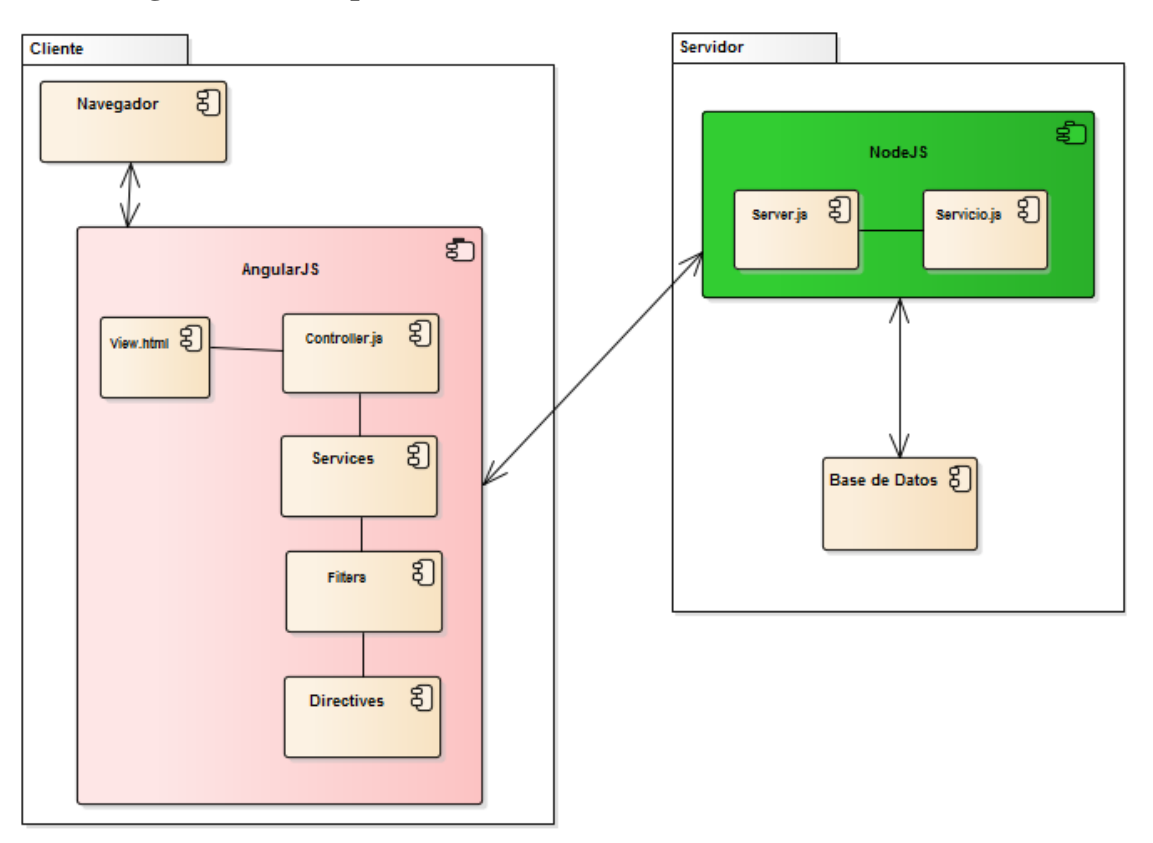

# **Figura 52: Diagrama Componentes**

**Fuente: Elaboración Propia**

## **4.5.2. Diagrama de Despliegue**

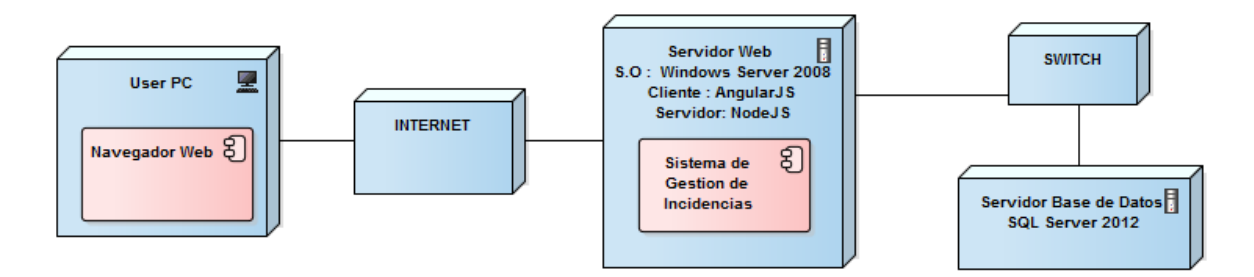

**Figura 53: Diagrama Despliegue Fuente: Elaboración Propia**

## **5. DISCUSIÓN DE RESULTADOS**

En este capítulo se evaluara si la hipótesis planteada da solución al problema por resolver, esto se realizara mediante la contrastación de la hipótesis planteada en nuestra investigación, basada en los indicadores como: satisfacción del usuario, cantidad de incidencias y porcentaje incidencias atendidas; usando el método de Pre-Test y Post-Test.

#### **5.1. Hipótesis**

Un sistema web utilizando el framework AngularJs y Node.js mejora la gestión de incidencias en la empresa RedTeam Software LLC.

#### **5.2. Variables**

**Variable Dependiente:** Proceso de gestión de incidencias de la empresa RedTeam Software.

**Variable Independiente:** Sistema web utilizando el framework AngularJs y Node.js

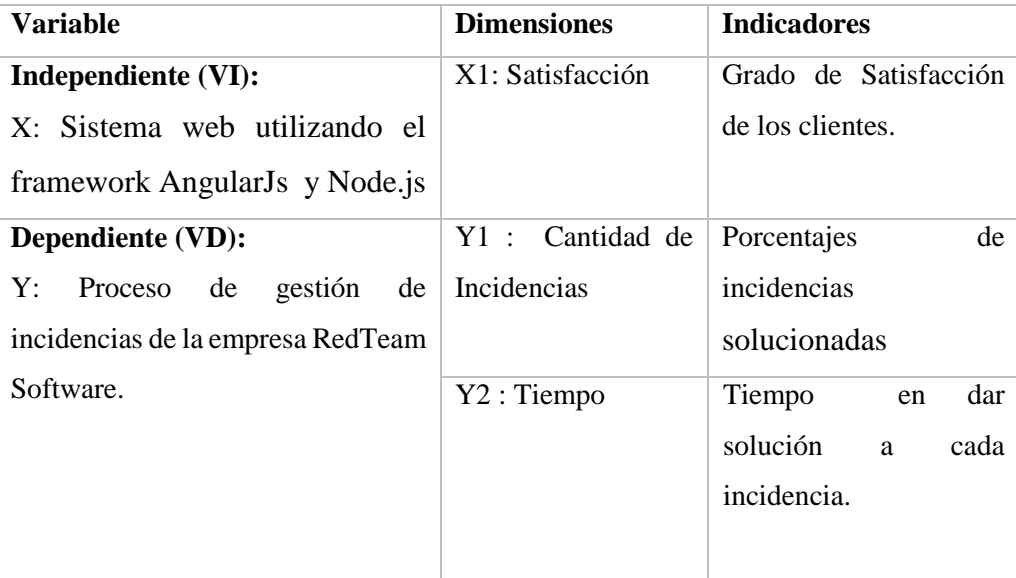

#### **5.3. Operacionalización de Variables**

### **Tabla 13: Operacionalidad de Variables**

#### **Fuente: Elaboración Propia**

La inferencia de la validez de la hipótesis será comprobada si del total de indicadores medidos (satisfacción del cliente, porcentaje de incidencias atendidas y tiempo en data solución a cada incidencias), por lo menos dos de estos son aceptados.

#### **5.4. Contrastación de la Hipótesis**

Para todos los **Indicadores Cuantitativos** se procederá de la siguiente manera:

Paso 1: Definición de la variable a evaluar.

Paso 2: Planteamiento de la hipótesis estadística.

Paso 3: Definición del nivel de significancia, para todos será del 5%. Por lo tanto el Nivel de Confianza (1- $\alpha$  = 0.95) será del 95%.

Paso 4: Definición del tipo de prueba a aplicar, para todos será la prueba de T-Student para muestras independientes.

Paso 5: Tabulación de valores obtenidos antes y después de la implementación del sistema de información web de gestión de incidencias

Paso 6: Búsqueda del Valor de Estadístico T y el Valor de P.

Paso 7: Redacción de la conclusión de la prueba estadística.

#### **5.4.1. Indicador Tiempo en dar solución a cada incidencia.**

Se mide el tiempo que toma en dar solución a una incidencia reportada.

- $\checkmark$  **Test (T1)**: Medición previa de la variable dependiente a ser utilizada.
- **Post-Test (T2):** Corresponde a la nueva medición de la variable dependiente a ser utilizada.

Dónde: **T1\_X\_T2**

**T1**: Tiempo que toma dar solución a las incidencias con el proceso anterior.

**X**: (Aplicación de la variable independiente**) Sistema web utilizando el framework AngularJS y Node.JS**

**T2**: Tiempo que toma dar solución a las incidencias con el uso del sistema web.

Se realizó la tabulación de los datos con dos muestras, las Incidencias reportadas en las meses de Mayo a Junio del 2015 con un total de 183 incidencias y una muestra de incidencias reportadas en los meses de Mayo a Junio del 2016 con un Total de 54 incidencias, estos datos se pueden ver los anexos (**B. Tiempo en dar solución a las Incidencias - (Mayo a Junio 2015) y C. Tiempo en dar solución a las Incidencias - (Mayo a Junio 2016)** ) .Se utilizó la herramienta de análisis estadístico SPSS para realizar la prueba de muestras independientes; obteniéndose los siguientes resultados.

| prueba t para la igualdad de medias |     |             |               |                |                    |                              |  |  |  |  |  |  |  |  |
|-------------------------------------|-----|-------------|---------------|----------------|--------------------|------------------------------|--|--|--|--|--|--|--|--|
|                                     |     |             |               |                | 95% de intervalo   |                              |  |  |  |  |  |  |  |  |
|                                     |     |             |               |                | de confianza de la |                              |  |  |  |  |  |  |  |  |
|                                     |     |             |               |                | diferencia         |                              |  |  |  |  |  |  |  |  |
|                                     |     | Sig.        | Diferencia de | Diferencia de  |                    |                              |  |  |  |  |  |  |  |  |
|                                     | gl  | (bilateral) | medias        | error estándar | Inferior           | Superior                     |  |  |  |  |  |  |  |  |
| 3.233                               | 235 | .001        | 6.72010       |                |                    | 2.07847   2.62529   10.81490 |  |  |  |  |  |  |  |  |

**Prueba de muestras independientes**

# **Tabla 14: Prueba de Muestras Independientes - Indicador de Tiempo Fuente: Elaboración Propia**

#### **Hipótesis estadística:**

Hipótesis H0: El tiempo que toma dar solución a las incidencias antes de la Implementación del Sistema web de gestión de incidencias es igual que el tiempo que toma dar solución a las incidencias después de la implementación del Sistema web antes mencionado.

Hipótesis Hi: El tiempo que toma dar solución a las incidencias antes de la Implementación del Sistema web de gestión de incidencias es diferente que el tiempo que toma dar solución a las incidencias después de la implementación del Sistema web antes mencionado.

#### **Conclusión**

De acuerdo a los resultados obtenidos, el valor de P es menor al nivel de significancia =  $0.0010$ , por lo cual se rechaza la Hipótesis Nula H<sub>0</sub> y se acepta la Hipótesis Alternativa, por lo que se demuestra una diferencia significativa en los en Tiempos que toma dar solución a las incidencias **utilizando el Sistema web de gestión de incidencias**.

#### **5.4.2. Indicador Porcentaje de incidencias solucionadas**

Se mide el porcentaje de incidencias reportadas que fueron solucionadas

- $\checkmark$  **Test (T1)**: Medición previa de la variable dependiente a ser utilizada.
- **Post-Test (T2)**: Corresponde a la nueva medición de la variable dependiente a ser utilizada.

Dónde: **T1\_X\_T2**

**T1**: porcentaje de incidencias solucionadas con el proceso anterior.

**X**: (Aplicación de la variable independiente**) Sistema web utilizando el framework** 

**AngularJS y Node.JS**

**T2**: porcentaje de incidencias solucionadas con el uso del sistema web.

En la siguiente tabla y grafico se muestra una comparación de los datos de las incidencias reportadas con las incidencias solucionadas para las dos muestras realizadas

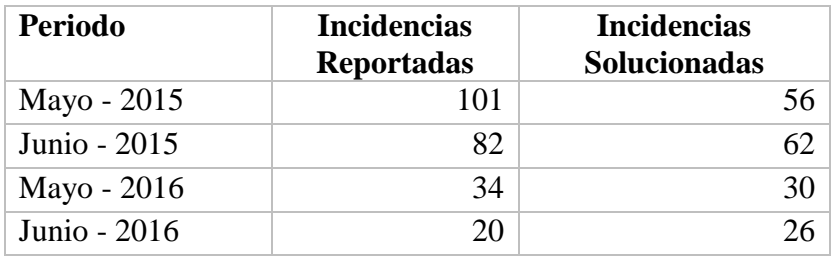

# **Tabla 15: Comparación de Incidencias Reportadas vs Incidencias Atendidas Fuente: Elaboración Propia**

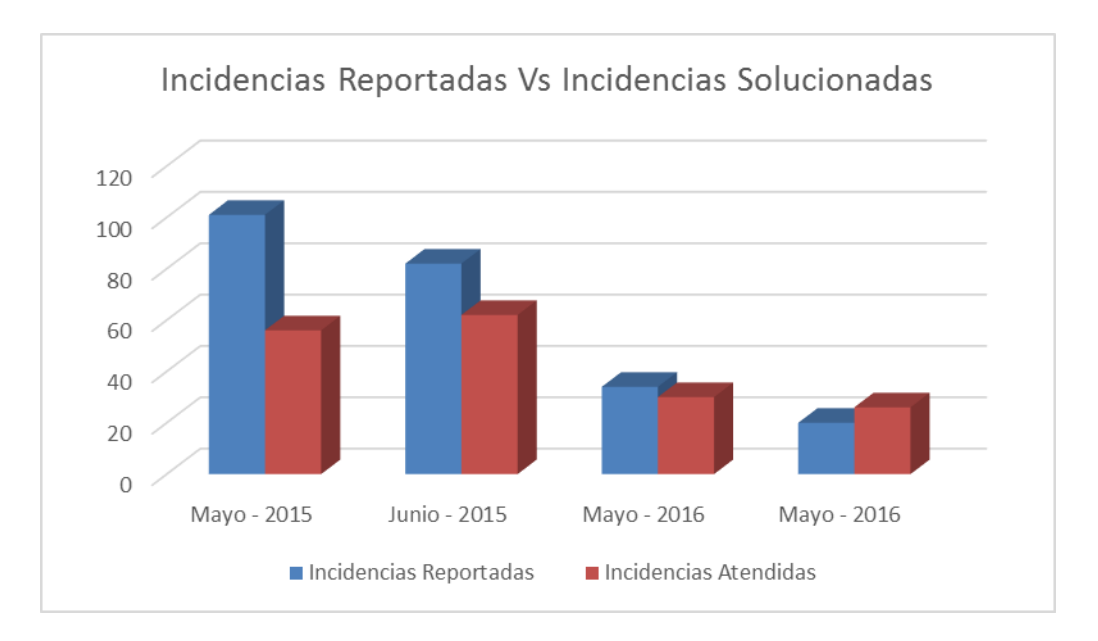

# **Figura 54: Incidencias Reportadas vs Incidencias Solucionadas Fuente: Elaboración Propia**

Se realizó la tabulación de los datos con dos muestras, las Incidencias solucionadas en el año 2015 en los meses de Mayo a Junio y una muestra de incidencias solucionadas en el año 2016 en los meses de Mayo a Junio del . Se utilizó la herramienta de análisis estadístico SPSS para realizar la prueba de muestras independientes; obteniéndose los siguientes resultados.

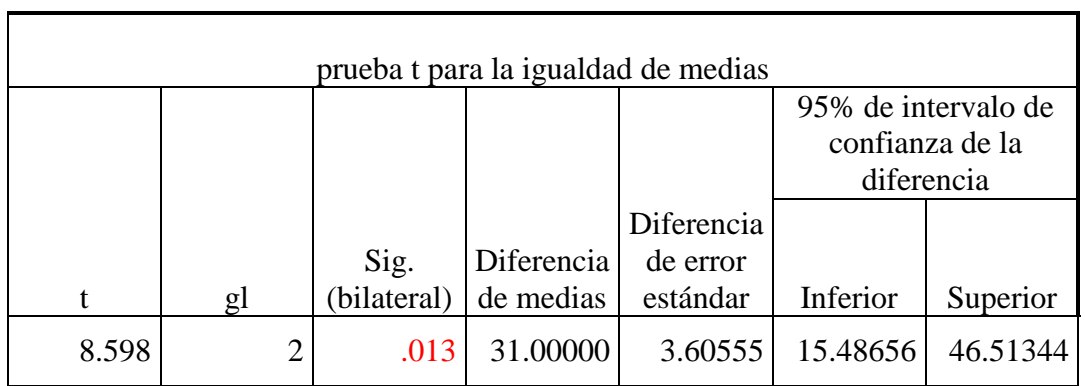

## **Prueba de muestras independientes**

# **Tabla 16: Prueba de Muestras Independientes - Indicador de Porcentaje Fuente: Elaboración Propia**

#### **Hipótesis estadística:**

Hipótesis  $H_0$ : La cantidad de incidencias solucionadas antes de la Implementación del Sistema web de gestión de incidencias es igual que el que la cantidad de incidencias solucionadas después de la implementación del Sistema web antes mencionado.

Hipótesis Hi: La cantidad de incidencias solucionadas antes de la Implementación del Sistema web de gestión de incidencias es diferente que la cantidad de incidencias solucionadas después de la implementación del Sistema web antes mencionado.

### **Conclusión**

De acuerdo a los resultados obtenidos, el valor de P es menor al nivel de significancia = 0.013, por lo cual se rechaza la Hipótesis Nula  $H_0$  y se acepta la Hipótesis Alternativa, por lo que se demuestra una diferencia significativa en las cantidades de incidencias solucionadas **utilizando el Sistema web de gestión de incidencias**.

#### **5.4.3. Indicador Grado de Satisfacción del cliente**

Se mide el grado de satisfacción del cliente, para lo cual utilizamos una encuesta dirigida al cliente para ver su nivel de satisfacción luego de dar solución a sus incidencias a continuación se muestra el resultado de las encuestas:

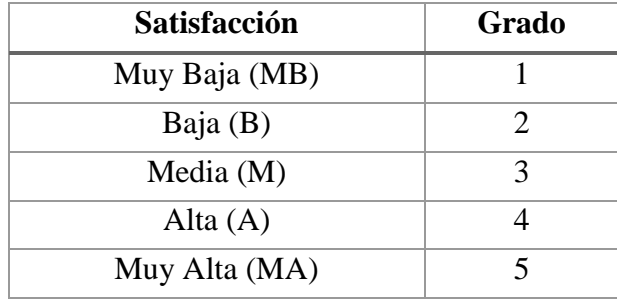

#### **Tabla 17: Niveles de Satisfacción del Cliente**

#### **Fuente: Elaboración Propia**

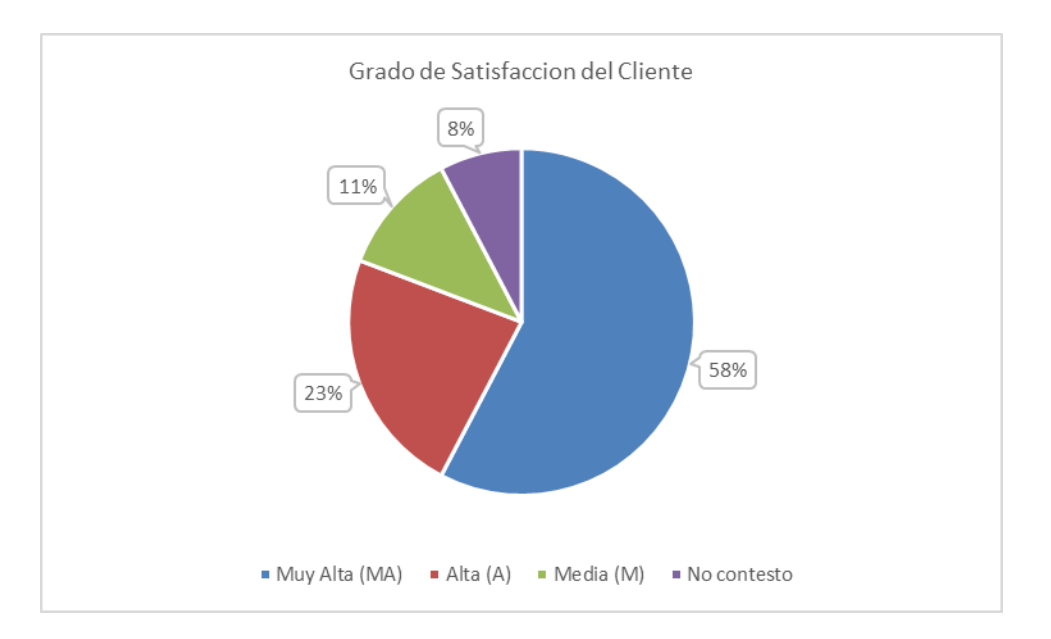

**Figura 55: Datos de Nivel de Satisfacción del cliente Fuente: Elaboración Propia**

## **Conclusión**

De acuerdo a los porcentajes obtenidos en los resultados de las encuestas, estos demostraron que el grado de satisfacción de los clientes se encuentra entre **Muy Alta** o **Alta** o **Media,** lo que indica que el sistema web mejora el nivel de satisfacción del cliente.

### **6. CONCLUSIONES**

- Se recopiló información propia de la empresa y de su proceso de gestión de incidencias, esto nos permitió identificar la realidad problemática del proceso de gestión de incidencias con la finalidad de obtener los principales requerimientos que fueron la base para el desarrollo del sistema.
- Se concluye que se obtuvieron todos los artefactos necesarios de acuerdo a la metodología de desarrollo ICONIX en la etapa de análisis, diseño e implementación obteniéndose así, lo siguiente:
	- $\checkmark$  1 Diagrama de Modelado de Negocio, 1 Pictograma Actual y 1 Solucionador.
	- $\checkmark$  10 Requerimientos y 10 diseños de prototipos
	- $\checkmark$  1 Diagrama de Modelo de Dominio , 1 Diagramas de Casos de Uso
	- $\checkmark$  10 Especificaciones de Casos de Uso, 10 Diagramas de Robustez y 10 Diagramas de Secuencia
	- $\checkmark$  10 Prototipos de Pantalla
	- $\checkmark$  1 Diagrama de Clases con 9 Clases de Análisis
	- $\checkmark$  1 Diagrama de Base de Datos
	- $\checkmark$  1 Diagrama de Componentes
	- $\checkmark$  1 Diagrama de Despliegue
- Se logró la implementación del sistema de gestión de incidencias y como consecuencia de la investigación realizada, se ha llegado a la conclusión de que el proyecto es tecnológicamente factible y mejora el proceso de gestión de incidencias.
- Con la implementación del sistema web de gestión de incidencias se logró reducir el tiempo en dar solución a las incidencias reportadas de 129.46 horas (100%) a 69.83 horas (53.93) % con lo que se consigue una reducción del tiempo de 59.63 horas. Que en porcentaje es de 46.06 %, se logró aumentar el porcentaje de atención de incidencias en un 43.59%, además se aumentó el nivel de satisfacción del cliente.

### **7. RECOMENDACIONES**

- Se recomienda estar en constante investigación e identificación de requerimientos para mejorar el proceso de gestión de incidencias a fin de seguir aumentando la satisfacción del cliente.
- Esta tesis está desarrollada bajo los requerimientos y necesidades de la empresa por lo cual se recomienda enfocar el proceso de gestión de incidencias bajo el enfoque de ITIL debido a que es un marco de buenas prácticas en la gestión de servicios.
- Se recomienda utilizar metodologías agiles con ICONIX, dado que ofrece un desarrollo más ágil y se adapta a muchos tipo de desarrollo.
- Se recomienda a la empresa RedTeam Software capacitar al personal para el buen uso del sistema de gestión de incidencias desarrollado.
- Se recomienda seguir investigando los Frameworks Angularjs y Nodejs debido al rápido crecimiento de estas tecnologías y su constante actualización.

## **8. REFERENCIAS BIBLIOGRÁFICAS**

Amador, D. A. (2015). *Diseño e implementación de una aplicación web para una tienda virtual.* Obtenido de

http://repositorio.upct.es/bitstream/handle/10317/5199/tfg735.pdf?sequence=1&isA llowed=y

- angularjstutorials. (2015). *angularjstutorials.net*. Obtenido de http://www.angularjstutorials.net/angularjs\_mvc.html
- Apaza, V. C. (2014). *Modelo de gestión de incidencias basado en ITIL para reducir el tiempo de diagnóstico de incidentes del servicio de soporte técnico en la universidad nacional del altiplano puno – 2014.* Universidad Nacional Del Altiplano. Obtenido de http://repositorio.unap.edu.pe/bitstream/unappuno/104/1/Modelo%20de%20Gesti%

C3%B3n%20de%20Incidencias%20Basado%20en%20ITIL.pdf

- Basalo, A., & Alvarez, M. A. (2014). *Qué es AngularJS*. Obtenido de http://www.desarrolloweb.com/articulos/que-es-angularjs-descripcion-frameworkjavascript-conceptos.html
- Cadavieco, J. F., Pérez, C. R., & Fernández, C. B. (2012). Gestión de incidencias informáticas: el caso de la Universidad de Oviedo y la Facultad de Formación del Profesorado. Obtenido de

http://www.raco.cat/index.php/RUSC/article/viewFile/284627/372853

- Casas, J. Á., & Chircca, L. D. (2014). *Mejora de los procesos de gestión de incidencias y cambios aplicando ITIL en la facultad de administración – USMP.* Universidad Privada San Martin de Porres – USMP. Obtenido de http://www.repositorioacademico.usmp.edu.pe/bitstream/usmp/1158/1/evangelista\_ c.pdf
- EcuRed. (2013). *Ecured Conocimiento con todos y para todos*. Recuperado el 15 de Abril de 2016, de Iconix: http://www.ecured.cu/ICONIX
- Gutierrez, J. (s.f.). *¿Qué es un framework web?* Recuperado el 27 de 05 de 2016, de http://www.lsi.us.es/~javierj/investigacion\_ficheros/Framework.pdf
- Lobos Anfuso, D. d., Baquinzay, M., & Bustos Aguiar, M. S. (2008). GESTION DE SERVICIOS TIC (Tecnología de la información y las comunicaciones) – ITIL . *REVISTA DE DIVULGACIÓN CIENTÍFICA DE CIENCIA Y TECNOLOGÍA DE LA UNCa.* , 26.
- Luzuriaga, M. (2015). *Diseño de los procesos de gestión de incidencias y Service Desk, alineado a las buenas prácticas de ITIL, aplicado a la empresa Delltex industrial S.A.* Pontificia Universidad Católica del ecuador. Obtenido de http://repositorio.puce.edu.ec/handle/22000/8522
- Muro, L. C. (2013). *Diseño e implementación de una aplicación móvil para la presentación de estadísticas del módulo de incidencias de un Sistema de Gestión de Servicios.* Lima: Pontifica Universidad Catolica del Peru. Obtenido de http://tesis.pucp.edu.pe/repositorio/bitstream/handle/123456789/5471/GAMARRA\_ LUIS\_DISE%C3%91O\_APLICACION\_MOVIL\_MODULO\_INCIDENCIAS\_SIS TEMA\_GESTION\_SERVICIOS.pdf?sequence=1
- NetConsulting. (30 de Septiembre de 2015). *Blog de NetConsulting*. Obtenido de Node.js: ¿Qué es y para que sirve NodeJS?: http://www.netconsulting.es/blog/nodejs/
- Osiatitis. (2012). *ITIL®-Gestión de Servicios TI*. Recuperado el Mayo de 2016, de ITIL®- Gestión de Servicios TI: http://itil.osiatis.es/Curso\_ITIL/
- Reyes, J. C. (2009). *ICONIX - Metodologías ágiles.* Obtenido de http://es.slideshare.net/juliozet/iconix-2578166
- Rosen/Scott. (2001 de Octubre de 2001). *INFORMIT*. Obtenido de INFORMIT: http://www.informit.com/authors/bio/ac65029f-c618-4a71-b0a5-51ddaf61b3d9
- Sandoval, F. L., & Mejia, K. R. (2011). *Modelo para la implementación de ITIL en una institución universitaria.* Santiago de Cali.
- Universidad de Alicante. (2015). *Servicio de Informatica ASP.NET MVC 3 Framework*. Obtenido de http://si.ua.es/es/documentacion/asp-net-mvc-3/1-dia/modelo-vistacontrolador-mvc.html

# **9. ANEXOS**

## **A. Matriz de Consistencia**

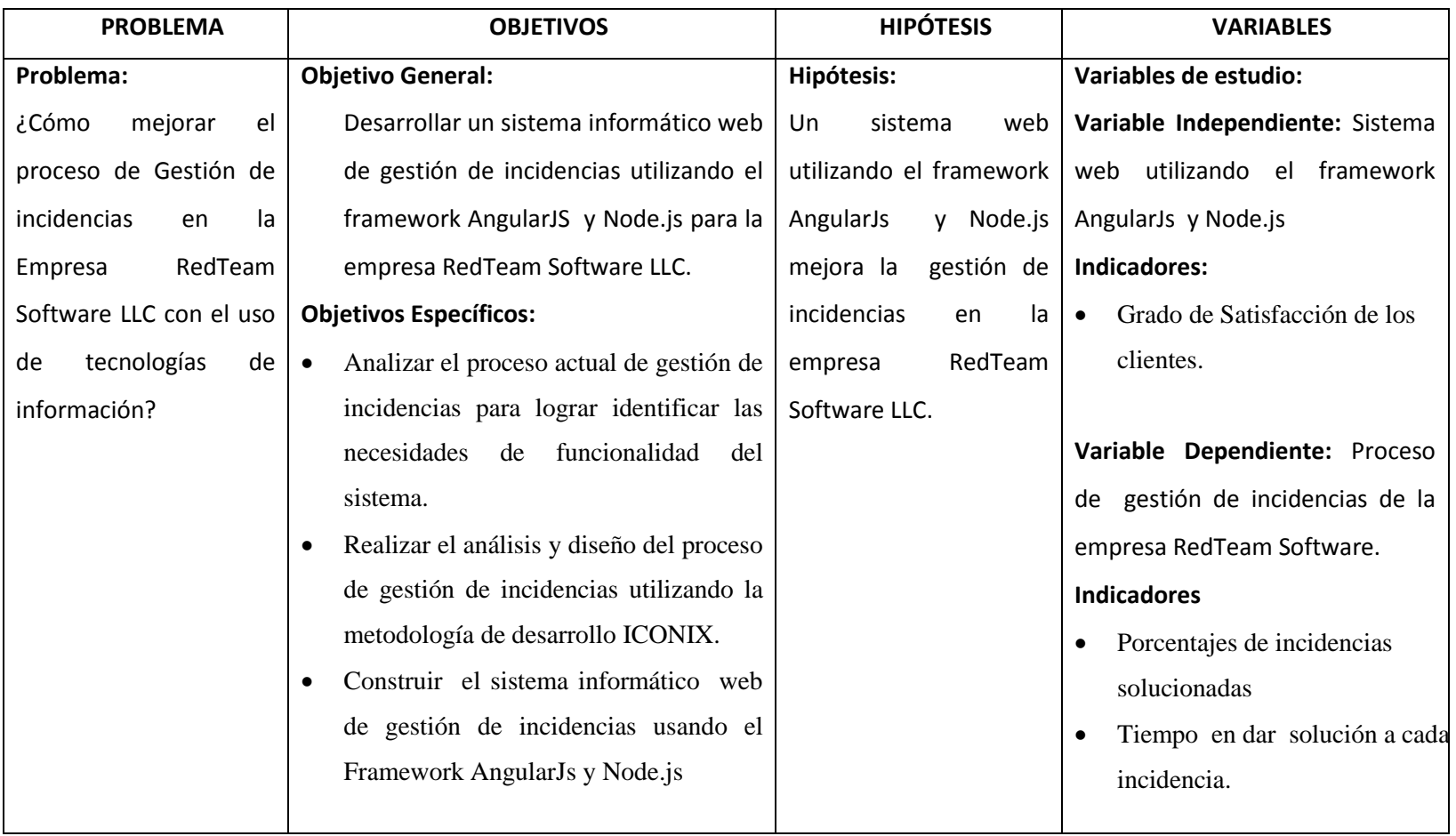

## **B. Tiempo en dar solución a las Incidencias - (Mayo a Junio 2015)**

Datos históricos de las incidencias atendidas por su tipo en los meses de Mayo y Junio del 2015.

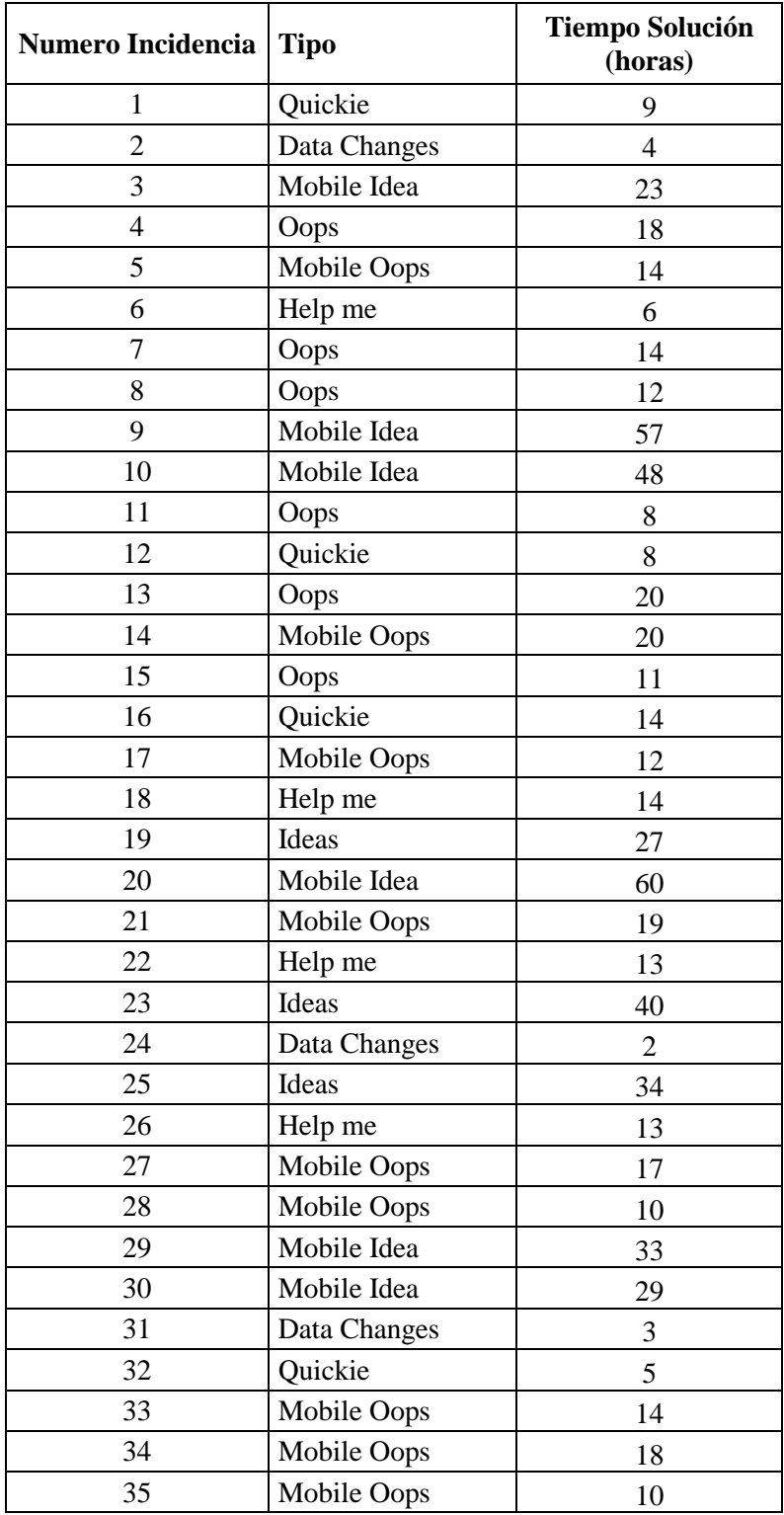

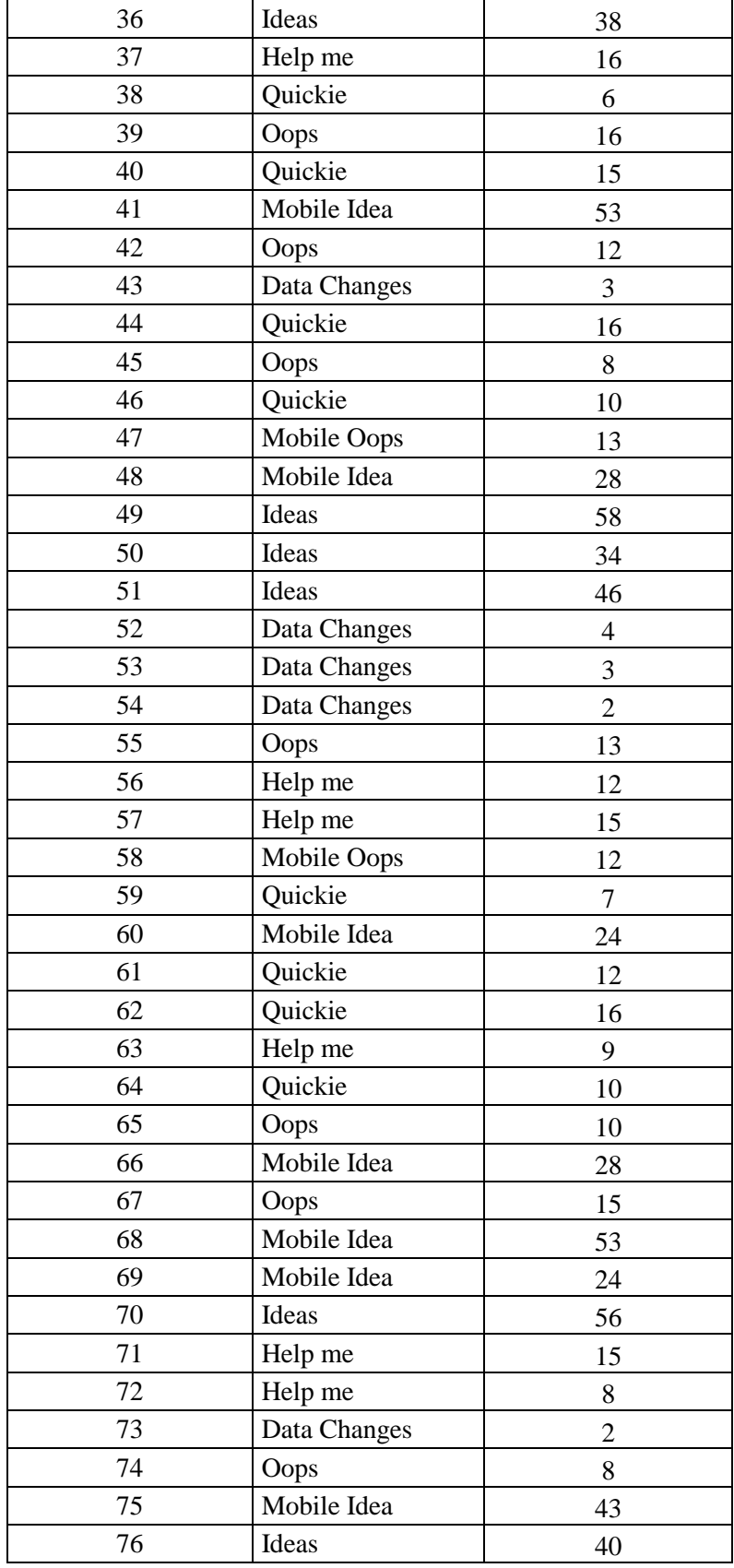

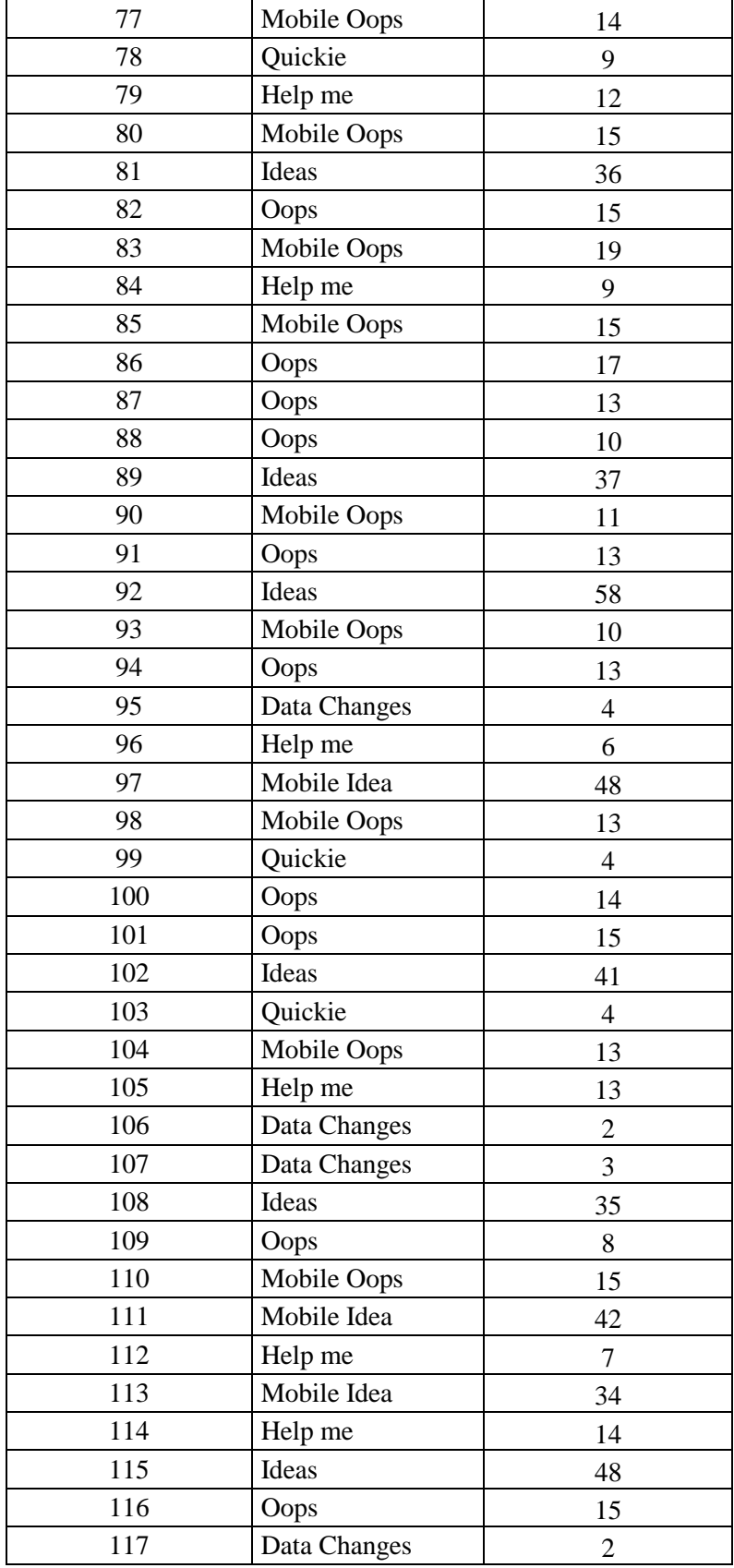

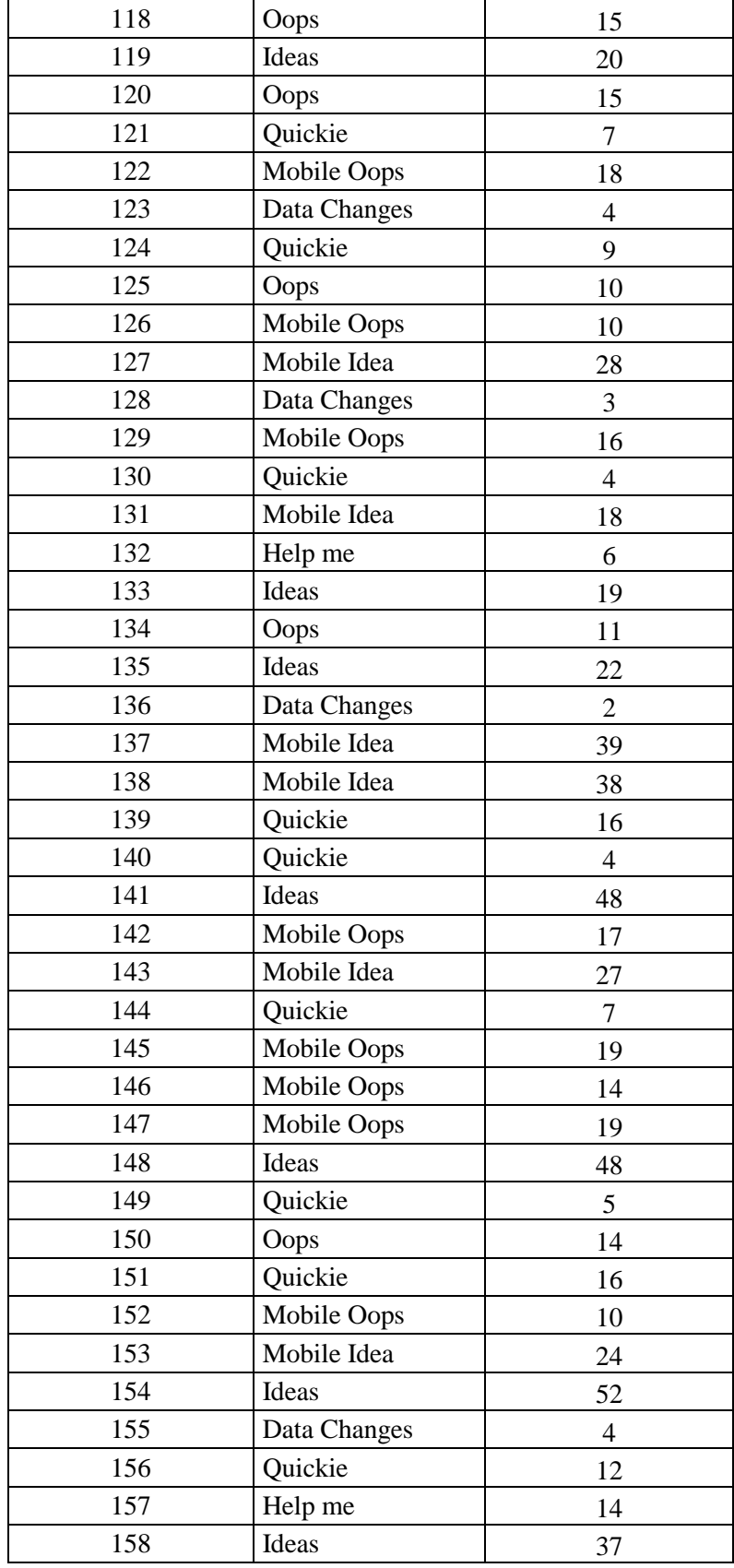

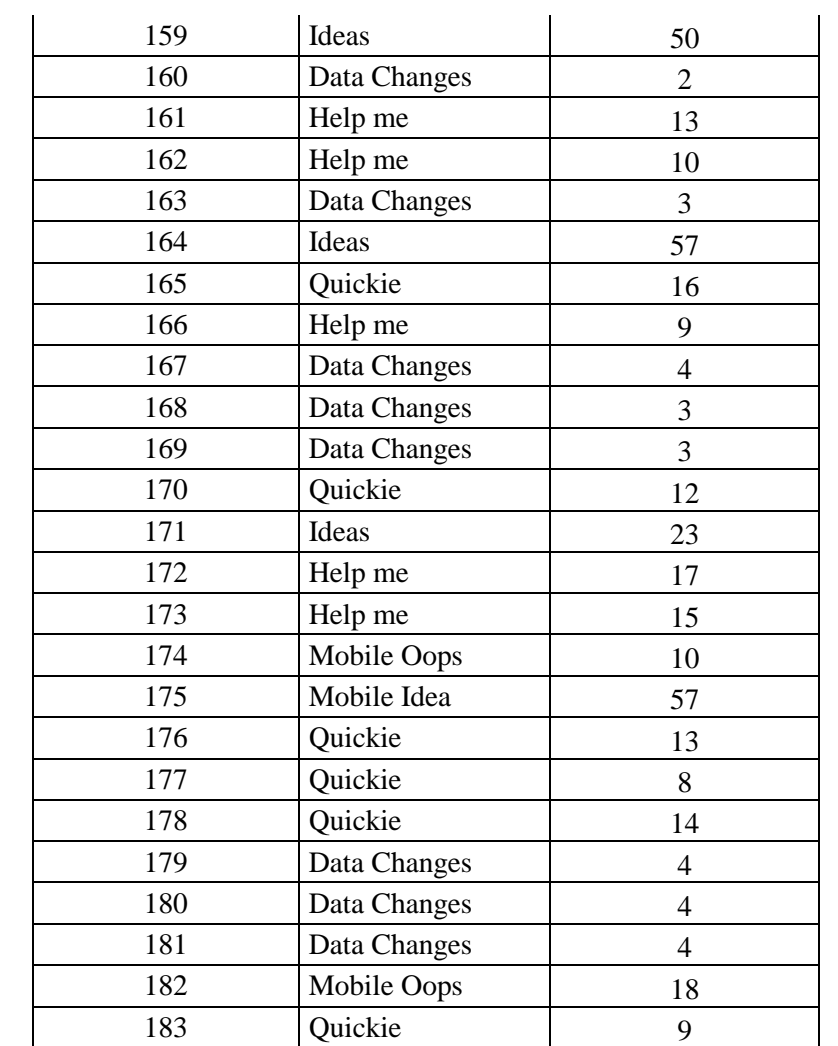

## **C. Tiempo en dar solución a las Incidencias - (Mayo a Junio 2016)**

Datos históricos de las incidencias atendidas por su tipo en los meses de Mayo y Junio del 2016.

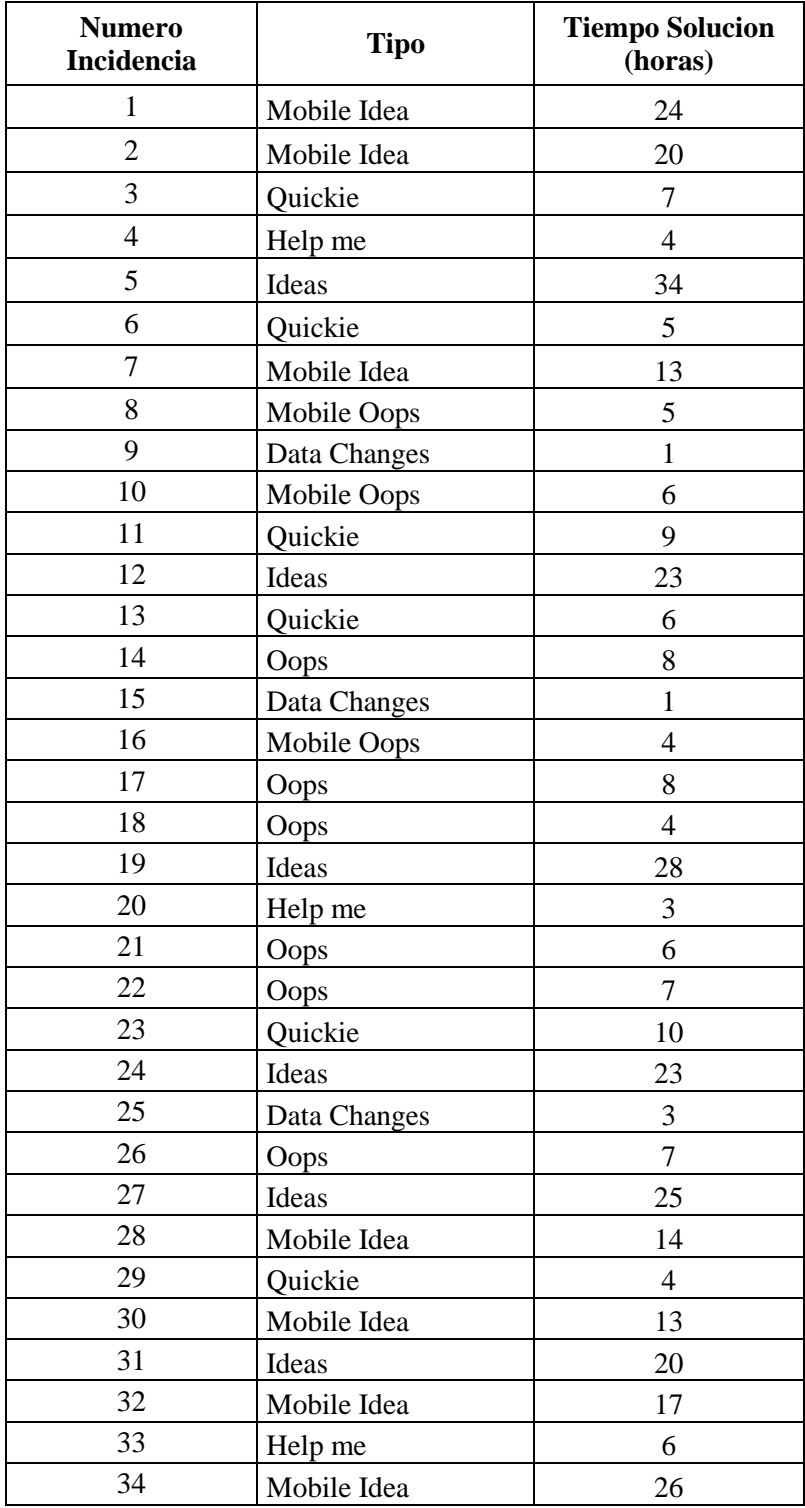

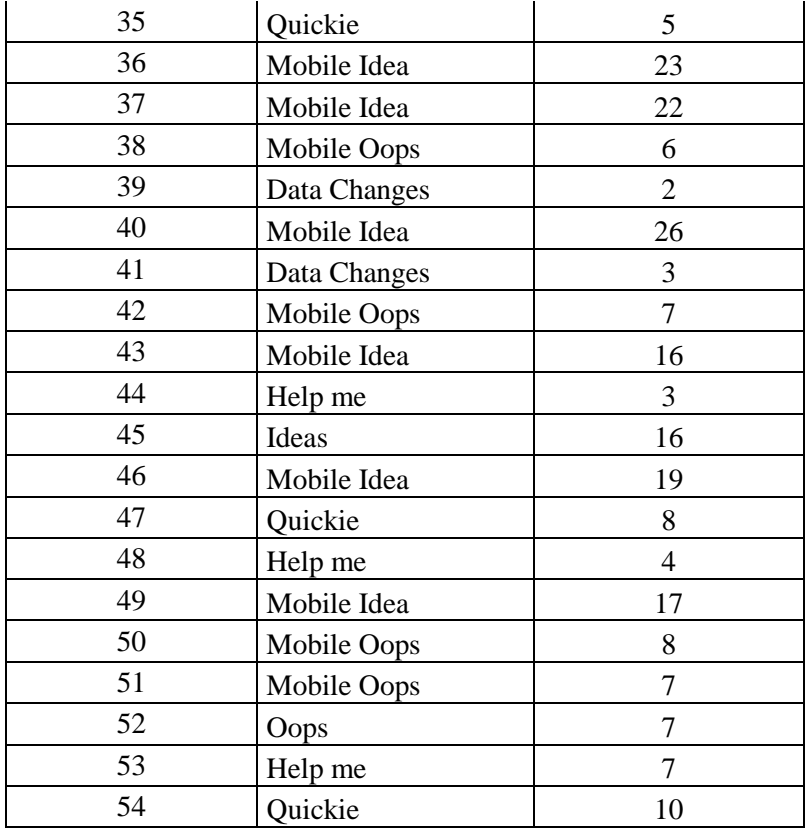

## **D. Tiempo Promedio en dar solución a las Incidencias**

Tiempo promedio en dar solución a las incidencias en los meses de Mayo a Junio de los años 2015 y 2016

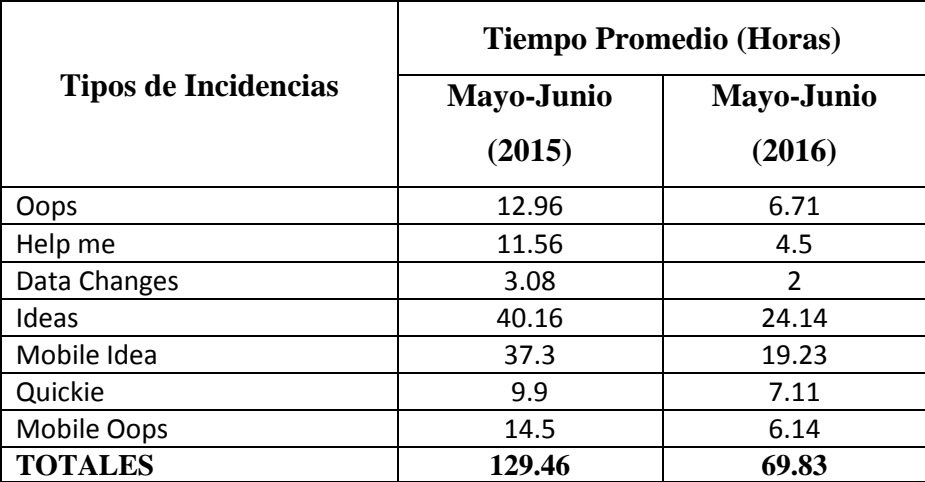

# **E. Encuesta a clientes**

Esta encuesta fue enviada a los clientes cuando sus incidencias reportadas fueron solucionadas

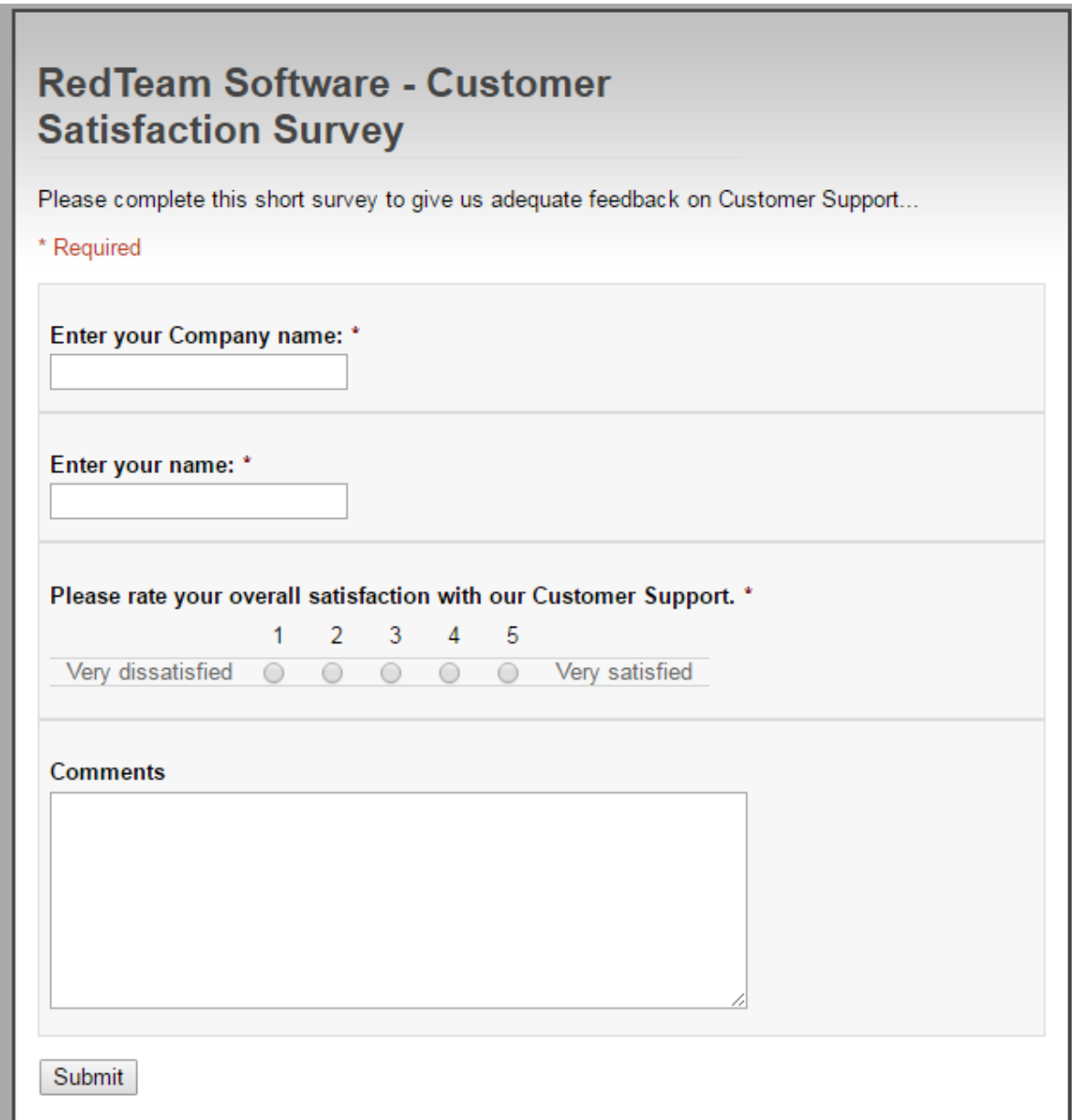